# **UNESP WE UNIVERSIDADE ESTADUAL PAULISTA**<br>"JÚLIO DE MESQUITA FILHO" **CAMPUS DE GUARATINGUETÁ**

### **JOSÉ BENEDITO DA SILVA OLIVEIRA**

**Combinação de técnicas de delineamento de experimentos e elementos finitos com a otimização via simulação Monte Carlo**

> Guaratinguetá - SP 2019

### **José Benedito da Silva Oliveira**

**Combinação de técnicas de delineamento de experimentos e elementos finitos com a otimização via simulação Monte Carlo**

> Dissertação apresentada à Faculdade de Engenharia do Campus de Guaratinguetá, Universidade Estadual Paulista para obtenção do título de Mestre em Engenharia de Produção, na área de Modelagem Organizacional Linha de Pesquisa: Modelagem Organizacional

> Orientador: Prof. Dr. Aneirson Francisco da Silva (UNESP)

Guaratinguetá - SP 2019

Oliveira, José Benedito da Silva O48c Combinação de técnicas de delineamento de experimentos e elementos finitos com a otimização via simulação Monte Carlo / José Benedito da Silva Oliveira - Guaratinguetá, 2019. 110 f .: il. Bibliografia: f. 91-98 Dissertação (Mestrado) - Universidade Estadual Paulista, Faculdade de Engenharia de Guaratinguetá, 2019. Orientador: Prof. Dr. Aneirson Francisco da Silva 1. Estampagem (Trabalhos em metal). 2. Monte Carlo, Método de. 3. Planejamento experimental. I. Título. CDU 621.96(043) Pâmella Benevides Gonçalves

Bibliotecária/CRB-8/9203

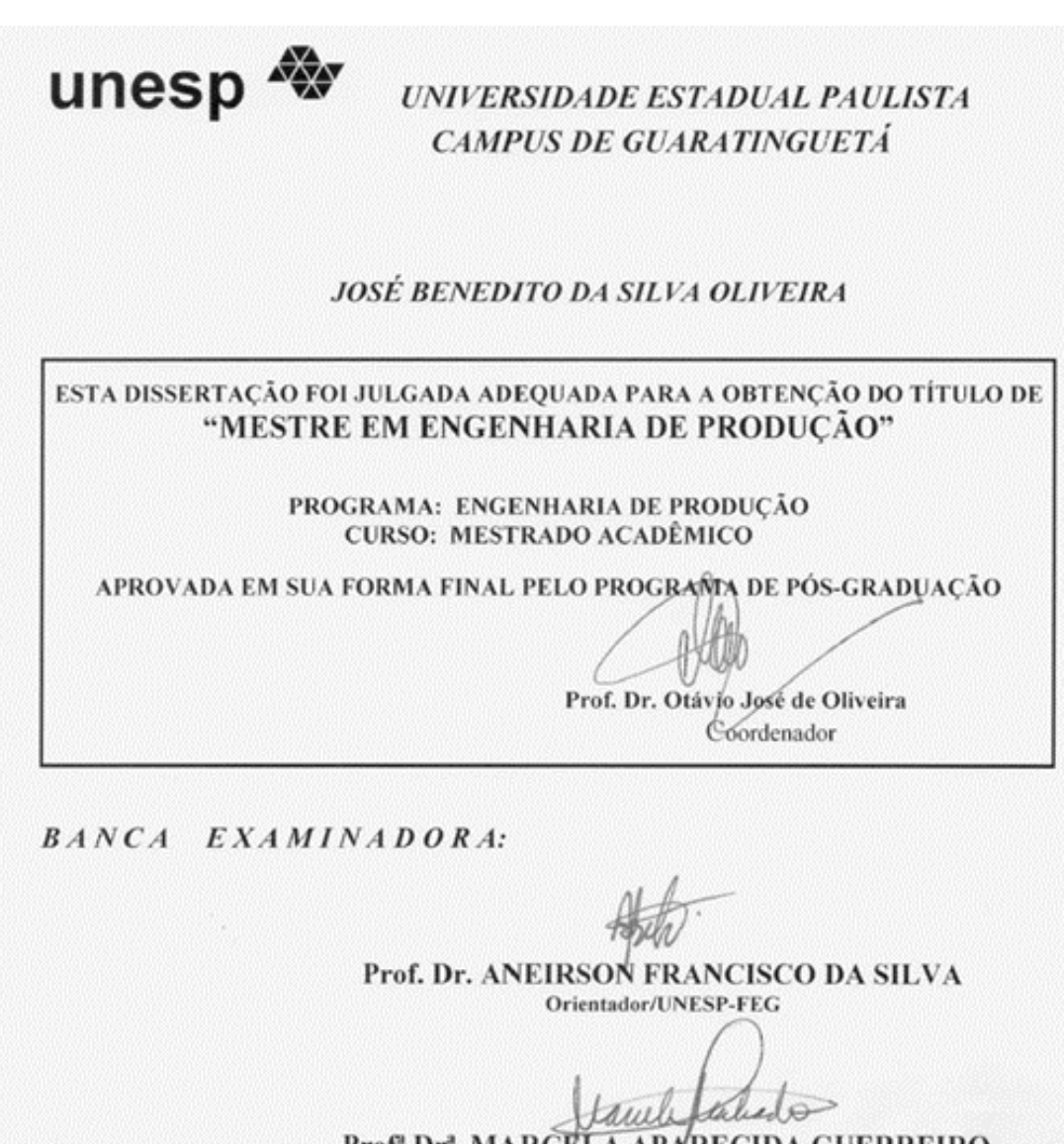

Prof" Dr". MARCELA APARECIDA GUERREIRO<br>MACHADO DE FREITAS<br>UNESP-FEG

Prof. Dr. KABRICIOMACIEL GOMES

Julho de 2019

# **DADOS CURRICULARES JOSE BENEDITO DA SILVA OLIVEIRA**

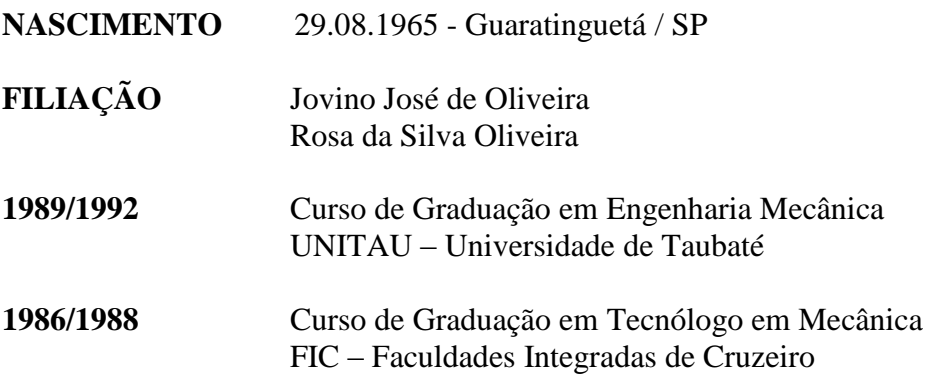

dedico este trabalho à minha família

#### **AGRADECIMENTOS**

Em primeiro lugar agradeço a Deus, fonte da vida e da graça. Agradeço pela minha vida, minha inteligência, minha família e meus amigos,

à Universidade Estadual Paulista, seu corpo docente, direção e administração pela orientação e apoio,

ao meu orientador, Prof. Dr. Aneirson Francisco da Silva pela oportunidade, incentivo e apoio na elaboração deste trabalho,

aos meus pais Jovino e Rosa, que sempre incentivaram meus estudos,

a minha esposa Virginia pelo companheirismo,

as minhas filhas Carolina, Aline e Amanda pelo constante incentivo,

aos meus netos Davi e Mariana pela inspiração,

a minha irmã Eliete pelo exemplo de vida,

aos meus genros Marcelo e Gustavo pelo apoio,

ao meu amigo Carlos Ushizima por ter me apresentado ao meio acadêmico,

a todos que direta ou indiretamente fizeram parte da minha formação, o meu muito obrigado!

"Ouça conselhos e aceite instruções, e acabará sendo sábio." Provérbios 19: 20

#### **RESUMO**

A Estampagem a Frio é um processo de conformação plástica de chapas metálicas, que possibilita, por meio de ferramentas específicas, obter componentes com boas propriedades mecânicas, geometrias e espessuras variadas, diferentes especificações de materiais e com boa vantagem econômica. A multiplicidade destas variáveis gera a necessidade de utilização de técnicas estatísticas e de simulação numérica, que suportem a sua análise e adequada tomada de decisão na elaboração do projeto das ferramentas de conformação. Este trabalho foi desenvolvido em uma empresa brasileira multinacional de grande porte que atua no setor de autopeças, em seu departamento de engenharia de projetos de ferramentas, com o propósito de reduzir o estiramento e a ocorrência de trincas em uma travessa de 6,8 [mm] de aço LNE 380. A metodologia proposta obtém os valores dos fatores de entrada e sua influência na variável resposta com o uso de técnicas de Delineamento de Experimentos (DOE) e simulação pelo método de Elementos Finitos (FE). Uma Função Empírica é desenvolvida a partir desses dados, com o uso da técnica de regressão, obtendo-se a variável resposta *y* (espessura na região crítica), em função dos fatores influentes *x<sup>i</sup>* do processo. Com a Otimização via Simulação Monte Carlo (OvSMC) insere-se a incerteza nos coeficientes desta Função Empírica, sendo esta a principal contribuição deste trabalho, pois é o que ocorre, por via de regra, na prática com problemas experimentais. Simulando-se por FE as ferramentas de estampar projetadas com os *inputs* da OvSMC, valida-se estatisticamente os resultados, constatando-se que o valor da variável resposta esta dentro do Intervalo de Certeza (IC) fornecido pela OvSMC. A validação prática dos resultados junto a um grupo de especialistas se deu pela constatação de que houve uma redução de cerca de 25% do estiramento inicial, que na visão destes eliminará a ocorrência de trincas na prática. Confirmou-se também que o conceito de variar a altura, portanto o ponto de reação do estampo inferior, de modo a retardar a ação do punção na região crítica sujeita à tração, colabora para a preservação da espessura inicial do produto estampado. Esse ganho conceitual significativo e aplicável a outros componentes estampados de característica similares demonstra, junto às outras vantagens já mencionadas, a contribuição da metodologia proposta na aplicação em sua totalidade na elaboração dos projetos de ferramentas.

**PALAVRAS-CHAVE**: Processo de Estampagem. Elementos Finitos. Delineamento de Experimentos - DOE. Metodologia de Superfície de Resposta - MSR. Incerteza. Simulação Monte Carlo - SMC. Otimização via Simulação Monte Carlo - OvSMC.

#### **ABSTRACT**

Cold Stamping is a process of plastic forming of sheet metal, which enables specific tools to obtain components with good mechanical properties, varied geometries and thicknesses, different material specifications and with a good economic advantage. The multiplicity of these variables generates the need to use statistical techniques and numerical simulation, which support their analysis and adequate decision making in the design of the conformation tools. This work was developed in a large multinational Brazilian company that operates in the auto parts sector, in its engineering department of tools projects, with the purpose of reducing the stretch and the occurrence of cracks in a cross beam of 6.8 mm ] of LNE 380 steel. The proposed methodology obtains the values of the input factors and their influence on the variable response with the use of Experimental Delineation (DOE) techniques and simulation by the Finite Element (FE) method. An empirical function is developed from these data, using the regression technique, obtaining the response variable y (thickness in the critical region), as a function of the influencing factors xi of the process. Monte Carlo Simulation Optimization (OvSMC) inserts the uncertainty in the coefficients of this Empirical Function, which is the main contribution of this work, since this is usually the case in practice with experimental problems. By simulating the stamping tools designed with the OvSMC inputs, the results are statistically validated, showing that the value of the response variable is within the Certainty Interval (CI) provided by OvSMC. The practical validation of the results with a group of experts was verified by the fact that there was a reduction of about 25% of the initial stretch, which, in their view, will eliminate the occurrence of cracks in practice. It has also been confirmed that the concept of varying the height, hence the reaction point of the lower stamp, in order to retard the action of the punch in the critical region subject to traction, contributes to preserving the initial thickness of the stamped product. This significant conceptual gain, which is applicable to other similar printed components, characterizes together with the other advantages already mentioned, the contribution of the methodology proposed in the application in its entirety in the elaboration of tool designs.

**KEYWORDS:** Stamping Process. Finite Element. Desing of Experiments - DOE. Response Surface Methodology - RSM. Uncertainty. Monte Carlo Simulation - SMC. Monte Carlo simulation Optimization - OvSMC.

### **LISTA DE FIGURAS**

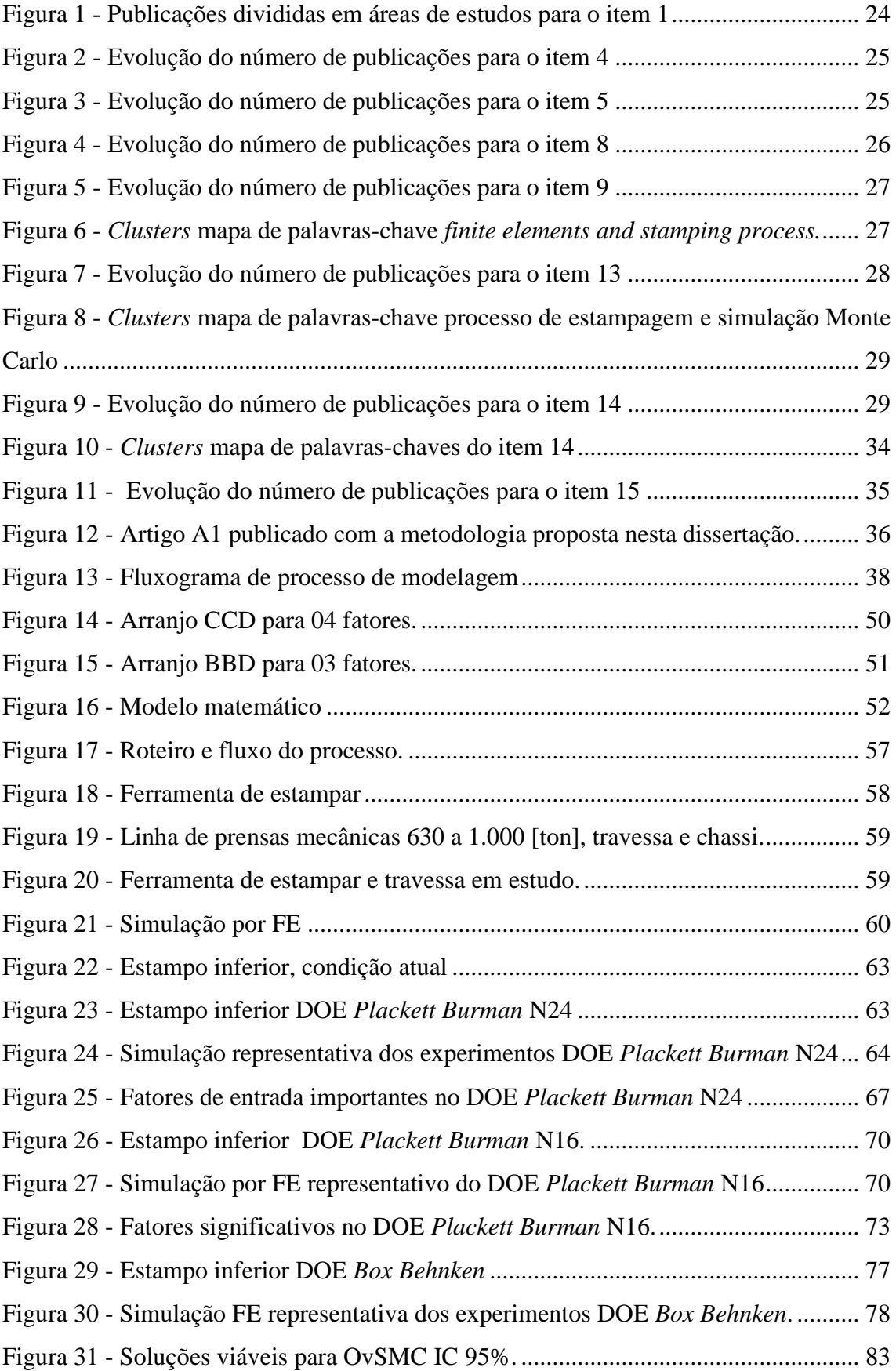

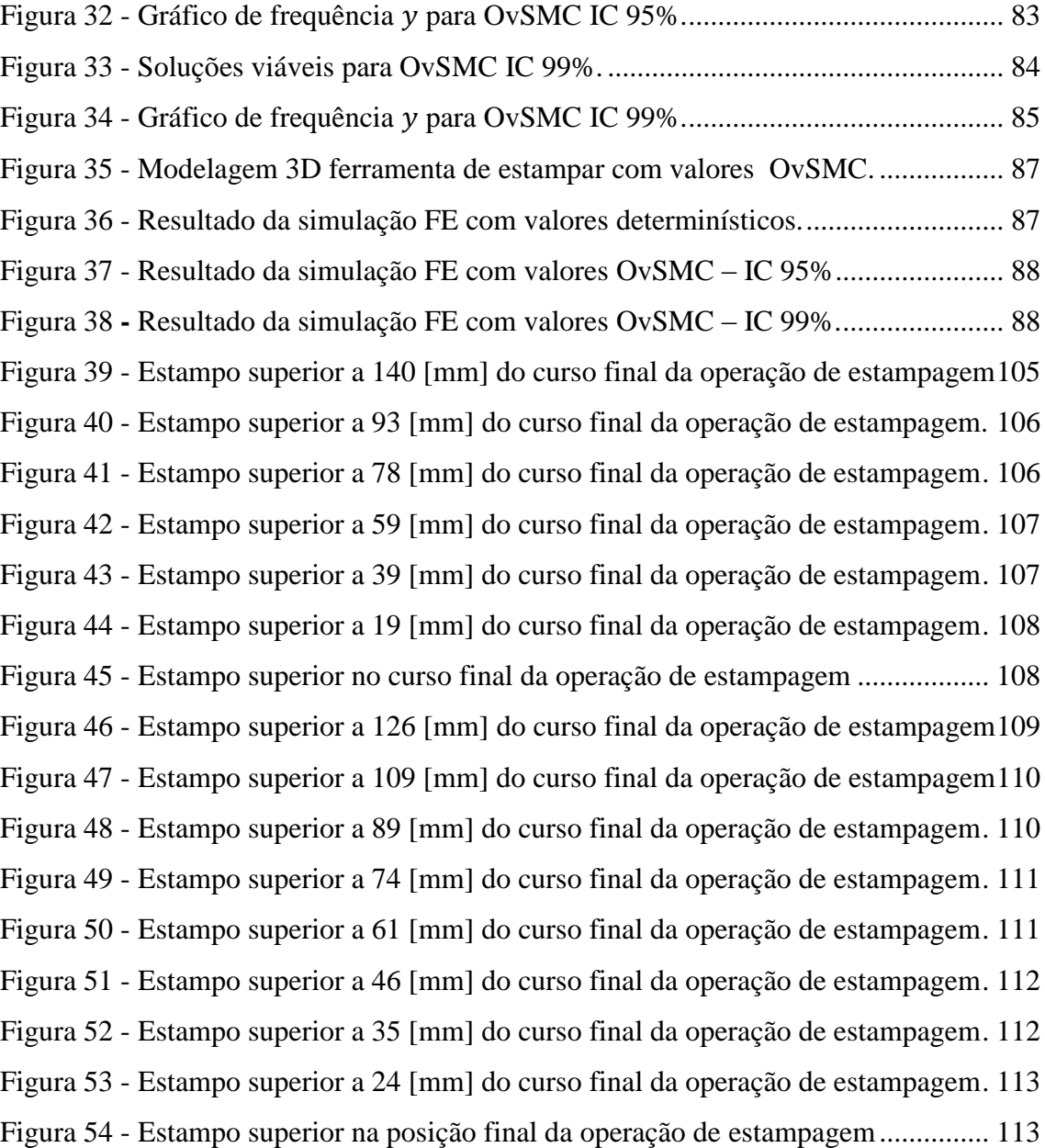

### **LISTA DE TABELAS**

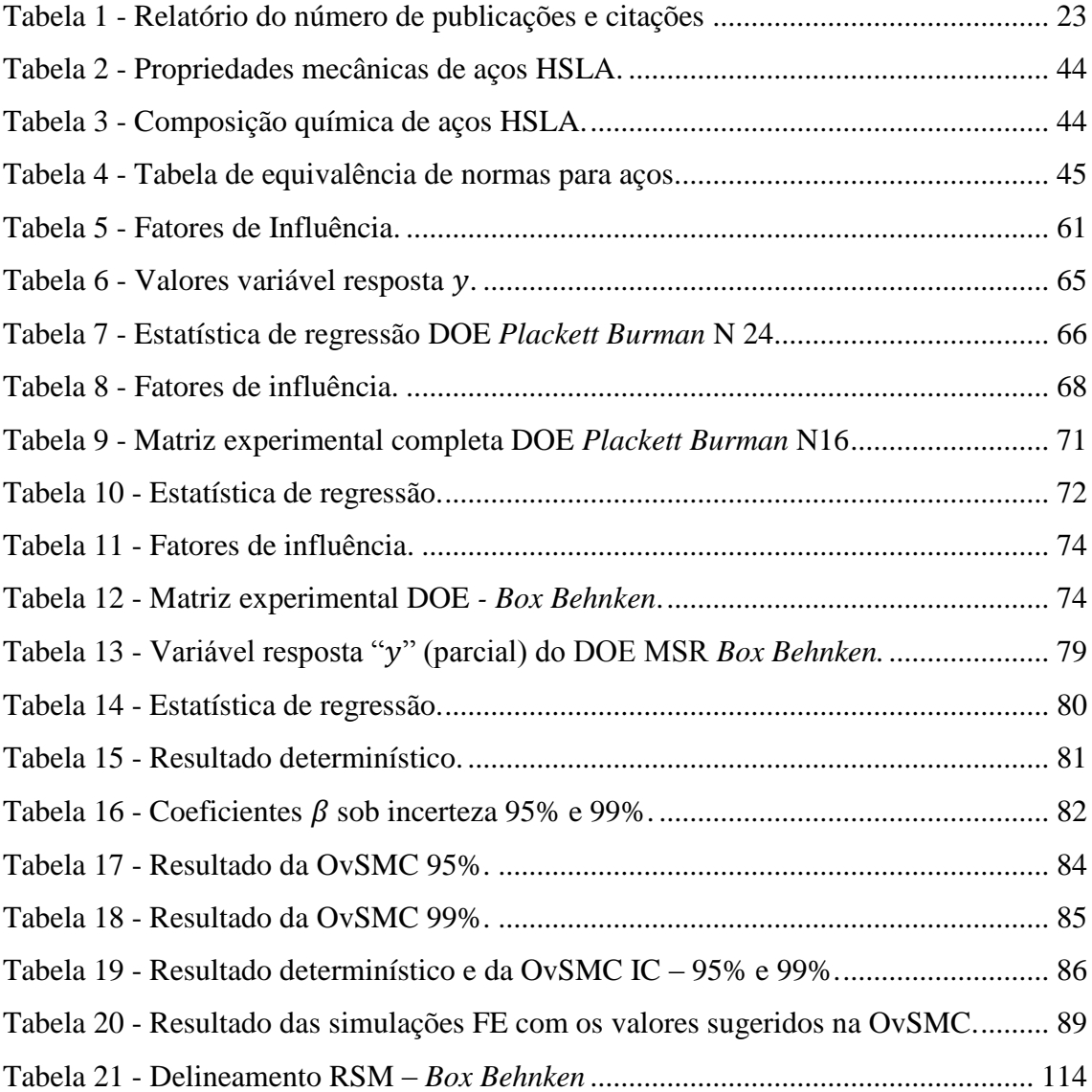

# **LISTA DE QUADROS**

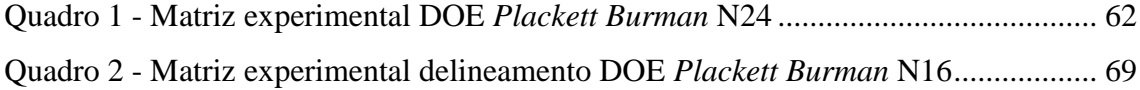

### **LISTA DE ABREVIATURAS E SIGLAS**

- *ABNT -* Associação Brasileira de Normas Técnicas
- *AHSS - Advanced high strength steels*
- *AIC -* Critério de informação de Akaike
- *ANOVA Analysis of Variance*
- *CAE - Computer-Aided Engineering*
- *CCD - Central Composite Designs*
- *CI - Confidence Interval*
- *DOE Design of Experiments*
- *DP - Dual phase*
- *FE Finite Elements*
- *FEM* Método dos elementos finitos
- *GRG Generalized Reduced Gradient*
- *HSLA High Strength Low Alloy*
- *LE* Limite de escoamento
- *MCDEA Multiple Criteria Data Envelopment Analysis*
- *NBR -* Norma Brasileira Regulamentadora
- *OLS Ordinary Least Squares*
- *OvSMC Optimization via Monte Carlo Simulation*
- *PB - Plackett-Burman*
- *PO* Pesquisa operacional
- *RSM Response surface method*
- *SMC Monte Carlo Simulation*
- *TRIP - Transformation induced plasticity*
- *TWIP - Twinning-induced plasticity steels*

# **SUMÁRIO**

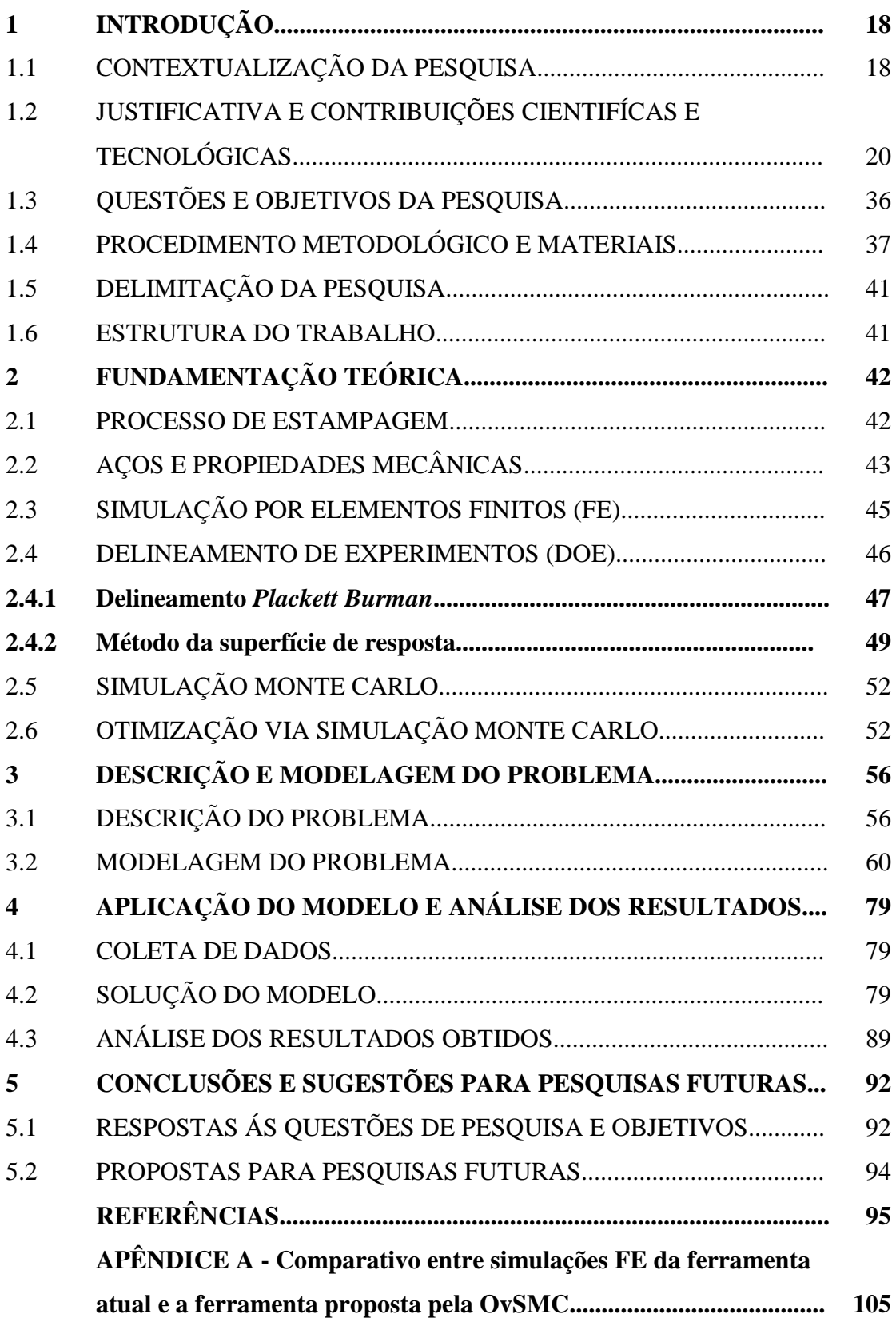

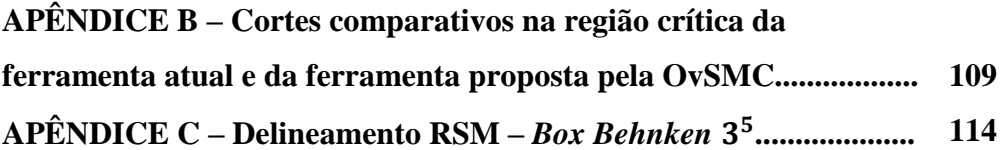

## **1 INTRODUÇÃO**

Apresentam-se neste capítulo as considerações iniciais, a justificativa, as questões e os objetivos da pesquisa, sua delimitação, os materiais e métodos utilizados e por fim a estrutura desta dissertação.

### 1.1 CONTEXTUALIZAÇÃO DA PESQUISA

Desde sua criação, a indústria automobilística é um setor importante da economia mundial e para ser competitivo neste setor, é necessário reduzir o custo de fabricação por intermédio de um *design* eficiente e eficaz (QUESADA *et al*., 2014).

A estampagem de chapas metálicas é amplamente utilizada em produtos automotivos, aeronáuticos, embalagens e utensílios domésticos, por suas múltiplas possibilidades técnicas de fabricação, alta precisão, produção em massa e curto tempo de processamento (JADHAV *et al*., 2018). O processo de estampagem de chapas metálicas consta entre os processos industriais mais antigos e mais aplicados, sobretudo na indústria de autopeças (QUESADA *et al*., 2014).

Neste contexto, a indústria automotiva enfrenta novos desafios todos os dias, novas tendências de *design* e implantações tecnológicas de empresas de pesquisa para desenvolver novos modelos em curto prazo, exige uma contínua criação ou reformulação de ferramentas (LEAL *et al*., 2017).

No que diz respeito ao cenário vivenciado pela economia mundial a partir da década de 2010, diminuir o tempo para obter o ferramental se torna tão importante quanto diminuir o tempo de colocação no mercado (LEAL *et al*., 2017). Dessa maneira, abrem-se horizontes para novas abordagens de manufatura e o uso de técnicas quantitativas para aperfeiçoar os processos de manufatura.

Uma investigação que contemple uma série de parâmetros do processo e seus efeitos nas características de qualidade é necessária para elevar a qualidade da superfície e precisão geométrica da peça estampada e, deste modo, fornecer uma melhor compreensão do processo (ABOSAF *et al*., 2017).

A análise estatística por meio do projeto de experimentos (*Design of Experiments -* DOE) e análise de variância (*Analysis of Variance* - ANOVA) são amplamente utilizadas na manufatura para investigar a influência dos parâmetros do processo (ABOSAF *et al*., 2017). No método de Superfície de Resposta (*response surface method* - RSM), funções polinomiais lineares ou quadráticas são empregadas para descrever o sistema estudado e, consequentemente, explorar as condições experimentais até sua otimização (BABAKI *et al*., 2017).

Na maioria dos casos, a relação entre a variável resposta e as variáveis independentes é desconhecida. Por meio da MSR obtém-se a combinação ideal de parâmetros, em termos de eficiência e precisão de otimização (ZHOU *et al*., 2015).

Desde o início da década de 90, houve um aumento significativo da utilização prática de simulações por elementos finitos (*finite elements -* FE) na conformação de chapas na indústria. Em meados da mesma década, a maioria das empresas da indústria automotiva já realizava regularmente simulações de estampagem de chapas (PIMENTEL *et al*., 2018).

As simulações por FE nos processos de conformação são úteis para reduzir o *lead time* na etapa de projeto e desenvolvimento de ferramentas (JADHAV *et al*., 2018).

Novos materiais e novas tecnologias de conformação de chapas desafiam constantemente o processo de estampagem para desenvolver ferramentas de análise e simulação por FE mais robustas, eficientes, confiáveis e precisas (PIMENTEL *et al*., 2018).

O *ramp-up* de uma linha de produção do corpo do carro pode ter particularmente um tempo grande e custos intensivos, mas o método FE pode ser usado para reduzir esse esforço e gerar bons resultados (SCHWARZ *et al*., 2018).

Os *softwares* de FE explícitos começaram a ser vantajosos graças à sua maior robustez, sem problemas de convergência associados ao processo interativo e maior facilidade de adaptação a uma computação paralela (PIMENTEL *et al*., 2018). As ferramentas de análise e simulação por elementos finitos FE desempenham um papel importante na estampagem automotiva (ABOSAF *et al*., 2017).

As principais tensões e distribuição de espessura estão fortemente relacionadas à formabilidade geral de uma peça estampada, a quantificação dessas variáveis na simulação FE permite prever áreas estiradas mais finas ou mais grossas, rupturas, áreas de compressão e rugas (PIMENTEL *et al.,* 2018).

A quantidade e a distribuição da tensão plástica equivalente também são determinantes para o efeito de retorno e uma predição correta dessas variáveis é essencial para avaliar a viabilidade da peça estampada, considerando o material e a geometria (PIMENTEL *et al*., 2018).

Para verificar a ocorrência de incertezas nos coeficientes das funções modeladas por meio da RSM, optou-se por utilizar a Otimização via Simulação Monte Carlo (*Optimization via Monte Carlo Simulation –* OvMCS) ( ALI *et al*.,2017). De Acordo com Conway; Sangaline, (2017) o método OvMCS é adequado para resolver problemas com funções objetivo e restrições complexas, sendo domínio das variáveis contínuas, discretas ou mistas, podendo gerar várias soluções ótimas locais.

A Simulação Monte Carlo (*Monte Carlo Simulation –* MCS) fornece aos tomadores de decisão uma análise de cenário, com uma gama de resultados possíveis, que pode ser gerada por funções de densidade de probabilidade, além de proporcionar resultados gráficos e análise de sensibilidade (YE; YOU, 2016).

Na literatura inúmeras aplicações de ferramentas estatísticas são encontradas para avaliação do nível de qualidade de produtos e processos, dentre as quais se destacam:

- DOE (MONTGOMERY, 2013).
- Funções empíricas (BOBADILLA *et al*., 2017).

• Otimização via Simulação Monte Carlo (OvMCS) (CONWAY; SANGALINE, 2017).

Dentro desse contexto, pretende-se desenvolver uma sistemática que trate a aplicação combinada das técnicas de DOE, simulação FE e OvSMC, que possa ser usado na fase de projeto de ferramentas de estampar.

### 1.2 JUSTIFICATIVA E CONTRIBUIÇÕES CIENTÍFICAS E TECNOLÓGICAS

O desenvolvimento deste estudo foi primeiramente motivado pela demanda levantada pelo grupo de especialistas da empresa em estudo, que identificou algumas fragilidades técnicas e operacionais ao longo do processo de estampagem, como segue:

• Constatou-se que o conceito utilizado na fase de desenvolvimento do projeto e construção das ferramentas, é definido basicamente segundo o conhecimento de especialistas (engenheiros e projetistas). As decisões tomadas são por vezes demoradas ou inadequadas, mesmo com o avanço dos *softwares* de simulação por FE. Não há parâmetros que auxiliem na definição da geometria das compensações dos estampos e/ou matrizes, para problemas identificados durante as simulações FE ou durante os ajustes e testes (*try out*) das ferramentas,

• Na fase de produção dos componentes há ocorrência de redução de espessura na região crítica sujeita a esforços de tração, com incidência de trincas durante a operação de estampagem e possibilidade de ocorrência de acidentes em serviço.

Uma maneira de melhorar e gerenciar adequadamente a produtividade dos processos de fabricação ou serviços é por meio da utilização de técnicas estatísticas de *Design of Experiments* - DOE, que visam compreender o impacto dos principais fatores identificados pelas empresas envolvidas nesses processos e serviços (MONTGOMERY, 2013).

O DOE, possibilita identificar na variável resposta *y* (variável dependente), os efeitos lineares, quadráticos e efeitos de interações das variáveis de entrada (ou fatores) *xi* , portanto, o objetivo do DOE é determinar o que pode ser modificado nos fatores em um processo para melhorar o resultado final (MONTGOMERY, 2013).

Dentre as técnicas de DOE, destaca-se a RSM, que consiste em um grupo de técnicas matemáticas e estatísticas que são baseadas no ajuste de modelos empíricos aos dados experimentais (BABAKI *et al*., 2017).

A MCS é baseada no uso de números aleatórios (amostragem) e estatísticas de probabilidade para investigar problemas em muitas áreas do conhecimento, tais como: ciência dos materiais, economia, química, física, biofísica, física nuclear, fluxo de tráfego e muitos outros (MARZOUK *et al*., 2018).

Desse modo, observa-se que existem diferentes métodos que têm potencial de colaborar com empresas, visando a melhoria de processos ou serviços produtivos, especialmente nos casos em que há uma relevante influência das incertezas sobre os parâmetros e o desempenho dos processos. Neste estudo, para verificar a ocorrência de incertezas nos parâmetros do processo, escolheu-se a abordagem OvMCS (CONWAY; SANGALINE, 2017), combinado com a RSM (ALI *et al*., 2017) e com a simulação por FE. Note que, de acordo com Conway e Sangaline (2017), o método OvMCS é adequado para resolução de problemas com funções objetivos e restrições complexas, que envolvem variáveis contínuas ou discretas com muitas soluções ótimas locais.

Abosaf *et al*. (2017) utilizou a simulação por FE em conjunto com RSM e ANOVA. Já Pimentel *et al*. (2018), comenta que os *softwares* de simulação de elementos finitos *Autoform*® e *Pam-Stamp*® apresentam resultados similares e de acordo com os resultados reais, contudo, o *Autoform*® apresenta uma produtividade maior quando se leva em consideração também o tempo de pré-processamento e pós processamento computacional.

Os *softwares* comerciais de simulação por FE são baseados em diferentes formulações, como, por exemplo, podem ser estáticos ou dinâmicos em termos da formulação matemática das equações de equilíbrio, e também, podem ser explícitas ou implícitas em relação ao método de integração temporal (PIMENTEL *et al*., 2018).

Mesmo sendo as análises FE muito mais rápidas que os testes experimentais, elas ainda requerem uma grande quantidade de tempo, a abordagem para resolver esse problema é substituir a simulação de variância única por representação do espaço de parâmetros completo com base em modelos DOE (SCHWARZ *et al*., 2018).

Para evidenciar a relevância científica do tema estudado, utilizou-se a plataforma *Web of Science*. No campo de pesquisa do banco de dados foram inseridas as palavraschaves: "*Finite Elements*", "*Stamping Process*", "*Optmization*", "*Monte Carlo Simulation*", "*Optmization via Monte Carlo Simulation*", "*Response Surface Methodology*", "*Uncertainty*" e "*Burman Plackett*".

Essa pesquisa foi filtrada para exibir resultados de *Articles*, que contenham as palavras inseridas em títulos, resumo e palavras-chave, publicados em todos os anos (período entre os anos de 1900 a 2019).

A Tabela 1 foi construída com base no número de publicações e de citações apresentadas no relatório da *Web of Science*, de acordo com cada palavra-chave e suas combinações.

Analisando a Tabela 1 nota-se claramente, que as técnicas em análise quando pesquisadas em separado tem suas aplicações consagradas com inúmeras publicações e citações (FE - 292.831publicações e mais de 10.000 citações / SMC e OvSMC – 7.897 publicações, 134.745 citações / MSR 31.821 publicações, mais de 10.000 citações / Processo de Estampagem – 4.076 publicações, 60.685 citações ).

Entretanto, observa-se que ao combinar as técnicas, ainda que aos pares, ocorre uma redução significativa de publicações e citações (FE e SMC/OvSMC 2.478 publicações e 42.310 citações; FE e MRS 878 publicações e 11.363 citações; SMC/OvSMC e MSR 273 publicações e 4.208 citações).

Constatação similar ocorre ao combinar-se o uso das técnicas isoladas, aplicadas ao processo de estampagem (foco deste trabalho), as publicações e citações caem de forma mais drástica ainda (FE e Processo de Estampagem 503 publicações e 5.811 citações; MRS e Processo de Estampagem 32 publicações e 613 citações; SMC/OvSMC e Processo de Estampagem 22 publicações e 314 citações).

<span id="page-23-0"></span>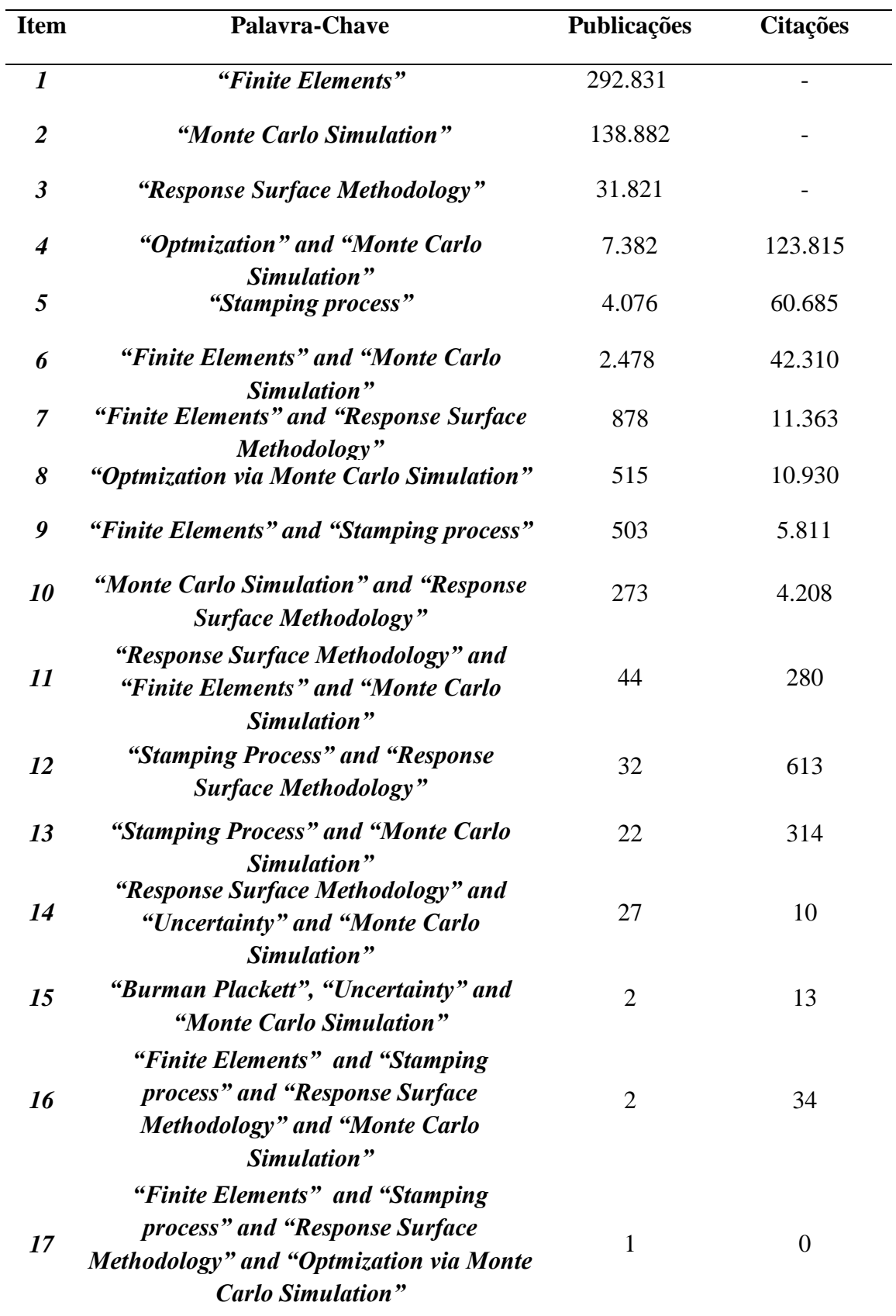

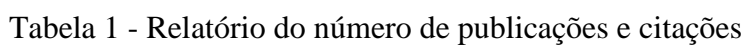

Fonte: *Web of Science* (2019)

A seguir detalham-se alguns itens da Tabela 1 para permitir um melhor entendimento da mesma.

Para os itens 1; 2 e 3, as palavras-chave consultadas, geraram um número de publicações acima de 10.000 ocorrências. Por limitação da plataforma não é possível gerar o relatório de citações, uma vez que esse recurso somente é aplicável para um tamanho máximo de 10.000 registros de publicações.

A Figura 1 apresenta as publicações para o item 1 (*Finite Elements*) divididas em áreas de estudos, sendo a maioria deles em mecânica e em engenharia mecânica, temas relacionados ao estudo em questão.

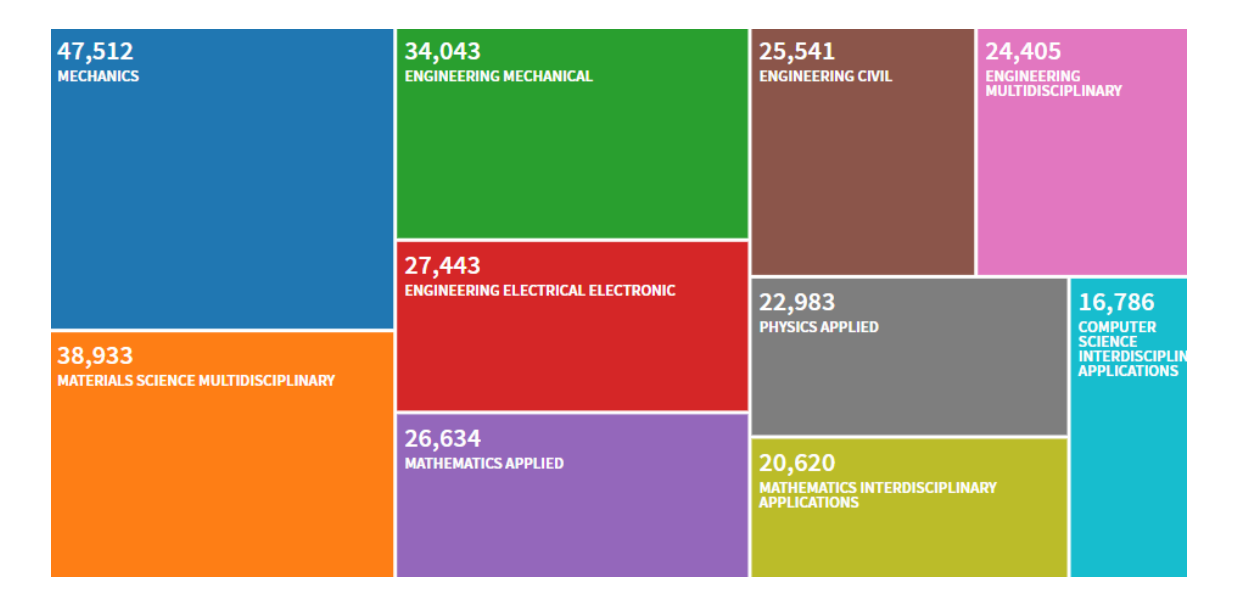

Figura 1 - Publicações divididas em áreas de estudos para o item 1

#### Fonte: *Web of Science* (2019

A Figura 2 mostra a evolução do número de publicações ao longo dos anos para a combinação de palavras *"Optmization" and "Monte Carlo Simulation"*, sendo que 68% dos artigos são da década de 2010 e destes 68%, 58% foram publicados a partir de 2015, evidenciando o crescente interesse de pesquisadores nesse assunto.

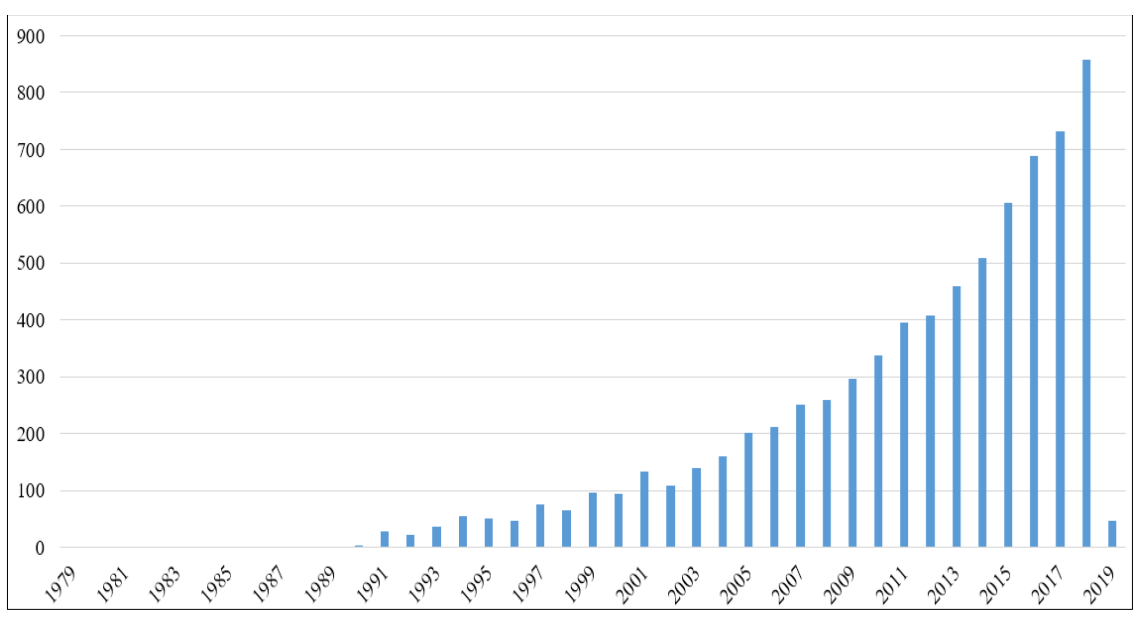

Figura 2 - Evolução do número de publicações para o item 4

Fonte: *Web of Science* (2019)

A Figura 3 mostra a evolução do número de publicações ao longo dos anos para a palavra chave *stamping process*, sendo que 60% dos artigos foram publicados na década de 2010 e destes 60%, 51% foram publicados a partir de 2015 ilustrando um aumento no interesse de pesquisadores nesse assunto.

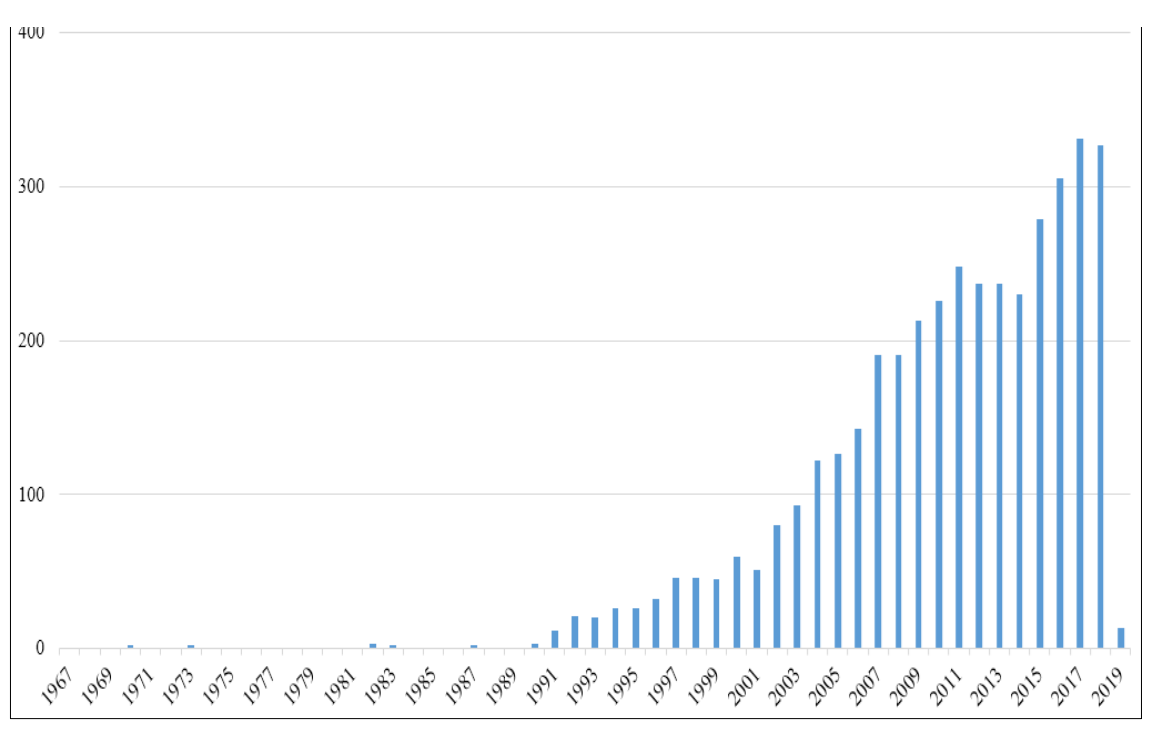

Figura 3 - Evolução do número de publicações para o item 5

Fonte: *Web of Science* (2019)

A Figura 4 mostra a evolução do número de publicações ao longo dos anos para a palavra chave *Optmization via Monte Carlo Simulation*, sendo que 60% dos artigos são da década de 2010 e destes 60%, 60% foram publicados a partir de 2015, com destaque para o crescimento de 53% no número de publicações de 2017 para o ano de 2018, confirmando o crescente interesse dos pesquisadores para esse tópico ao longo dos anos.

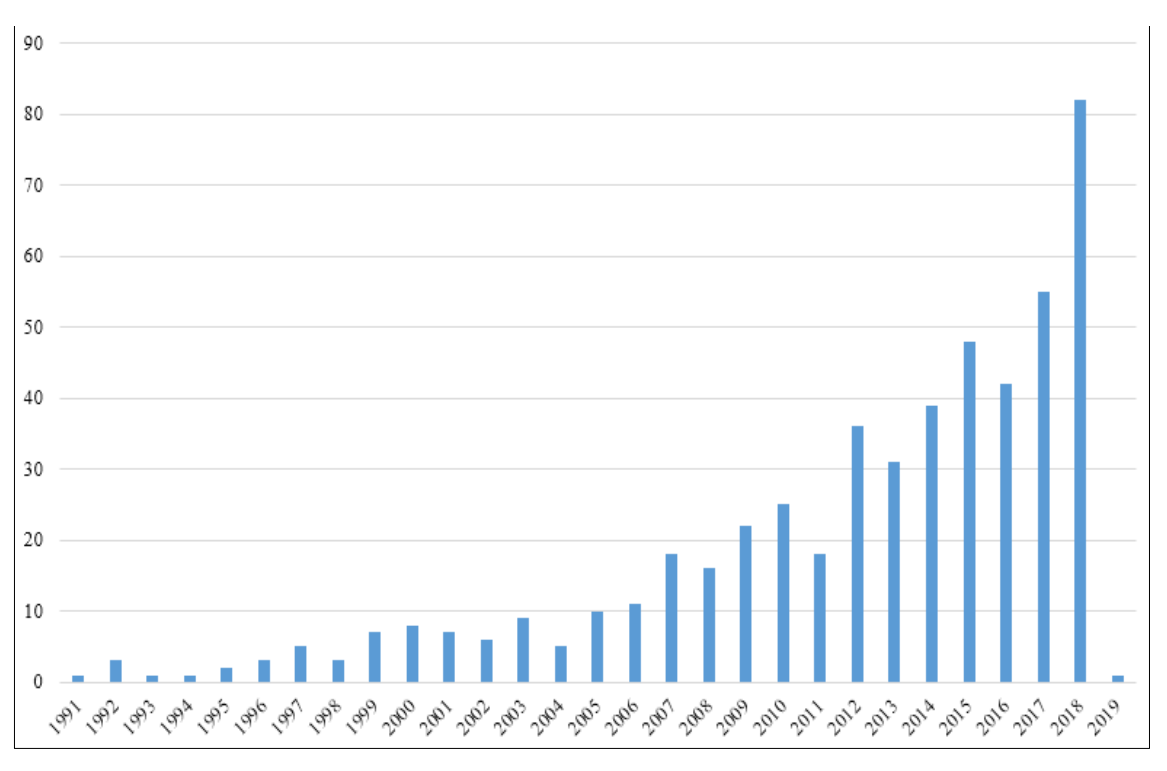

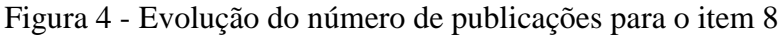

Fonte: *Web of Science* (2019)

A Figura 5 mostra a evolução do número de publicações ao longo dos anos para a combinação de palavras *Finite Elements and Stamping process*, mostrando um maior interesse de pesquisas relacionadas aos tópicos.

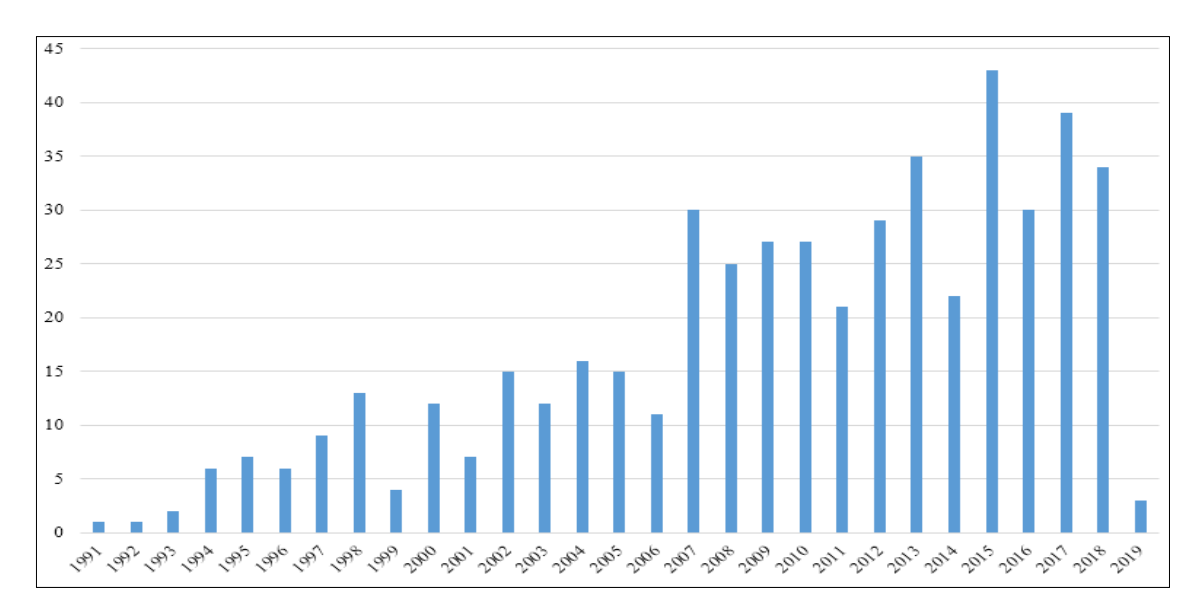

Figura 5 - Evolução do número de publicações para o item 9

Fonte: *Web of Science* (2019)

Usando o *software* livre *VOSViewer* (TOMASZEWSKI, 2018) foram contabilizados as palavras-chave que ocorreram com uma frequência maior ou igual a três nesses artigos. A Figura 6 mostra uma fraca relação entre os temas do item 9 (*Finite Elements and Stamping process)*, demonstrando mais uma vez que existe uma boa oportunidade de pesquisa nesse campo.

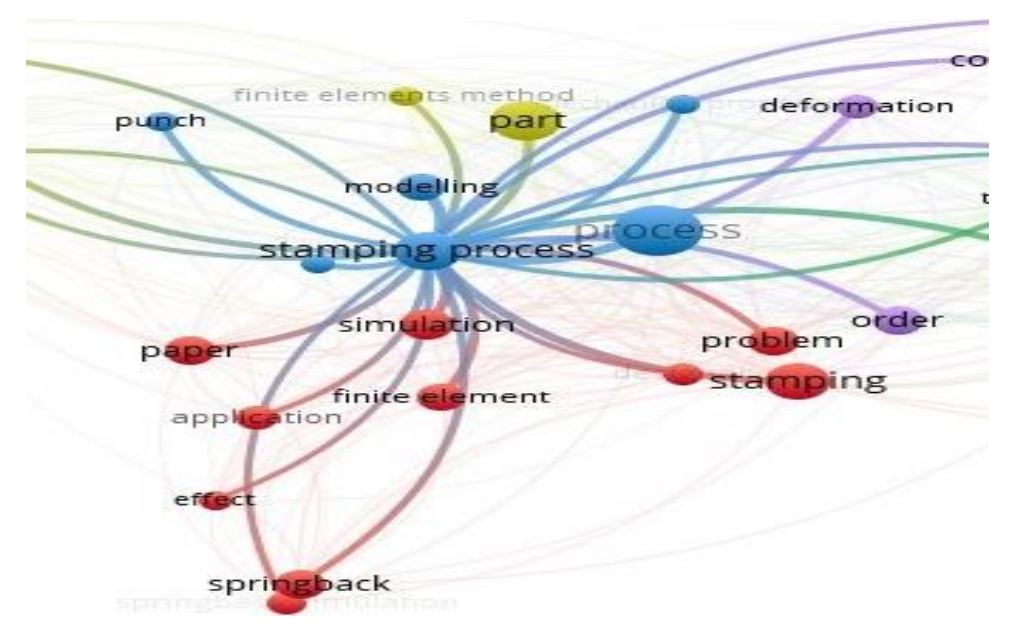

Figura 6 - *Clusters* mapa de palavras-chave *finite elements and stamping process.*

Fonte: *VOSViewer* (2019)

No item 13 para as palavras-chave consultadas "*Stamping Process*" e "*Monte Carlo Simulation*" encontram-se 22 publicações e 314 citações. A Figura 7 mostra a evolução do número de publicações ao longo dos anos para essa combinação de palavras. A Figura 8 ilustra a falta de conexões existentes relacionando os temas, em alguns casos como no trabalho de Sun *et al*. (2017) que analisou os componentes estruturais do corpo do veículo absorvedores de energia, que por serem fabricados por processo de estampagem, resultaria em uma distribuição não uniforme de esforços e tensões residuais em aços de alta resistência. Reforçando mais uma vez a relevância do desenvolvimento do tema para o setor automotivo, que pode se beneficiar em muito com o amadurecimento de novas pesquisas na área.

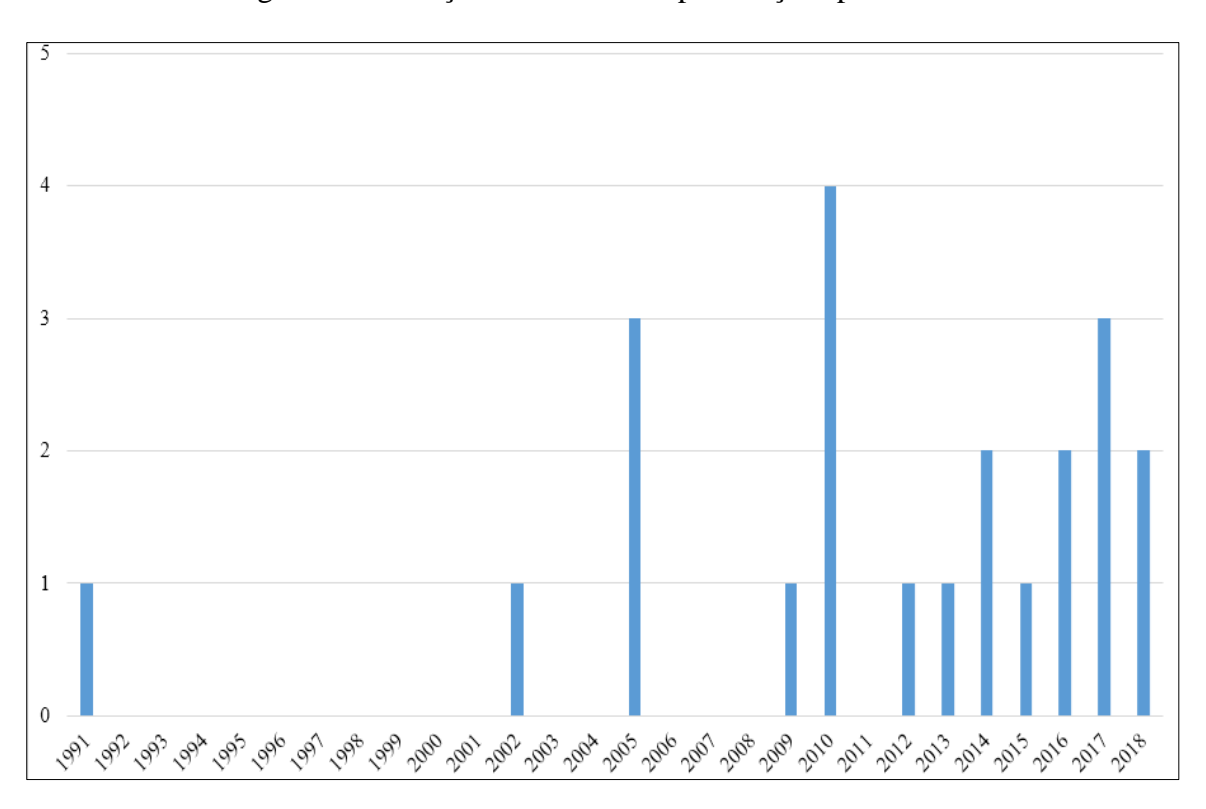

Figura 7 - Evolução do número de publicações para o item 13

Fonte: *Web of Science* (2019)

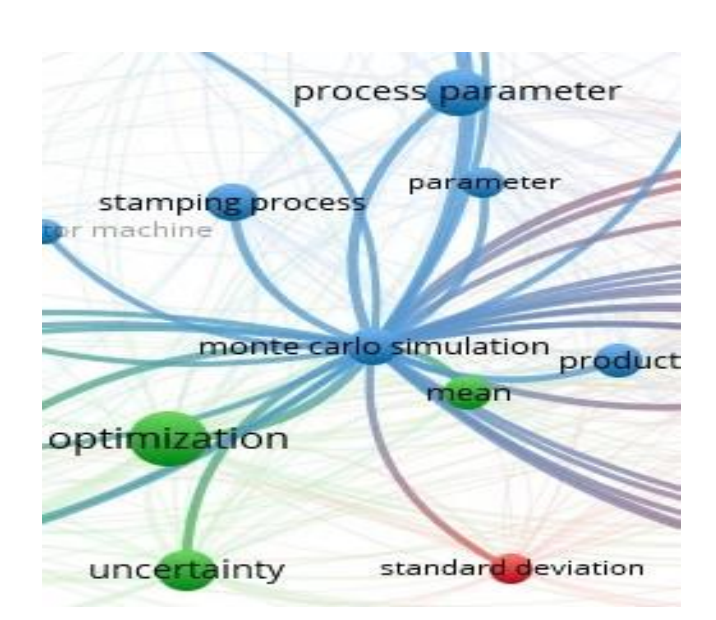

Figura 8 - *Clusters* mapa de palavras-chave processo de estampagem e simulação Monte Carlo

Fonte: *VOSViewer (2*019)

A Figura 9 mostra para a combinação das Palavras-Chave "*Response Surface Methodology" and "Uncertainty" and "Monte Carlo Simulation"* na base *Web of Science* no período de 1992 - 2018 a ocorrência de 27 trabalhos publicados, sendo que, 63% dos artigos foram publicados entre 2014 a 2018, evidenciando a contemporaneidade da pesquisa.

<span id="page-29-0"></span>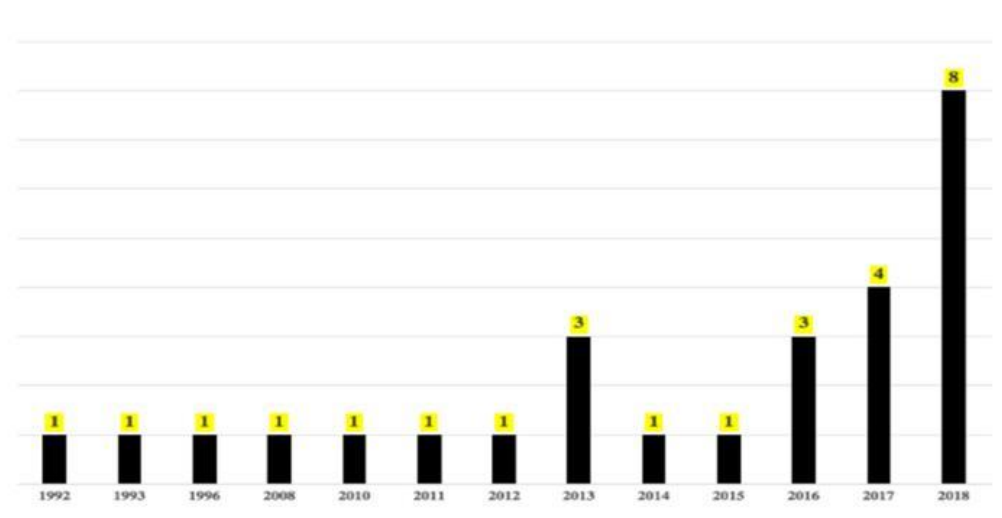

### Figura 9 - Evolução do número de publicações para o item 14

O escopo destes 27 artigos é discutido cronologicamente, visando identificar o caráter inovador da sistemática proposta nesta dissertação.

Em um projeto de estruturas hidráulicas Gates *et al*.(1992) utiliza da RSM e MCS para analisar o comportamento das variáveis envolvidas dentro de um cenário estocástico, de modo a obter soluções ideais para um canal aberto de irrigação.

Numa revisão de técnicas de análise de incerteza e sensibilidade, com aplicação em avaliação de desempenho relacionado com a eliminação de resíduos radioativos Helton (1993), concluiu que MCS é a técnica amplamente usada para este fim.

Um método de aproximação eficiente da probabilidade de falha de estruturas submetidas a cargas variantes no tempo foi desenvolvido por Yao *et al*.(1996).

Em um projeto experimental proposto, Simpson *et al*. (2008), utilizaram a MCS para validar os resultados em um projeto piloto, realizado para avaliar a precisão dos modelos para obter respostas exequíveis. Nesse projeto utilizaram a RSM para diminuir o número de execuções de calibrações de carga pesada com trabalho intensivo.

Marreta *et al.* (2010) com intuito de identificar e medir as variações de bobinas metálicas, quanto ao retorno elástico e afinamento, propuseram um método integrado de RMS e MCS para quantificar esses efeitos.

Para analisar as características modais de robustez de um modelo FE de um parabrisas, sem amortecimento e submetido à variabilidade geométrica, Gallina *et al*.(2011), utilizam a RSM combinado com a MCS.

Variáveis de maior influência da queda de pressão e das mudanças dos fatores de recuperação, em relação aos seus níveis práticos de incerteza durante o desenvolvimento de um modelo de reservatório fraturado, são analisados por Khosravi *et al*.(2012).

Com foco na fase de projeto conceitual, na área de projetos de Engenharia, Javed (2014) apresenta um estudo de um impulsor centrífugo para obter uma turbo máquina robusta.

Na Engenharia Civil Dilip *et al*.(2013) ressaltaram que em função dos crescentes custos de projeto e construção de rodovias com novos materiais, a análise de confiabilidade tornou-se vital para garantir que um determinado pavimento tenha o desempenho esperado em campo. Eles propuseram usar um método de análise retrospectiva probabilística, formulado de acordo com o teorema de Bayes e resolvido usando a cadeia de Markov, MCS e um algoritmo da Metropolis-Hastings, que provou ser altamente eficiente para resolver esse problema.

Nam *et al*.(2013) utilizaram RSM e MCS para analisar os parâmetros de sensibilidade para avaliação de ativos confiáveis, integrando termos contratuais, mudanças nos preços do petróleo e estimativa do declínio da produção, distinguindo a significância de cada variável, no modelo proposto.

Guharay *et al*.(2014) baseando-se em uma abordagem de confiabilidade para diferentes variáveis aleatórias que afetam a estabilidade de uma parede de contenção em *cantiléver* de concreto armado com uma determinada inclinação sob condições de carga estática, apresentaram uma estrutura possível.

Para maximizar a margem bruta nos cinco anos subsequentes de uma pequena empresa italiana, Bendato *et al*.(2015) analisaram um duplo problema envolvendo a previsão de vendas em novos mercados estrangeiros.

Um método de expansão de caos polinomial foi empregado por Wang *et al.*(2016) para tratar os parâmetros aleatórios, sendo a RSM utilizada para manipular os parâmetros em um determinado intervalo.

Em outra contribuição teórica Wahab *et al*.( 2016), propuseram um método de análise de confiabilidade que combina RSM e abordagem de FE no software *Matlab* (SASTRE *et al.,* 2019). A abordagem pressupõe uma função de transferência física, utilizando expressões multivariadas explícitas e variáveis aleatórias. Como mostrado pelos autores, esse procedimento evita o grande número de simulações de FE necessários para qualquer análise probabilística.

Javed *et al*.(2016) desenvolveram um estudo de um impulsor centrífugo com foco na fase de projeto conceitual para obter uma turbo máquina que é robusta às incertezas de fabricação.

Kostic *et al*.(2017) projetaram uma nova abordagem para otimização robusta da estimativa de resistência de concreto, usando RSM e MCS.

O desempenho de produtos de armamento, verificando a robustez no contexto de um projeto de munição de 40 [mm] conduzido pelo Exército dos EUA, é ilustrado por Ray *et al*.(2017) com dados empíricos, gerados a partir de um experimento sistematicamente projetado.

Buyukada (2017), usando abordagens de modelagem de regressão não linear múltipla com base no *Box-Behnken Design*, análise da incerteza probabilística baseada em MCS como uma função da taxa de mistura e taxa de aquecimento e temperatura, investigou o comportamento termogravimétrico da combustão conjunta de cascas de avelã e misturas de carvão.

Em uma revisão de literatura, Dey *et al*.(2017) realizaram, juntamente com uma investigação comparativa exaustiva de modelos de propagação para avaliação comparativa crítica da incerteza em frequências naturais de placas compostas com base na eficiência e precisão computacional. Os autores também compararam os resultados obtidos por diferentes meta-modelos com os resultados do método tradicional MCS para quantificação da incerteza.

Para ajudar os engenheiros de *software*, que muitas vezes precisam estimar o desempenho de um sistema antes de ter total conhecimento dos parâmetros, como carga de trabalho e perfil operacional, Aleti *et. al*.(2018) propuseram um método para avaliar se o sistema é robusto, suportando possíveis mudanças nos valores dos parâmetros e continuar atendendo aos requisitos de desempenho.

Outra contribuição para o campo da engenharia civil foi feita por Moeindarbari *et al*. (2018), em particular, para o projeto de estruturas sismicamente isoladas, considerando a natureza estocástica das excitações, os parâmetros de projeto dos isoladores de base, e as propriedades da superestrutura, que exigem métodos robustos de análise de confiabilidade para calcular a probabilidade de falha de todo o sistema. Os autores aplicaram redes neurais artificiais para propor uma técnica robusta para acelerar a estimativa da probabilidade de falha.

Considerando que o processo de otimização é um aspecto importante da extração de produtos naturais, Maulidiani *et al*.(2018) apresentaram uma abordagem alternativa para a otimização da extração, a saber, a estimativa de incerteza de probabilidade generalizada, que combina amostragem hipercubo latino e MCS.

Ghavidel *et al*.(2018) investigaram os efeitos da densidade de malha na avaliação da confiabilidade e na sensibilidade das estruturas baseadas na confiabilidade. Para tanto, os autores modelaram dois problemas comuns de engenharia pelo método de FE, com diferentes densidades de malha, determinando sua confiabilidade por MCS e RSM.

Para Chen *et al.(*2018), na mecânica estrutural no campo da arquitetura naval e da engenharia oceânica, os problemas de autovalores aparecem geralmente no contexto de vibrações e flambagem. Os autores utilizaram a MCS para incorporar as incertezas nesse tipo de problema, pois em muitos casos práticos, eles não são determinísticos.

Finalizando Shahasavari *et al*. (2018) combinaram técnicas de análise com múltiplos critérios, visando selecionar um método ótimo para controle de areia e depois utilizaram a RSM para otimizar as variáveis controláveis, que foram selecionadas anteriormente pelos métodos com múltiplos critérios.

Explorando os recursos computacionais da bibliometria, combinando as palavraschaves *"Response Surface Methodology" and "Uncertainty" and "Monte Carlo Simulation"*, identificaram-se artigos relacionados, conforme indicado na Figura 10, que foi construída usando o *software* livre *VOSViewer* (TOMASZEWSKI, 2018). Foram contabilizadas as palavras-chaves que ocorreram com frequência maior ou igual a 3 nesses artigos.

Analisando a Figura 10 revela-se a formação de vários *clusters* associados às palavras-chave representativas e pode-se inferir que existem artigos que em conjunto utilizam a RSM, incerteza e MCS, ou RSM, incerteza e otimização. Em outras palavras, esses resultados mostram o interesse científico e prático em combinar essas técnicas.

Entretanto, como visto nos resultados da análise anterior dos 27 artigos publicados relacionados às palavras-chave citadas, nenhum deles adotou o sistema proposto neste estudo, ou seja, a combinação da metodologia de superfície de resposta, incerteza, Otimização via Simulação Monte Carlo ou MCS, confirmando a originalidade desta dissertação.

<span id="page-34-0"></span>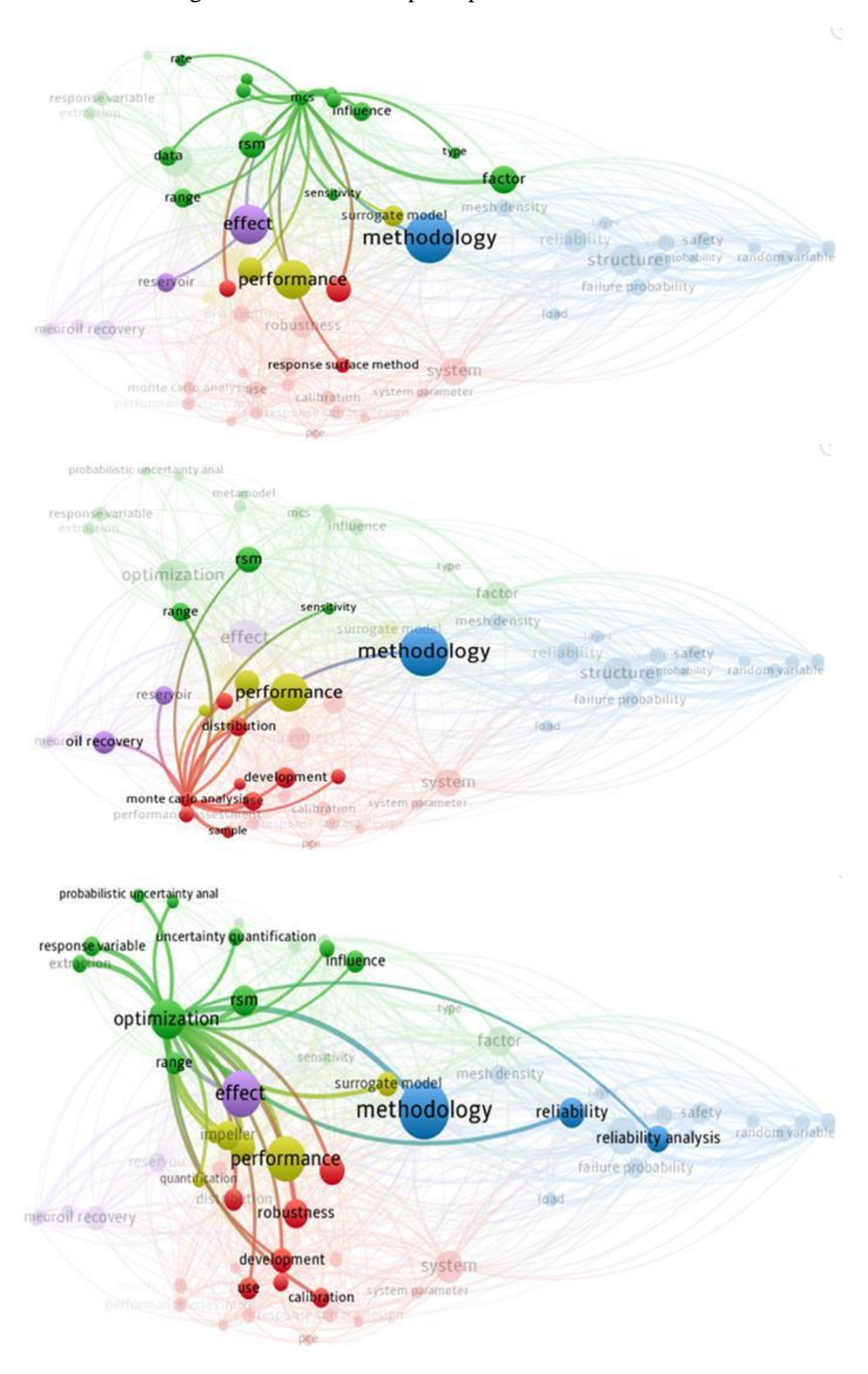

Figura 10 - *Clusters* mapa de palavras-chaves do item 14

Fonte: *VOSViewer* (2019)

No item 15 para a palavra-chave consultada "*Burman Plackett*", "*Uncertainty*" e "*Monte Carlo Simulation*" foram encontradas apenas 2 publicações e 13 citações. A Figura 11 mostra a evolução do número de publicações ao longo dos anos para essa combinação de palavras.

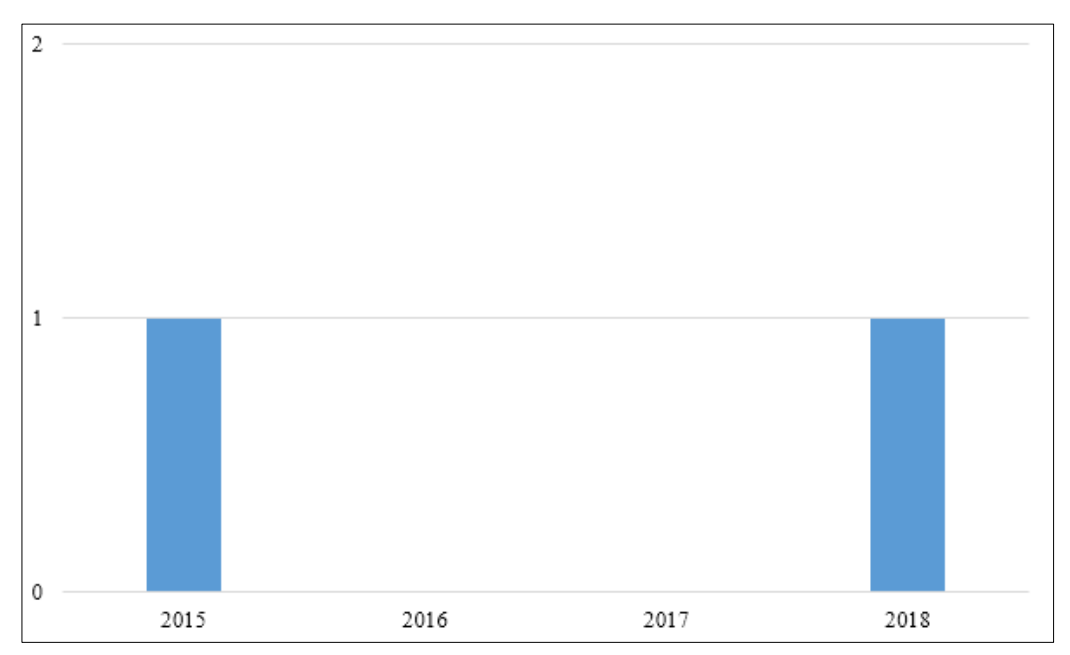

Figura 11 - Evolução do número de publicações para o item 15

Fonte: *Web of Science* (2019)

Concluindo as análises vemos que a Figura 2 mostra que o assunto da palavrachave do item 4 é objeto de interesse de pesquisa desde o fim dos anos 60. Já as Figuras 3, 4, 5, 7 e 9 mostram que as palavras-chave dos itens 5, 8, 9, 13 e 14 são temas de estudos mais recentes, começando com publicações no início dos anos 90. Vale ressaltar ainda que para o item 15 a Figura 11 ilustra o quão recente é a pesquisa desse assunto, uma vez que os trabalhos publicados com esses tópicos tiveram início de publicações e citações por volta de 2015.

Para finalizar, ao combinar as palavras contidas no item 17 da Tabela 1 encontrase uma única publicação, o artigo (SILVA *et al*., 2019), mostrado na Figura 12 que se baseou na sistemática sugerida e nos dados experimentais desta dissertação, confirmando a existência de lacuna de pesquisa até então, ratificando a importância da configuração escolhida para este trabalho.
# Figura 12 - Artigo A1 publicado com a metodologia proposta nesta dissertação.

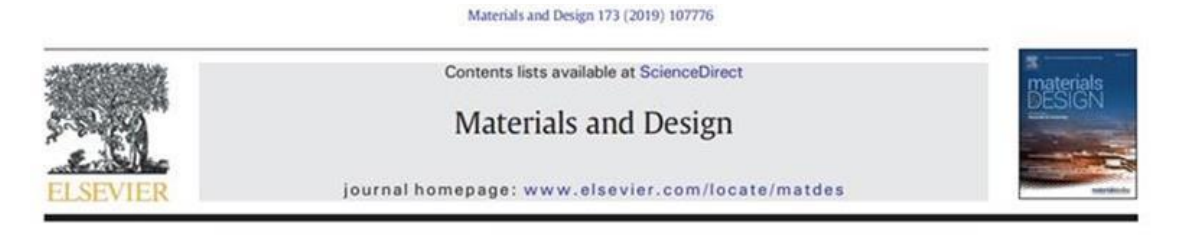

Modeling the uncertainty in response surface methodology through optimization and Monte Carlo simulation: An application in stamping process

Aneirson Francisco da Silva \*, Fernando Augusto Silva Marins, Erica Ximenes Dias, Jose Benedito da Silva Oliveira São Paulo State University, Department of Production, Brazil

Fonte: *Science Direct* (2019)

# 1.3 QUESTÕES E OBJETIVOS DA PESQUISA

 Com base no exposto nas seções anteriores de contextualização, justificativa e contribuições práticas e científicas surgem algumas questões de pesquisa:

- a) Como combinar técnicas de Delineamento de Experimentos "DOE", Elementos Finitos "FE" com a Otimização via Simulação Monte Carlo "OvSMC" para definir na fase de projeto as compensações a serem implementadas nas ferramentas de estampar produtos metálicos na indústria automotiva?
- b) Como desenvolver uma Função Empírica Experimental que defina adequadamente o fenômeno em estudo?
- c) Como inserir a incerteza na função empírica?
- d) Como validar estatisticamente os resultados desta combinação?

 Este trabalho tem por objetivo geral desenvolver uma sistemática que combine o uso de técnicas de DOE, modelagem por FE com a OvSMC em um processo de ferramenta de estampar.

Na sequência são apresentados os objetivos específicos da pesquisa:

- a) Aplicar para a travessa em estudo essa sistemática no processo de projeto da ferramenta de estampar.
- b) Desenvolver uma função empírica, com dados obtidos por meio de técnicas de DOE, que defina adequadamente a geometria das compensações da ferramenta da travessa, foco deste estudo.
- c) Inserir a Incerteza na Função Empírica Experimental.
- d) Validar estatisticamente os resultados gerados pela sistemática proposta.

# 1.4 PROCEDIMENTO METODOLÓGICO E MATERIAIS

De acordo com Bertrand e Fransoo (2002); Miguel *et al*. (2010), este trabalho pode ser classificado como uma pesquisa aplicada, com objetivos empíricos descritivos, pois o modelo desenvolvido descreve de forma adequada as relações causais que podem existir na realidade, favorecendo a compreensão de processos reais. A forma de abordar o problema é quantitativa, sendo o método de pesquisa a modelagem e simulação e experimentos.

A base de dados deste trabalho é constituída pelo registro dos valores das variáveis de entrada gerados pelos DOE(s) e utilizados nas diferentes combinações de geometria das ferramentas de estampar e o valor da variável de saída que é o valor obtido em cada simulação efetuada por FE.

Serão empregados os seguintes *softwares* para a aplicação dos métodos quantitativos, ao longo deste trabalho:

- *Minitab*® : utilizado para gerar Matriz Experimental para os DOE(s) utilizados.
- *Ms-Excel*® : usado para que por meio do algoritmo mínimos quadrados ordinários, desenvolvam-se as funções empíricas.
- *Crystal Ball*® em conjunto com o otimizador *Optquest*: usado para realizar a OvSMC. O otimizador *Optquest* utiliza três metaheurísticas (Busca tabu, Busca dispersa e Algoritmo Evolutivo) em conjunto com redes neurais artificiais.
- *Auto Form*® (*Software* Comercial), utilizado para realizar as simulações por Elementos Finitos.
- *Software Rhinoceros* 3D® , utilizado para modelar (Desenho 3D) as ferramentas a serem simuladas por FE.

Para a execução da fase de modelagem do problema, utilizou-se como referência o fluxograma de processo de modelagem exibido na Figura 13.

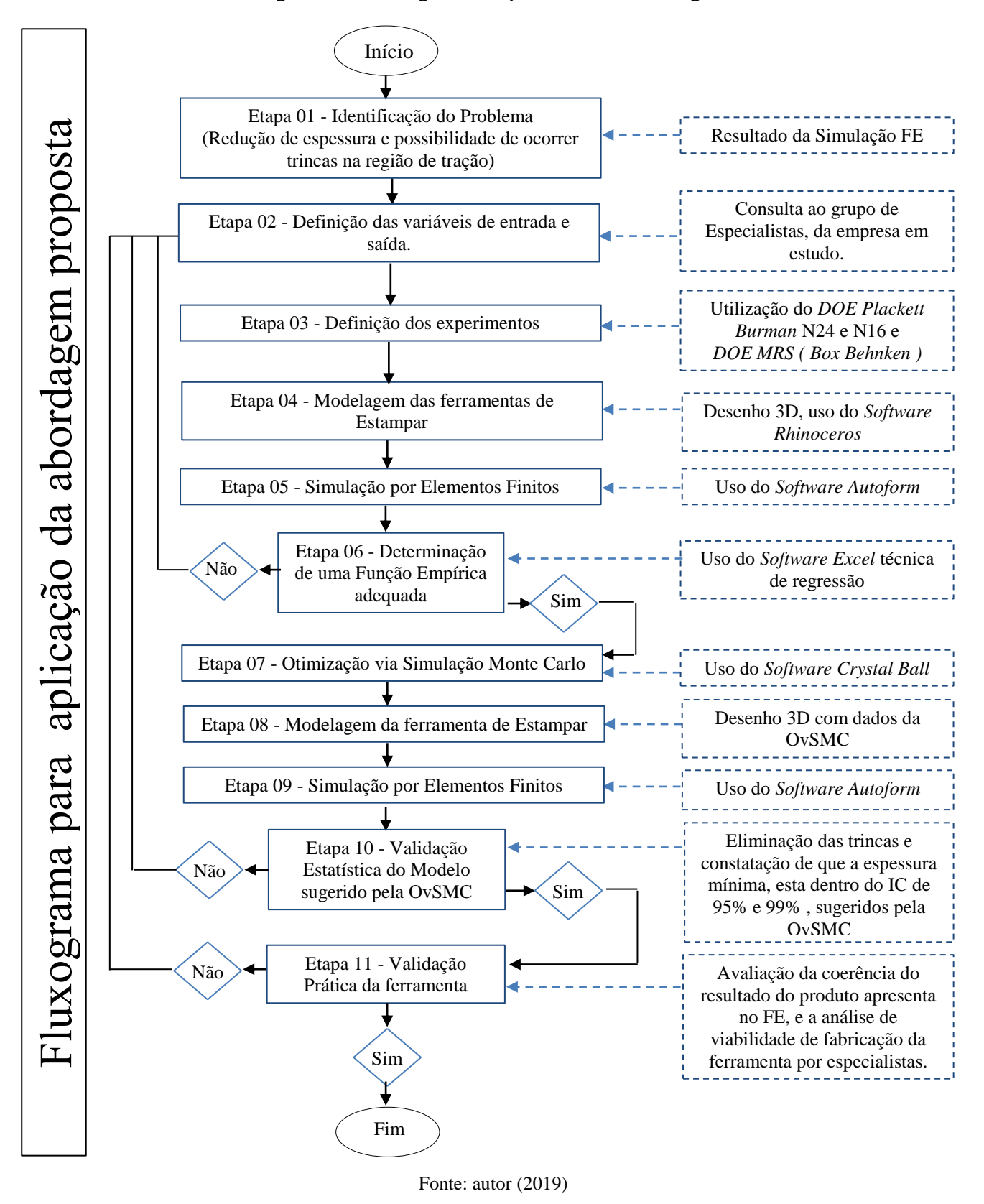

Figura 13 - Fluxograma de processo de modelagem

As etapas do fluxograma de processo de modelagem mostradas na Figura13 são detalhadas a seguir:

#### **Etapa 01 - Identificação do problema.**

Identifica-se o problema experimental a ser tratado pela sistemática proposta, que se utiliza das técnicas de DOE *Plackett Burman*, RSM *Box Benhken*, FE e OvMCS.

### **Etapa 02 - Definição dos fatores de influência.**

Entender o contexto em que o processo de fabricação será estudado, qual é a variável de resposta de interesse, bem como quais são as variáveis independentes que influenciam este processo.

#### **Etapa 03 - Definição do experimento.**

Escolher em função do número de fatores de influência, das particularidades operacionais, do objetivo (exploratório ou de otimização), o tipo de experimento a ser utilizado conforme as técnicas de DOE citadas na Etapa 02. Compor a Matriz Experimental com os valores associados das variáveis independentes (valores naturais) de modo a fornecer as informações para a execução dos experimentos.

### **Etapa 04 - Modelagem 3D das ferramentas de estampar.**

Com base nos valores naturais das variáveis independentes da Matriz Experimental, definida na Etapa 03, efetua-se a modelagem (desenho 3D) com o *software Rhinoceros* das ferramentas que compõem os experimentos.

#### **Etapa 05 - Simulação por FE.**

Por meio de um programa de simulação FE específico (*AutoForm***®** ) para o processo de estampagem, simulam-se todas as ferramentas modeladas (desenho 3D) na Etapa 04. Com os valores da variável resposta (espessura na região crítica) obtidos com a execução dos experimentos, completa-se a Matriz Experimental.

### **Etapa 06 - Definição da função empírica.**

Gera-se a Função Empírica, associada à função objetivo do DOE considerado no processo. As funções empíricas desenvolvidas na RSM são funções polinomiais de primeira ou de segunda ordem (BOBADILLA *et al*., 2017).

A Matriz Experimental com dados naturais associadas ao processo estudado, completada na Etapa 05, é utilizada para gerar a função empírica e os Intervalos de Confiança (IC), de 95% e 99%, para todos os coeficientes das variáveis independentes. Com base nos resultados do F e do *t- Student statistical tests* (Montgomery, 2013) os termos que não são significativos com  $\alpha$  > 5% são desconsiderados. A justificativa para a escolha desses valores de confiança para o IC 95% é o padrão usado em problemas experimentais abordados pelo RSM e 99% representa a maior variação dos coeficientes da função empírica em relação ao valor estimado pela análise de regressão.

Nota: As Etapas de 02 a 06 serão repetidas tantas vezes quanto for necessário até que se obtenha uma Função Empírica que represente adequadamente o processo em estudo.

#### **Etapa 07 - Otimização determinística e OvSMC sob Incerteza - IC 95% e IC 99%.**

Otimizar nas diferentes opções a Função Empírica obtida na Etapa 06, de modo a definir os valores das variáveis independentes que definam os postiços de compensação da ferramenta de estampagem, usando os recursos como a seguir:

- a) Função empírica sem considerar a ocorrência de incertezas, utilizar o algoritmo GRG disponível no *Solver* do Ms-Excel® .
- b) Função empírica com a ocorrência de incertezas, onde as variáveis de decisão são fatores *x<sup>i</sup>* e a variável resposta é *y*. Nesse procedimento o OvMCS será aplicado com o suporte do *software Crystal Ball*® e do *OptQuest* otimizador.

#### **Etapa 08 - Modelagem 3D das ferramentas de estampar.**

Tomando-se por base os valores das variáveis independentes, definidos na OvSMC realizada na Etapa 07, efetuam-se as modelagens (desenho 3D) com o *software Rhinoceros* de 01ferramenta para versão determinística, de 01 ferramenta para a versão OvSMC IC 95% e de 01 ferramenta para a versão OvSMC IC 99%.

### **Etapa 09 - Simulação FE das ferramentas definidas pela OvSMC.**

Por meio de um programa de simulação FE específico (*AutoForm***®** ) para o processo de estampagem, simulam-se as 3 ferramentas modeladas (desenho 3D) na Etapa 08, obtendo-se os valores da variável resposta *y* (espessura na região crítica).

### **Etapa 10 - Validação estatística do modelo matemático OvSMC.**

Validar estatisticamente verificando se o melhor valor obtido na simulação FE da variável resposta *y* (espessura na região crítica) realizada na Etapa 09 está dentro do IC (95% ou 99%) escolhido.

#### **Etapa 11 - Validação prática do modelo matemático OvSMC.**

Validar na prática a aplicabilidade e coerência, junto a um grupo de especialistas, dos resultados da simulação FE, no que tange a eliminação do risco de trincas, pela análise do ganho de espessura na região crítica, e pela viabilidade técnica de se construir os postiços de compensação sugeridos pela OvSMC.

# 1.5 DELIMITAÇÃO DA PESQUISA

Nessa pesquisa serão estudados os métodos de DOE (*Plackett Burman* e RSM), e a simulação por FE será feita pelo *software Autoform*® e, por fim, a OvMCS será realizada utilizando-se do software *Crystal Ball*® . Os resultados dessa pesquisa não têm por objetivo ser generalizados para outras indústrias de outros segmentos.

### 1.6 ESTRUTURA DO TRABALHO

A estrutura deste trabalho contempla cinco capítulos. Soma-se a este Capítulo de introdução, o Capítulo 2 com o referencial teórico relacionado aos temas: Processo de Estampagem, Propriedade Mecânica dos Aços, Simulação por Elementos Finitos - FE, Delineamento de Experimentos - DOE ( *Plackett Burman* e MRS *Box Behnken*), Simulação de Monte Carlo - SMC e Otimização via Simulação de Monte Carlo – OvSMC. O Capítulo 3 aborda a descrição e modelagem do problema, o Capítulo 4 a aplicação do modelo e os resultados encontrados, finalizando o Capítulo 5 onde se encontra as conclusões, as verificações dos objetivos e sugestões para estudos futuros além das referências bibliográficas e Apêndices.

# **2 FUNDAMENTAÇÃO TEÓRICA**

### 2.1 PROCESSO DE ESTAMPAGEM

O processo de estampagem é um método de processamento de pressão que tem sido amplamente aplicado na fabricação de automóveis, produção de eletrodomésticos, aviação e outros campos (LI e*t al*., 2018).

A estampagem é um processo de conformação de metal que visa fabricar peças moldadas a partir de chapas planas, a indústria automotiva tem utilizado este processo de fabricação em larga escala (MADI *et al*., 2018).

No atual cenário econômico mundial, diminuir o tempo para o projeto e construção do ferramental se torna tão importante quanto diminuir o tempo de colocação do produto no mercado (LEAL *et al*., 2017).

A estampagem é uma atividade crítica, sendo caracterizada por prazos curtos e por constantes modificações tecnológicas a fim de melhorar a qualidade e reduzir os custos de fabricação (QUESADA *et al*., 2014).

O processo de *design* de estampagens complexas de chapas metálicas, como painéis automotivos, consiste em muitos estágios de tomada de decisão e é um processo caro e que consome muito tempo (THOMAS *et al*., 2000).

A otimização do processo de estampagem é de fundamental importância para os fabricantes de peças estampadas, pois muitas decisões de engenharia são feitas com base no conhecimento de pessoas experientes, que são tipicamente validadas durante as fases de *soft tooling* e prototipagem e ou durante árduos *try out* da ferramenta final, (THOMAS *et al*., 2000).

Nos processos de estampagem, em componentes complexos automotivos, comumente surgem problemas para que o método de produção seja seguro, isto é, algumas zonas do componente são altamente estressadas, de modo que a redução local da espessura da chapa ou a ruptura da chapa estampada ocorram (WAGENER, 1997).

Geralmente, os *soft tooling* e as ferramentas finais precisam ser retrabalhadas ou redesenhadas e refeitas para gerar produtos com níveis de qualidade aceitáveis (THOMAS *et al*., 2000).

Para obter uma estampagem de sucesso em aços avançados de alta resistência, a experiência mostrou que as velocidades da prensa e as taxas de produção geralmente

precisam ser reduzidas para minimizar problemas de quebra e ou desgaste de ferramenta (PEREIRA, 2014).

### 2.2 AÇOS E PROPRIEDADES MECÂNICAS

Uma razão para a versatilidade dos materiais metálicos reside na ampla gama de propriedades mecânicas que eles possuem que resulta, constantemente, de uma transformação de fase, a qual é forjada a partir de um tratamento térmico, desta forma para cada liga de aço diferente existe uma relação específica entre as propriedades mecânicas e a taxa de resfriamento (CALLISTER, 2002).

Inúmeros esforços ocorreram nos últimos anos, buscando reduzir o peso dos veículos, de modo a melhorar a eficiência do combustível, e reduzir a emissão de dióxido de carbono, assim o uso de materiais com alta relação resistência por massa tornou-se um requisito para um *design* seguro com aumento de resistência ao choque (OZTURK *et al*., 2013).

Os aços de alta resistência e baixa liga (HSLA - *High Strength Low Alloy*) são um grupo de aços de baixo carbono usados em oleodutos, gasodutos, componentes automotivos, estruturas no mar e construção naval (KUMAR *et al*., 2016).

As propriedades mecânicas são sensíveis ao teor de carbono, que é normalmente inferior a 1%, alguns dos aços mais comuns são classificados de acordo com a sua concentração de carbono, quais sejam, os tipos com baixo, médio e elevado teor de carbono (CALLISTER, 2002).

O processo de estampagem é uma típica aplicação da tecnologia de conformação de chapas de aço HSLA, sendo observado na prática de engenharia, que fenômenos como o retorno elástico existem e afetam a precisão dimensional e a forma das peças estampadas, especialmente as dobradas em U (DAI *et al*., 2017).

Além dos aços HSLA, são membros proeminentes desta classe avançada de aços, os aços de alta resistência (AHSS), os aços dupla fase (DP), os aços de plasticidade induzida por transformação (TRIP), e aços de plasticidade induzida por geminação (TWIP) (OZTURK *et al*., 2013).

A norma ABNT NBR 6656:2016 estabelece os requisitos para encomenda, fabricação e fornecimento de bobinas e chapas de aço laminadas a quente de 2,00 [mm] até 16,00 [mm] de espessura, de aço-carbono e aço de baixa liga, para aplicações em peças de conformabilidade crítica, nas quais requisitos especiais de propriedades mecânicas e de soldabilidade são fundamentais, como longarinas, travessas e suportes.

A norma ABNT NBR 11889:2013 classifica como aço de alta resistência e baixa liga (HSLA), um aço carbono com limite de escoamento (LE) mínimo maior ou igual a 280 [MPa].

O material LNE 380, especificado para fabricar o componente em estudo, pode ser classificado segundo a ABNT, como um aço HSLA, conforme se apresenta nas Tabela 2 e Tabela 3 a seguir:

| <b>LNE 380</b> | $\sigma$ esc (MPa) | <b>Omáx</b> (MPa) | $\delta$ (%) |
|----------------|--------------------|-------------------|--------------|
|                |                    |                   |              |
|                | 380 a 530          | 460 a 600         | 23           |
| <b>LNE 420</b> | 420 a 540          | 520 a 650         | 22           |
| <b>LNE 460</b> | 460 a 580          | 540 a 680         | 18           |
| <b>LNE 500</b> | 500 a 620          | 560 a 700         | 18           |
| <b>LNE 550</b> | 550 a 670          | 600a760           | 15           |
| <b>LNE 600</b> | 600 a 720          | 680 a 810         | 14           |

Tabela 2 - Propriedades mecânicas de aços HSLA.

Fonte: ABNT NBR 6656:2016.

|                | Composição Química (% Peso) |                 |        |       |       |                  |        |              |         |  |  |  |  |  |
|----------------|-----------------------------|-----------------|--------|-------|-------|------------------|--------|--------------|---------|--|--|--|--|--|
| Grau           | $C\%$                       | $\mathbf{Mn}$ % | $Si\%$ | $P\%$ | $S\%$ | $\mathbf{Al} \%$ | $Nb\%$ | $V_{\infty}$ | Ti $\%$ |  |  |  |  |  |
|                | máx.                        | máx.            | máx.   | máx.  | máx.  | máx.             | máx.   | máx.         | máx.    |  |  |  |  |  |
| <b>LNE 380</b> | 0,12                        | 1,10            | 0,35   | 0,025 | 0,015 | 0,015            | 0,12   | 0,12         | 0,20    |  |  |  |  |  |
| <b>LNE 420</b> | 0,12                        | 1,60            | 0,35   | 0,025 | 0,015 | 0,015            | 0,09   | 0,12         | 0,15    |  |  |  |  |  |
| <b>LNE 460</b> | 0,12                        | 1,60            | 0,35   | 0,025 | 0,015 | 0.015            | 0.09   | 0,12         | 0,15    |  |  |  |  |  |
| <b>LNE 500</b> | 0,12                        | 1,50            | 0,35   | 0,025 | 0,015 | 0.015            | 0,12   | 0,12         | 0,20    |  |  |  |  |  |
| <b>LNE 550</b> | 0,12                        | 1,90            | 0,35   | 0,025 | 0,015 | 0,015            | 0,12   | 0,12         | 0,20    |  |  |  |  |  |
| <b>LNE 600</b> | 0,15                        | 1,90            | 0,35   | 0,025 | 0,015 | 0.015            | 0,12   | 0,12         | 0,20    |  |  |  |  |  |

Tabela 3 - Composição química de aços HSLA.

### Fonte: ABNT NBR 6656:2016.

Mediante acordo prévio entre fabricante (usina) e consumidor (estamparias) os materiais referidos na norma ABNT NBR 6656:2016 devem ser fornecidos com garantia de conformação de determinada peça e atendimento do limite de escoamento

mínimo especificado, ficando dispensado o atendimento das demais características mecânicas estabelecidas pela norma.

Os aços possuem normas que regulamentam sua fabricação e fornecimento com exigências de requisitos, tais como suas propriedades mecânicas e químicas. Essas normas, para alguns aços HSLA, podem ser observadas na tabela 4 que estabelece uma equivalência entre diversas normas reguladoras.

| <b>ABNT NBR</b><br>6656:2008 | <b>DIN 1623</b><br>P.2 | <b>DIN EN</b><br>10149-2 | <b>ASTM A</b><br>715/98 | <b>SAE J 1392/89</b> | <b>SEW 092</b> |
|------------------------------|------------------------|--------------------------|-------------------------|----------------------|----------------|
| <b>LNE 380</b>               | ST 50-2                | S 355 MC                 |                         | 050 Y                | QStE 380 TM    |
| <b>LNE 420</b>               | ST 50-2                | S 420 MC                 | Gr 60                   | 060 X                | QStE 400 TM    |
| LNE 460                      | ST 52-3                | S 460 MC                 |                         | 060Y                 | QStE 460 TM    |
| <b>LNE 500</b>               | ST 52-3                | S 500 MC                 | Gr70                    | $070$ X, Y           | QStE 500 TM    |
| <b>LNE 550</b>               | ST 60-2                | S 550 MC                 | Gr 80                   | 080X                 | QStE 550 TM    |
| $LNE$ 600                    | ST 60-2                | S 600 MC                 |                         | 080 X, Y             | -              |

Tabela 4 - Tabela de equivalência de normas para aços HSLA.

Fonte: Adaptado de ARMCO (2019)

### 2.3 SIMULAÇÃO POR ELEMENTOS FINITOS (FE)

A previsão numérica pelo método FE, dos processos de construção de carrocerias é utilizada na indústria, sobretudo quando se analisa o efeito da variação de uma variável de entrada em uma ou mais variáveis dependentes (SCHWARZ *et al*., 2018).

Em função do desenvolvimento computacional, a simulação FE tornou-se uma das principais ferramentas para resolver problemas de engenharia devido a sua eficiência e redução de custos, e particularmente o principal método de simulação para a formação de chapas metálicas (ABLAT *et al*., 2017).

Hoje, o tempo médio de execução de simulação FE inferior a 15 [min] não é mais a maior preocupação da indústria de estampagem automotiva, em vez disso, o aspecto chave que afeta a produtividade do engenheiro de processo do *Computer-Aided Engineering* (CAE) é o tempo gasto com o pré-processamento e o pós-processamento (PIMENTEL *et Al.,* 2018).

A fim de evitar falhas no processo de teste e reduzir o custo do projeto, prevendo as tendências de trincas e rugas, a simulação FE é aplicada para verificar a geometria de peças e matrizes em um estágio muito inicial do projeto, bem como para otimizar os parâmetros de processo para uma produção segura (SHI *et al*., 2004).

A definição errada na simulação FE da capacidade de prensa de estampagem, a pressão de elementos de ferramenta, ou a pressão do circuito hidráulico leva a inviabilidade de fabricação da peça e/ou falta de robustez no processo de estampagem com enormes perdas para as empresas (PIMENTEL *et al*., 2018).

Em aplicações industriais, há dois objetivos para a realização de simulações FE do processo de estampagem: (1) otimizar o *design* do produto analisando a conformabilidade no estágio de projeto do produto e (2) reduzir o tempo de teste e o custo no projeto do processo prevendo o processo de deformação antecipadamente durante o estágio de projeto das ferramentas (THOMAS *et al*., 2000).

A simulação por FE é amplamente utilizada no projeto de prensas e ferramentas, sendo feita para evitar o método de tentativa e erro para encontrar a solução ideal (WAGENER, 1997).

Dentro de cada *loop* de otimização, todo o modelo FE deve ser configurado de novo de acordo com as modificações dos parâmetros do modelo de geometria, considerando as condições de contorno relacionadas (SHI *et al*., 2004).

### 2.4 DELINEAMENTO DE EXPERIMENTOS (DOE)

Utiliza-se o DOE para identificar os fatores  $x_i$  significantes de um processo e quais deveriam ser seus valores (ou condições), para otimizá-lo seleciona-se conforme o resultado dos experimentos para cada variável de entrada, os valores limites e normalmente dois níveis são estudados, assim, o numero de experimentos para um planejamento fatorial completo, é dado por  $2^n$ , sendo *n* o número de fatores a estudar (MONTGOMERY, 2013).

As experiências de otimização são caracterizadas pela realização de uma série de testes onde as variáveis ou fatores *x<sup>i</sup>* são modificadas de modo a identificar as razões para a qual os *outputs* estão se comportando de determinada forma (CAVAZZUTI, 2013).

Algumas variáveis no sistema podem ser controladas, enquanto outras não, de acordo com Montgomery (2013), o objetivo do experimento inclui determinar qual variável possui maior influência no resultado, determinando o seu valor para que a resposta seja quase sempre próxima do desejado, reduzindo a variância.

De acordo com Cavazzuti (2013), os métodos dos princípios básicos de estatística em projeto de experimentos é a repetição, aleatorização e blocagem, onde a repetição permite atingir o resultado mais preciso e estimar o erro, a aleatoriedade garante que os resultados não sejam dependentes entre si e por fim, a blocagem tem por objetivo isolar o sistema e preveni-lo de possíveis efeitos que possam alterar seu resultado, elevando a precisão.

Entre os métodos de DOE, destacam-se o Fatorial Fracionado, que é utilizado para um número de parâmetros elevados, sendo desenvolvido para operar apenas o subconjunto do Fatorial Completo e, dessa forma, possibilita obter informações dos principais efeitos e alguns efeitos de interação (CAVAZZUTI, 2013). Sendo uma importante contribuição para a estatística e uma eficiente exploração dos efeitos de vários fatores controláveis na resposta de interesse, utilizados em diversas áreas, como na indústria e na agricultura (GUNST; MASON, 2009).

É importante frisar, que no DOE fatorial completo, ao aumentar o número de fatores, o número de experimentos aumenta exponencialmente, portanto, podendo tornar-se inviável se o número de fatores a analisar forem demasiados (MONTGOMERY, 2013).

### **2.4.1 Delineamento** *Plackett Burman*

Segundo Subara *et al*. (2017) *Plackett Burman Design* é um método eficiente para triagem dos fatores mais significativos com um número mínimo de experimentos. Para este delineamento, assume-se que não há interação entre os fatores *x<sup>i</sup>* e usa-se uma aproximação linear (PLACKETT; BURMAN, 1946).

Leeuwen *et al*. (1990) apresenta resumidamente as diversas etapas que compõe um projeto de triagem como a seguir:

- Identificar as variáveis de entrada;
- Estipular os níveis para as variáveis de entrada;
- Definir quais variáveis de resposta a medir;
- Estabelecer a matriz do delineamento *Plackett Burman* (PB) a ser usado;
- Definir a aleatoriedade para e realização dos experimentos conforme a matriz experimental;
- Replicar o *design;*
- Desenvolver um modelo;
- Efetuar a análise estatística ou gráfica dos efeitos;
- Interpretar e concluir a partir da análise estatística;
- Propor possíveis melhorias e, se necessário, aplicar *designs* de resolução mais alta;
- Construir produtos de verificação.

O projeto experimental PB é um importante instrumento estatístico, que possibilita achar os principais fatores que influenciam o processo (REDDY *et al*., 2008).

Montgomery (2013) apresenta os delineamentos *Plackett-Burman* como não regulares, ou seja, para os efeitos que não se pode estimar, estes ficam totalmente confundidos com outros efeitos, e que o delineamento regular são aqueles onde é possível estimar todos os efeitos independentemente de outros efeitos (Delineamento Fatorial Completo).

Segundo Magallanes e Olivieri (2010) o DOE *Plackett-Burman* é um delineamento com maior viabilidade econômica no que se refere ao número de experimentos a realizar e por esse motivo é oportuno buscar estratégias que validem essa aplicação.

Montgomery (2013) salienta ser a principal utilização do delineamento Fatorial Fracionado os experimentos de triagem, pois muita das variáveis de entrada considerada no primeiro instante tem pouca ou nenhuma influência na variável de saída.

A técnica de *Plackett-Burman* permite considerar e investigar simultaneamente vários parâmetros, bem como a aquisição de informações sobre interações de parâmetros bidirecionais, por meio de um número relativamente pequeno de cenários (BERES *et al*., 2001).

Os delineamentos *Plackett-Burman* são constituídos em múltiplos de quatro seguindo a regra *k* = (*N* – 1), onde k é o número de fatores a estudar, e *N* é o número de experimentos a realizar (MONTGOMERY, 2013).

Miller e Sitter (2001, 2005) salientam que três conceitos empíricos têm sido aceitos e validados para delineamento de triagem, justificando a utilização de frações menores do delineamento fatorial completo:

• Efeito de esparsidade: Apenas um pequeno número dos fatores analisados serão significativos.

• Efeito hierárquico: Os principais efeitos são mais propensos de terem significância, do que os efeitos das interações de segunda ordem, que são mais propensas a terem significância que os de terceira ordem e assim sucessivamente.

• Efeito hereditário: Não é comum existir interações com significância, sem que um dos fatores da interação tenha um efeito principal significativo.

### **2.4.2 Método da superfície de resposta**

Dentre as técnicas de DOE uma muito utilizada é a RSM, que trata um problema de alta complexidade, por uma série de problemas de menor complexidade, usando de funções objetivo aproximadas (normalmente um polinômio de segundo grau), possibilitando resolver com maior rapidez grandes problemas reais (BABAKI *et al*., 2017).

Normalmente relaciona-se a variável resposta em análise (y) com os fatores  $(x_i)$ , formulado como mostrado na expressão (1).

$$
y = f(x_1, x_1, \dots, x_n) + \varepsilon \tag{1}
$$

onde é o erro aleatório, que inclui as variações da variável resposta que não são explicadas pelos fatores  $x_1$ ;  $x_2$ ; ....;  $x_n$ .

Geralmente os problemas práticos modelados pela RSM (1) não são conhecidos. A RSM usa uma aproximação da função real na forma de uma função polinomial de segunda ordem (BOBADILLA *et al*., 2017) e (ZADBOOD; NOGHONDARIAN, 2011), conforme mostrado em (2):

$$
y = \beta_0 + \sum_{i=1}^n \beta_i x_i + \sum_{i=1}^n \beta_{ii} x_i^2 + \sum_{i=1}^n \sum_{j=i+1}^n \beta_{ij} x_i x_j + \varepsilon
$$
 (2)

sendo y a função empírica,  $x_i$  é *i*-ésima variável independente,  $x_i$  e *j*-ésima variável independente,  $\beta_0$  é o coeficiente linear,  $\beta_i$  representa os efeitos lineares e  $\beta_{ii}$  são os efeitos quadráticos,  $\beta_{ij}$  são os efeitos de interação, e por fim,  $\varepsilon$  é o erro aleatório.

Os intervalos de confiança (*Confidence Interval* - CI), considerando um nível de significância  $\alpha$  podem ser construídos para os coeficientes  $\beta$  de uma função empírica, usando (3):

$$
CI(\beta, 1 - \alpha) = [\hat{\beta} \pm z_1 - \frac{\alpha}{2} \times SD(\hat{\beta})]
$$
\n(3)

sendo  $\hat{\beta}$  o valor estimado para o parâmetro  $\beta$ , SD é o desvio padrão, e  $z_1 - \frac{\alpha}{2}$  $\overline{\mathbf{c}}$ obtém-se pela tabela da distribuição normal padronizada, com base nos valores de significância  $\alpha$  utilizados.

Dois métodos são tradicionalmente utilizados na RSM: Central (*Composite Designs* – CCD) (MONTGOMERY, 2013) e Box- Behnken *Designs* – (BBD) (GOUPY; CREIGHTON, 2007).

Na sequência abordam-se resumidamente os dois métodos:

- **CCD (***Central Composite Designs***)**, são geralmente os mais usados na RSM, sendo um planejamento fatorial ou fatorial acrescido de um grupo de pontos axiais (por vezes denominado de pontos estrela), que possibilita estimar a curvatura da resposta investigada (MONTGOMERY, 2013).

Sendo os testes de validação com um CCD positivo (valores de resposta no ponto central são estatisticamente iguais ao valor previsto no mesmo ponto), o estudo é normalmente concluído (ZADBOOD; NOGHONDARIAN, 2011). Quando os testes são negativos, ensaios complementares são realizados para estabelecer um modelo de segundo grau.

Os ensaios adicionais são representados pelos pontos de projeto localizados nos eixos das coordenadas e pelos novos pontos centrais (GOUPY; CREIGHTON, 2007). Os pontos localizados nos eixos de coordenadas são denominados de pontos de estrela. Conforme mostrado na Figura 14, o CCD tem três partes:

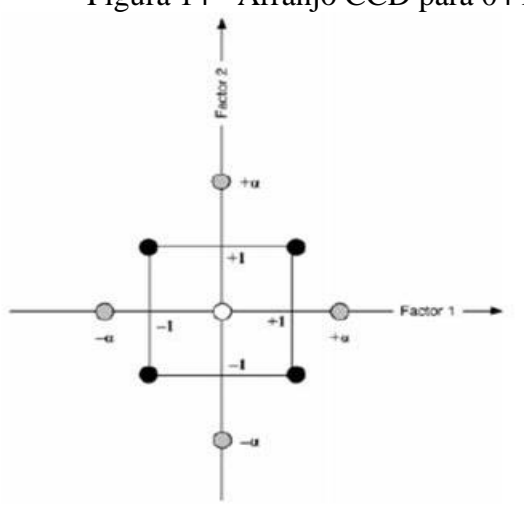

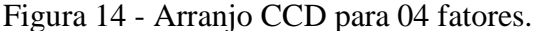

Fonte: Goupy; Creighton (2007).

• *Factorial design*: São delineamentos fatoriais completos ou fracionários com dois níveis por variável de entrada. Os pontos do experimento localizam-se nos cantos do domínio do estudo (pontos pretos da Figura 14).

• *Star designs*: Os pontos de um ponto estrela estão geralmente nos eixos, todos dispostos equidistantes do ponto central (pontos em cinza da Figura 14).

• *Center points*: Normalmente, existem pontos centrais tanto para o planejamento fatorial quanto para os pontos estrelas (pontos brancos da Figura 14).

- **BBD (Box- Behnken** *Designs***)**, possibilitam o uso direto de modelos de segundo grau, onde todas as variáveis de entrada têm três níveis: –1, 0 e 1. Tais delineamentos são de fácil execução, possuindo uma propriedade sequencial. Nesse delineamento podem-se investigar as variáveis  $x_i$  com a opção de acrescentar novas variáveis, sem perder os resultados dos experimentos executados anteriormente (GOUPY; CREIGHTON, 2007).

Nesse arranjo, todos os pontos experimentais são colocados equidistantes do centro do domínio do estudo, que está em uma esfera ou hiperesfera, dependendo do número de dimensões (GOUPY; CREIGHTON, 2007).

Desta forma, o BBD para três fatores é construído em um cubo com 12 arestas. Os pontos experimentais não são colocados nos cantos do hipercubo, mas no meio das arestas, no centro das faces (quadrados) ou no centro do cubo (MYERS *et al*., 2004).

Portanto, o projeto BBD para três fatores possui  $15 (= 12+ 3)$  tentativas associadas a doze pontos experimentais no centro de cada borda e três pontos no centro do cubo, como mostrado na Figura 15.

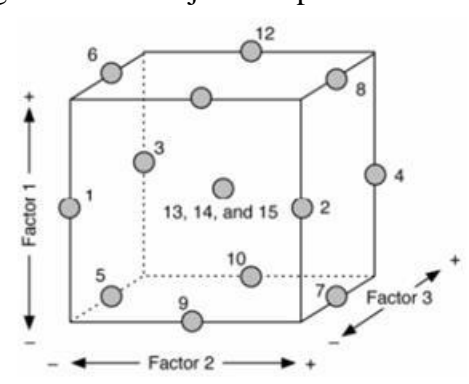

Figura 15 - Arranjo BBD para 03 fatores.

Fonte: Goupy; Creighton (2007).

### 2.5 SIMULAÇÃO MONTE CARLO

Uma das técnicas frequentemente utilizadas para aperfeiçoar um determinado processo é a Simulação Monte Carlo (Monte Carlo *Simulation* - MCS), combinada com métodos de otimização (CONWAY; SANGALINE, 2017).

A simulação Monte Carlo é um método de análise estatístico amplamente utilizado para descrever problemas de incerteza (BAO; WANG, 2015). Essa técnica matemática gera variáveis aleatórias para modelagem de problemas reais, podendo ser empregado em diversas áreas como a de engenharia, ciência e finanças (GADALLAH, 2011). Esses modelos normalmente dependem do número de fatores que, quando processados pelas fórmulas matemáticas do modelo, resultam em um ou mais *xs,* como é possível observar na Figura 16 (RAYCHAUDHURI, 2008).

Figura 16 - Modelo matemático

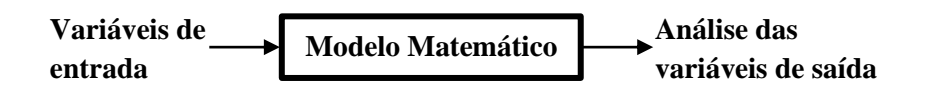

Fonte: Adaptado de Raychaudhuri (2008)

Dessa forma, pode-se dizer que a MCS é semelhante a um experimento, onde apenas se possuí os fatores, sem saber com certeza qual será seu resultado das respostas *y<sup>s</sup>* investigadas (FRENKEL, 2004).

No entanto, um dos pontos negativos desse método é que há a necessidade de um esforço computacional elevado, levando a altos custos e lentidão para a simulação (BAO; WANG, 2015).

## 2.6 OTIMIZAÇÃO VIA SIMULAÇÃO MONTE CARLO

A simulação pertence ao campo de conhecimento da Pesquisa Operacional (PO). Tal ferramenta permite a representação de sistemas reais e dos processos que os compõem, gerando uma história artificial que dá bases para se inferir sobre aspectos da realidade (BANKS *et al*., 1996).

De forma similar à dedução, a simulação começa com premissas colocadas de forma explícita (*inputs*), as quais são tomadas como base para se obter resultados (*outputs*). Contudo, a simulação vai além, pois envolve ainda a indução, uma vez que as relações entre as variáveis estudadas podem ser analisadas experimentalmente (ROBINSON, 2014).

A simulação permite a visualização de processos, medição do desempenho de tais processos e a análise de diferentes cenários, sendo utilizada em análises de sistemas complexos e caracterizados por possuir inúmeras interações. Nesta linha, a simulação é uma ferramenta útil no apoio ao processo de tomada de decisão, permitindo que os gestores aprofundem seu conhecimento sobre o sistema em estudo (BISOGNO *et al*., 2016).

Segundo Hillier e Lieberman (2010), as etapas básicas da simulação são:

- 1. Estabelecer a condição atual do sistema;
- 2. Identificar as condições que o sistema pode assumir;
- 3. Identificar os eventos que podem atuar sobre o sistema e mudar sua condição;
- 4. Definir uma forma de controle sobre tempo da simulação;
- 5. Definir método de geração de eventos;
- 6. Desenvolver modelo que altere a condição do sistema com base em cada novo evento.

Entre as diversas formas de classificação, os modelos de simulação podem ser definidos como Modelos Determinísticos e Modelos Estocásticos. Os Modelos determinísticos são aqueles nos quais as relações entre as variáveis são fixas e isentas da ação de incertezas. Já os Modelos Estocásticos contemplam incertezas, ou seja, possuem ao menos uma variável de entrada aleatória (RUBINSTEIN e KROESE, 2016).

Segundo Silva *et al*. (2014), grande parte das variáveis componentes de sistemas reais são de natureza estocástica ou aleatórias, isto é, o valor destas variáveis não pode ser predito com exatidão. Nesse sentido, como comentam Lee *et al*. (2013), a simulação estocástica é uma ferramenta que permite a descrição e análise de sistemas reais complexos.

As aplicações da simulação estocástica são diversas, Giles (2015) reconhece que tal ferramenta vem sendo cada vez mais utilizada em áreas como matemática aplicada, ciência da computação, finanças, gestão, biomedicina e engenharia.

A simulação estocástica envolve quatro etapas principais (MESOGITS *et al*., 2014):

1. Quantificação das incertezas sobre as variáveis de entrada;

- 2. Inserção das incertezas no modelo;
- 3. Implementação de método de propagação das incertezas;
- 4. Quantificação das incertezas sobre as variáveis de saída.

Por incluir aleatoriedade em seu modelo, a SMC é definida como simulação estocástica (RUBINSTEIN & KROESE, 2016). A técnica em questão é frequentemente usada para resolver problemas estocásticos por meio de cálculos estatísticos do estado de um sistema, trata-se de um método robusto e de fácil implementação (MALTBA *et al*., 2018).

A SMC envolve experimentos numéricos em modelos matemáticos, por meio da geração de números pseudoaleatórios para as variáveis de entrada, considerando suas respectivas distribuições estatísticas (MESOGITS *et al*., 2014; KANELLOPOULOS *et al*., 2015).

Os números pseudoaleatórios são gerados por algoritmos computacionais e possuem características similares aos dos números aleatórios, salvo o fato de necessitarem de um valor inicial a partir do qual podem ser determinados (DENG & BOWMAN, 2017).

Os números aleatórios são essencialmente variáveis aleatórias independentes e distribuídas uniformemente, sendo que os métodos para geração desses números são lentos demais para uso geral, além de não garantirem a reprodutibilidade das sequências numéricas geradas. Por esse motivo, é comum o uso de geradores de números pseudoaleatórios (RUBINSTEIN & KROESE, 2016).

Os geradores de números pseudoaleatórios devem garantir a obtenção de sequências de números com uma distribuição estatística definida, estatisticamente independentes e reprodutíveis; seu bom desempenho é crucial para o sucesso da implementação de algoritmos estocásticos como, por exemplo, a SMC (MANSSEN *et al*., 2012).

Outro aspecto importante que envolve a SMC e a geração de números pseudoaleatórios é o uso de funções densidade de probabilidade, as quais, em modelos que possuem coeficientes aleatórios, definem a probabilidade de o coeficiente assumir um valor dentro de um determinado intervalo (MALTBA *et al*., 2018).

De maneira geral, gestores buscam otimizar sistemas e processos que são influenciados por incertezas que atuam, por exemplo, sobre os coeficientes das funções objetivo e sobre os coeficientes das restrições (DURUGBO *et al*., 2013). Ao se combinar um conjunto de técnicas de otimização com a SMC, obtém-se um procedimento que pode ser encontrado na literatura como OvSMC, utilizado na solução de problemas de otimização, como forma de considerar as consequências de incertezas em tais problemas (KROESE *et al*., 2011).

A OvSMC pode ser formulada conforme a expressão (4) (SHAPIRO 2001):

$$
\max g(x) = E_p[G(x, w)], \quad x \in X \tag{4}
$$

onde  $G: \mathbb{R}^n \times \Omega \to \mathbb{R}$  e o valor E esperado é definido com base na probabilidade P definida em um espaço amostral  $(\Omega, F)$  e  $X \subset \mathbb{R}^n$ .

Vale mencionar ainda outra técnica em simulação estocástica, a *quasi* -Monte Carlo, a qual recebe esse nome em analogia à SMC e se diferencia desta na geração dos valores para as variáveis de entrada. Embora não seja tão difundida quanto a SMC e suas aplicações sejam mais conhecidas nos campos da matemática financeira e computação, a *quasi*-Monte Carlo possui a vantagem de uma taxa de convergência mais rápida (GILES, 2015).

Ao invés de utilizar sequências de números pseudoaleatórios, a *quasi*-Monte Carlo faz uso de sequências de baixa discrepância, entre as quais, as mais utilizadas são descritas por Halton (1960) e Sobol" (1967) e recebem o nome dos respectivos autores (*Halton sequence e Sobol' sequence)* (DICK *et al*., 2013).

A exemplo do uso da *quasi*-Monte Carlo, é possível encontrar estudos como os de Sak e Basoglu (2017), que utilizaram a técnica na avaliação dos riscos em carteiras de investimento.

# **3 DESCRIÇÃO E MODELAGEM DO PROBLEMA**

Neste capítulo é apresentado detalhadamente o procedimento que aplica as técnicas de Delineamento de Experimentos (*Design of Experiments –* DOE), conjuntamente com a simulação por Elementos Finitos (*Finite Elements* - FE), utilizado para identificar os fatores de influência do processo e seus valores. Posteriormente mostra-se o tratamento destes dados, de modo a obter uma função empírica que retrate adequadamente o fenômeno de estampagem da travessa em estudo. Na sequência é apresentada a otimização por meio da Otimização via Simulação Monte Carlo (OvSMC), que é usada para estabelecer valores de ajuste para a configuração dos postiços de compensação (fatores investigados). Por fim realiza-se, a modelagem (desenho 3D) da ferramenta de estampagem e a simulação FE com estes valores sugeridos na OvSMC.

# 3.1 DESCRIÇÃO DO PROBLEMA

O processo de estampagem de chapas metálicas sofre a influência direta das características do produto como a matéria prima, que apresenta diferentes espessuras e especificações, a geometria que varia desde peças planas a peças com formas complexas. Outros fatores como tipo de prensas (mecânicas ou hidráulicas) e especialmente a geometria das ferramentas de estampagem, exercem grande influência no processo de estampagem.

A ferramenta de estampagem é responsável pela definição da geometria final do produto a ser fabricado, por meio da transferência da força do martelo da prensa necessária para gerar as deformações plásticas que definem o produto. Dessa maneira, fica evidente a necessidade que na fase de elaboração do projeto da ferramenta sejam contempladas o maior número de informações desse processo de manufatura.

O processo de projeto de matriz é uma das fases do projeto de produção mais complexas no setor de fabricação automotiva e é o principal e mais importante fator que afeta o desempenho e desenvolvimento de um produto (KAREN *et al.,* 2015).

Mesmo com os avanços das técnicas de simulação por FE, os especialistas da empresa relatam que existe carência de informações para tomada de decisão durante a fase de projeto. Dentre outras a definição da geometria dos postiços (fatores *xs*) de compensações dos estampos da ferramenta nas regiões críticas do produto. Nesse contexto, realizou-se a aplicação das técnicas já descritas anteriormente, a fim de solucionar o problema de redução de espessura e trincas em uma travessa estampada.

O estudo foi efetuado em uma empresa Multinacional Brasileira do setor automotivo, que possui 31 unidades em 14 países, cerca de 15.000 funcionários, com sede no Vale do Paraíba. Esta empresa fabrica rodas de aço, componentes estampados como longarinas e travessas, chassis de veículos leves e pesados. Esses produtos são fornecidos para as principais empresas montadoras de caminhões e ônibus que operam no Brasil.

Nesse setor da indústria, foco deste estudo, os produtos como suportes e travessas estampadas são fabricados utilizando matéria prima fornecida pelas Usinas de aço em bobinas ou chapas planas. Os produtos obtidos com esse processo de manufatura são fabricados com aços estruturais com resistências mecânicas de 260 [Mpa] a 600 [Mpa], espessuras que variam de 2 a 10 [mm] e com comprimentos de 100 a 2200 [mm] com pesos entre 0,1 e 20 [Kg].

Na Figura 17, temos o roteiro e o fluxo do processo de fabricação, onde a etapa de estampagem está em destaque.

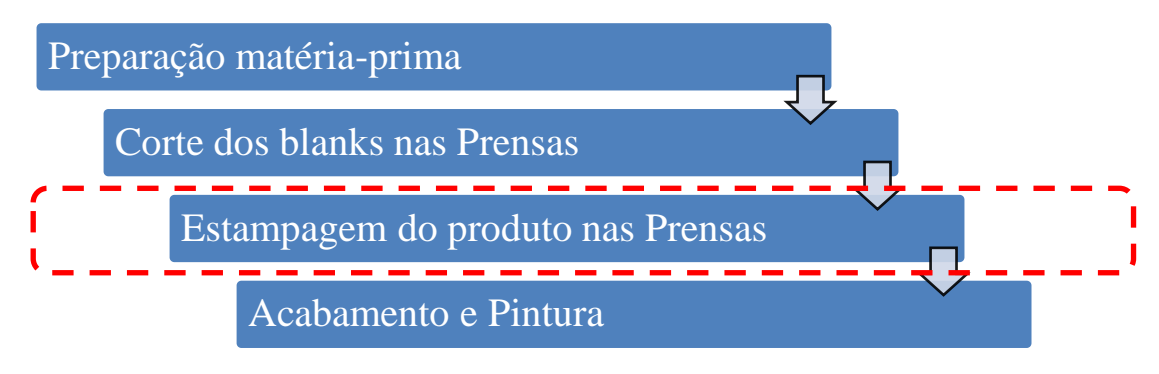

Figura 17 - Roteiro e fluxo do processo.

### Fonte: O autor (2019)

A ferramenta de estampagem é o dispositivo pelo qual se obtém os mais variados componentes estampados e pode ser dividido para fins didático, em parte superior que é fixada na parte móvel da prensa denominado "martelo", e em parte inferior que é fixada na parte fixa da prensa denominada "mesa inferior", conforme mostrado na Figura 18. Ao se acionar a prensa ocorre o deslocamento do martelo e da parte superior da ferramenta solidária a este, proporcionando a ação mecânica da parte superior da ferramenta contra a parte inferior da ferramenta que está fixa na base inferior da prensa.

Com essa ação, ocorre a transferência da geometria da ferramenta para a chapa obtendose o produto na forma desejada, por deformação plástica do material.

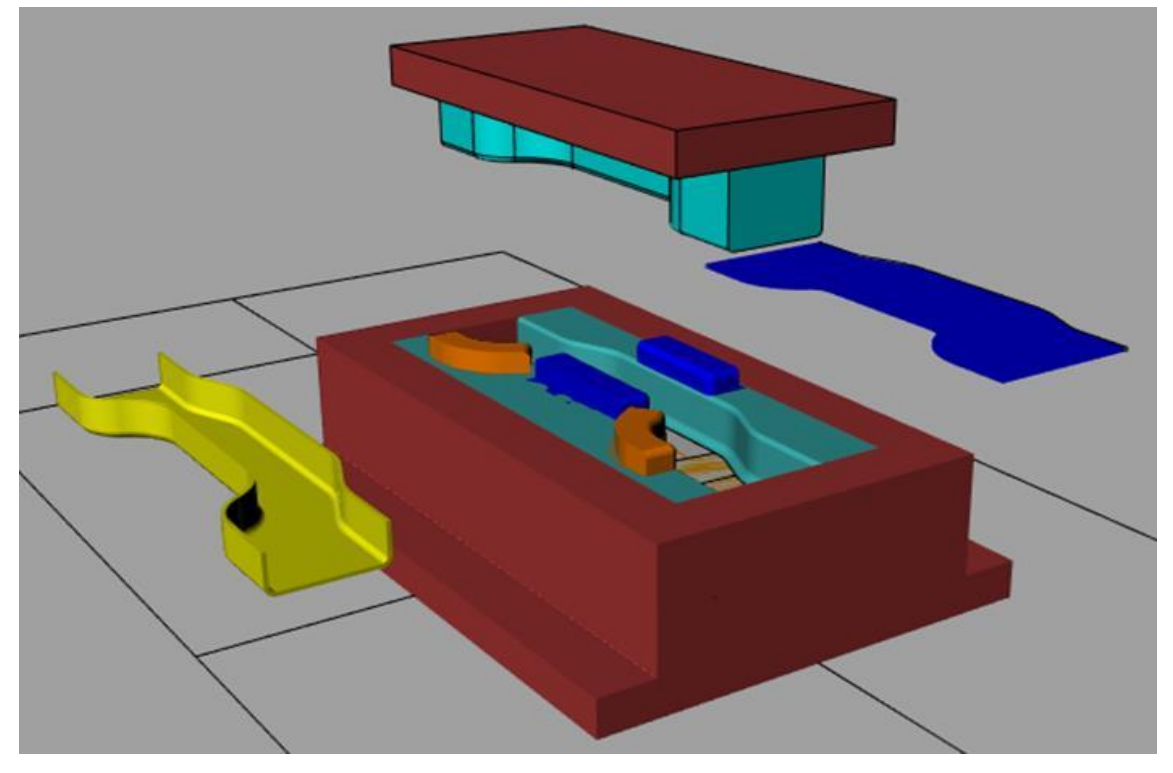

Figura 18 - Ferramenta de estampar

Fonte: *Software Rhinoceros*® (2019).

O produto obtido na operação de estampagem pode passar ou não por outras operações de prensa, como furação, recorte, calibragem, entre outras, estando a partir de então pronto para a operação de acabamento e pintura.

Na Figura 19 observa-se uma linha de prensas mecânicas de 630 a 1.000 [ton.], onde são fabricados componentes automotivos como suportes e travessas, que após o processo de estampagem, acabamento e pintura, são montados em subconjuntos, em chassis ou diretamente no veículo final.

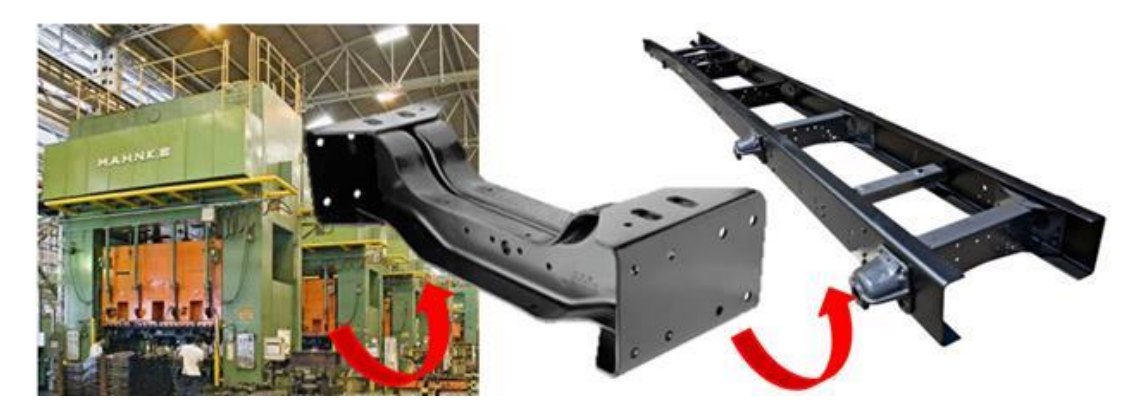

Figura 19 - Linha de prensas mecânicas 630 a 1.000 [ton], travessa e chassi.

Fonte: Arquivo interno da empresa em estudo (2019)

### **Etapa 1 - Identificação do problema**

Redução de espessura por estiramento na região crítica da travessa estampada, sujeita aos esforços de tração durante o processo de estampagem.

Ocorrência de trincas durante a operação de estampagem e possibilidade de quebra do produto em campo, na mesma região onde ocorre o estiramento.

Faltam parâmetros para definir as compensações na fase de projeto das ferramentas, ficando as decisões a cargo do conhecimento de especialistas. Mesmo com toda a experiência e uso de *software* específicos de simulação por FE, o processo decisório é lento. Em inúmeras vezes a decisão tomada é inadequada, gerando custos adicionais na etapa de testes (*try out*) das ferramentas, operações adicionais de estampagem, sucatas e retrabalhos.

A Figura 20 mostra a parte inferior da ferramenta atual sem nenhuma compensação no estampo inferior.

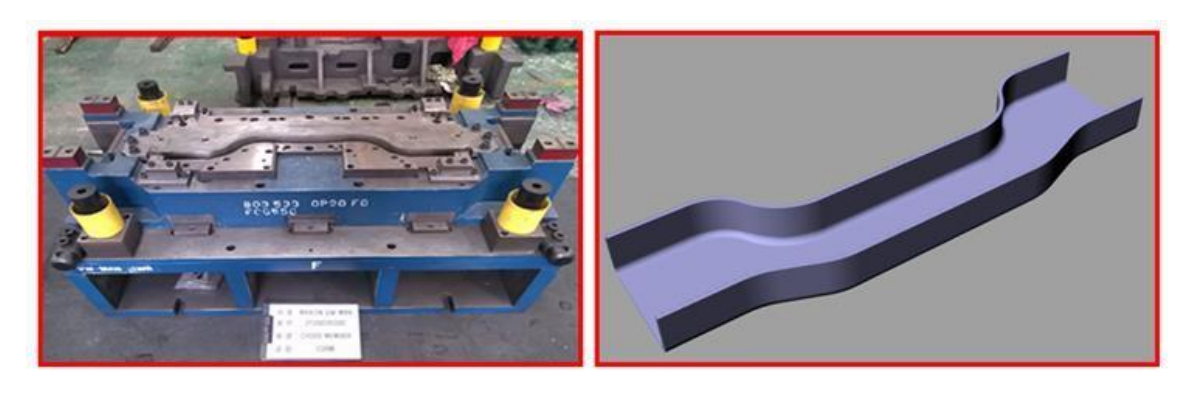

Figura 20 - Ferramenta de estampar e travessa em estudo.

Fonte: Arquivo interno da empresa parceira (2019)

Na Figura 21 observa-se a simulação FE da travessa de transmissão do chassi de caminhão, foco deste estudo, com espessura teórica de 6,8 [mm], material LNE 38. Nota-se uma redução significativa de espessura na região critica, sendo o valor encontrado de 4,857 [mm] que corresponde a uma perda de 28,6% da espessura nominal.

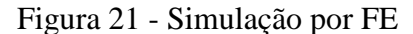

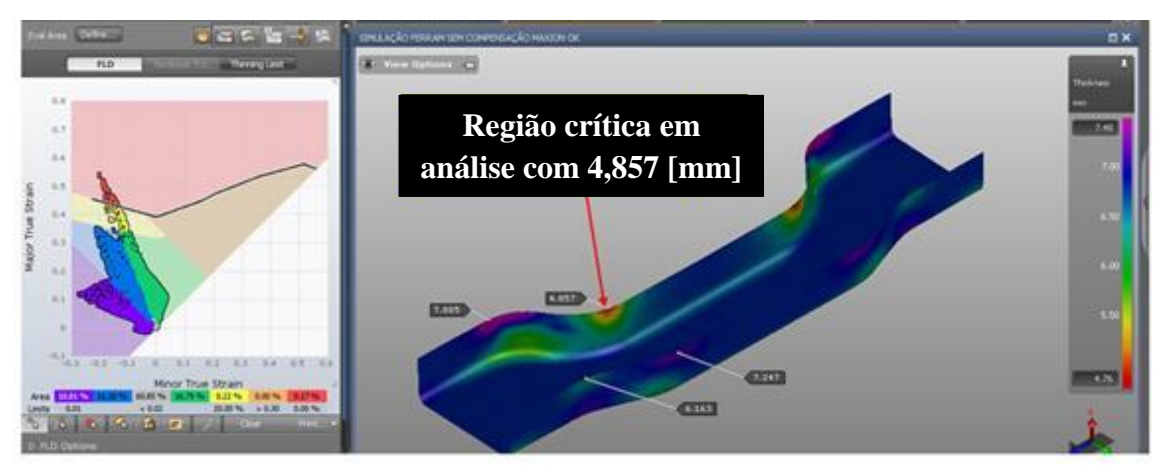

Fonte: *Software AutoForm*® (2019)

### 3.2 MODELAGEM DO PROBLEMA.

Nesta fase da modelagem, descrevem-se Ciclos que se repetirão até que seja obtida uma função empírica que represente adequadamente o fenômeno em estudo.

# **Ciclo 1:**

-

#### **Etapa 02 - Definição dos fatores de influência.**

Em consulta ao grupo de especialistas $_1$  da empresa, definiu-se por avaliar a influência da geometria do estampo inferior por meio da alteração das alturas e posição dos pontos de ação e reação da força aplicada pela prensa por intermédio da ferramenta no produto. Também neste momento, optou-se por avaliar a influência do sentido de

<sup>&</sup>lt;sup>1</sup>A empresa classifica como especialistas os colaboradores com formação superior com enquadramento sênior ou formação técnica com tempo de experiência superior a 10 anos na área de conhecimento.

laminação do aço no comportamento dos componentes estampados. Definiu-se assim avaliar os fatores de influência, mostrados na Tabela 5.

|              |                                                                    | <b>Níveis</b> |              |  |
|--------------|--------------------------------------------------------------------|---------------|--------------|--|
|              | Fatores de Influência                                              | $-1$          | $\mathbf{1}$ |  |
| $\mathbf{A}$ | Sentido de Laminação                                               | $0^{\circ}$   | $90^\circ$   |  |
| B            | Altura do postiço central do lado maior                            | 10            | 30           |  |
| C            | Altura do postiço na região reta central do lado maior             | 10            | 30           |  |
| D            | Altura do postiço do inicio da região de tração do lado maior      | 10            | 50           |  |
| E            | Altura do 1º postiço central da região de tração do lado maior     | 10            | 30           |  |
| F            | Altura do 2º postiço central da região de tração do lado maior     | 10            | 30           |  |
| G            | Altura do postiço da saída da região de tração do lado maior       | 10            | 50           |  |
| $\bf H$      | Altura do postiço do inicio da região de compressão do lado maior  | 10            | 30           |  |
| L            | Altura do 1º postiço central da região de compressão do lado maior | 10            | 30           |  |
| $\mathbf I$  | Altura do 2º postiço central da região de compressão do lado maior | 10            | 30           |  |
| K            | Altura do postiço da saída da região de compressão do lado maior   | 10            | 30           |  |
| L            | Altura do postiço da região reta da extremidade do lado maior      | 10            | 30           |  |
|              | M Altura do postiço central do lado menor                          | 10            | 30           |  |
| N            | Altura do 1º postiço da região reta do lado menor                  | 10            | 30           |  |
| $\mathbf 0$  | Altura do 2º postiço da região reta do lado menor                  | 10            | 50           |  |
| P            | Altura do postiço do inicio da região de compressão do lado menor  | 10            | 30           |  |
| $\mathbf 0$  | Altura do postiço central da região compressão lado menor          | 10            | 30           |  |
| R            | Altura do postiço saída da região compressão lado menor            | 10            | 30           |  |
| S            | Altura do postiço entre região compressão e tração lado menor      | 10            | 30           |  |
| Т            | Altura do postiço do inicio da região de tração lado menor         | 10            | 30           |  |
| U            | Altura do postiço central da região de tração lado menor           | 10            | 30           |  |
| V            | Altura do postiço da saída da região de tração lado menor          | 10            | 30           |  |
|              | W Altura do postiço na região reta da extremidade do lado menor    | 10            | 30           |  |

Tabela 5 - Fatores de influência.

Fonte: O autor (2019)

### **Etapa 03 - Definição do experimento.**

Devido ao grande número de variáveis de entrada (fatores *xs*) envolvidas no processo de estampagem, a limitação de tempo e custo dos recursos necessários para efetuar todos os experimentos possíveis, optou-se pelo DOE *Plackett Burman* N 24, conforme a matriz experimental mostrada no Quadro 1.

|              |                          |   |              |   |   |                |   |                |             |   |   |                | Fatores de influência |   |             |    |   |             |   |   |   |              |                              |       |
|--------------|--------------------------|---|--------------|---|---|----------------|---|----------------|-------------|---|---|----------------|-----------------------|---|-------------|----|---|-------------|---|---|---|--------------|------------------------------|-------|
| Experimentos |                          |   |              |   |   |                |   |                |             |   |   | <b>Entrada</b> |                       |   |             |    |   |             |   |   |   |              |                              | Saída |
|              | A                        | B | $\mathsf{C}$ | D | Ε | F              | G | H              | $\mathbf I$ | J | К | L              | M                     | N | $\mathbf 0$ | P  | Q | $\mathsf R$ | S | T | U | $\mathsf{V}$ | W                            | Y     |
| $\mathbf{1}$ | $\ddot{}$                | + | +            | + | + | $\blacksquare$ | + | $\blacksquare$ | $\ddot{}$   | + |   | $\blacksquare$ | +                     | + |             | Ĭ. | + |             | + |   |   |              | $\qquad \qquad \blacksquare$ |       |
| 2            | +                        | ٠ |              |   |   |                |   |                |             |   |   |                |                       |   |             |    |   |             |   |   |   |              | +                            |       |
| 3            | +                        | + | +            |   | + |                |   |                |             |   |   | ٠              |                       |   |             |    |   |             |   |   |   | +            | +                            |       |
| 4            | +                        | ۰ |              |   |   |                |   |                |             | + |   |                |                       |   |             |    |   |             |   |   |   | +            | +                            |       |
| 5            | +                        |   |              |   |   |                |   |                |             |   |   |                |                       |   |             |    |   |             |   |   |   | ٠            | +                            |       |
| 6            | $\blacksquare$           | ٠ |              |   | + |                |   | +              | +           |   |   | +              |                       |   |             |    |   |             | + | + | + | +            | +                            |       |
| 7            | +                        |   | +            |   |   |                |   |                |             |   |   |                |                       |   |             |    |   | +           | + | + | + | +            |                              |       |
| 8            | $\blacksquare$           |   |              |   |   |                |   |                |             |   |   |                |                       |   |             |    |   |             | + |   |   |              | +                            |       |
| 9            | +                        |   |              |   | + |                |   |                | ٠           |   |   |                |                       |   |             | +  | + | +           | + |   |   | +            |                              |       |
| 10           | +                        |   |              |   | + |                |   | +              |             | + |   |                |                       |   | +           | +  | + | +           | + |   | + |              | +                            |       |
| 11           |                          |   |              |   |   |                |   |                |             |   |   |                |                       |   |             | ٠  | + |             |   |   |   |              | +                            |       |
| 12           | $\overline{\phantom{0}}$ |   |              |   |   |                |   |                |             |   |   |                | +                     | + | +           | +  | + |             | + |   |   | ٠            |                              |       |
| 13           | +                        |   |              |   |   |                |   |                |             |   |   | +              | +                     | + | +           | +  |   |             |   |   |   |              |                              |       |
| 14           | +                        |   |              |   |   |                |   |                |             |   |   | +              | +                     | + | ٠           |    |   |             |   |   |   |              | +                            |       |
| 15           | ٠                        |   |              |   |   |                |   |                |             | + | ٠ | +              | +                     | + |             |    |   |             | ٠ |   |   | ٠            | +                            |       |
| 16           |                          |   |              |   |   |                |   |                | +           | + | + | +              |                       |   | +           |    | + |             |   |   |   |              |                              |       |
| 17           | +                        |   |              |   |   |                |   |                | ٠           | + |   | ٠              |                       |   |             |    |   |             |   |   |   |              |                              |       |
| 18           |                          |   |              |   |   |                | ٠ | +              | +           | + |   |                | +                     |   | ٠           |    |   |             | + | ۰ |   |              | +                            |       |
| 19           | +                        |   |              |   |   | +              |   | +              | +           | + |   | +              |                       |   |             |    |   |             |   |   |   | +            |                              |       |
| 20           |                          |   |              |   | ٠ | ٠              |   | ٠              |             |   |   |                |                       |   |             |    |   |             |   |   |   |              | +                            |       |
| 21           |                          |   |              | + | + | +              | + | +              |             | + |   | +              | +                     |   |             | +  | + |             |   | ٠ |   | +            |                              |       |
| 22           |                          |   | +            | + | + | +              | + |                | +           |   |   | +              |                       |   | +           |    |   |             | + |   |   |              |                              |       |
| 23           |                          |   |              |   |   |                |   |                |             |   |   |                |                       |   |             |    |   |             |   |   |   |              |                              |       |
| 24           |                          |   |              |   |   |                |   |                |             |   |   |                |                       |   |             |    |   |             |   |   |   |              |                              |       |

Quadro 1 - Matriz experimental DOE *Plackett Burman* N24

Fonte: Adaptado do *Software Minitab®* (2019)

# **Fase 04 - Modelagem 3D das ferramentas de estampar.**

Tomando-se por base o planejamento de experimento *Plackett Burman* N24, mostrado no Quadro 1 foram modeladas (desenho 3D) 24 ferramentas diferentes para possibilitar a simulação por FE. A Figura 22 mostra o estampo inferior da ferramenta atual totalmente uniforme, já na Figura 23 observa-se a presença dos postiços de compensação com diferentes alturas ao longo de todo o estampo inferior.

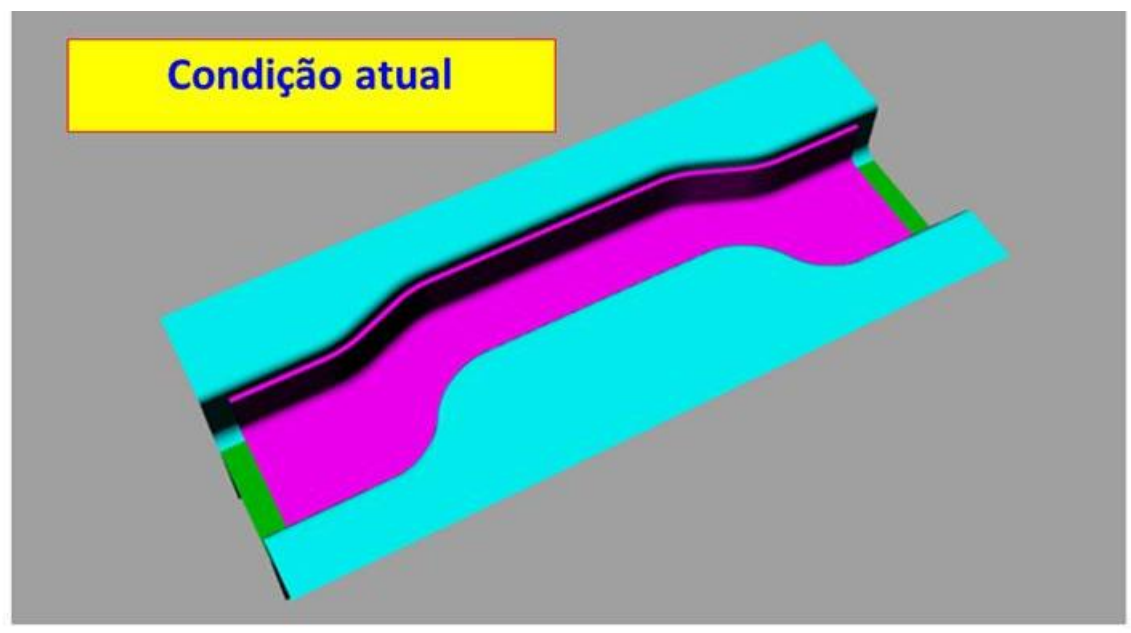

Figura 22 - Estampo inferior, condição atual

Fonte: *Software Rhinoceros*® 3D (2019)

Figura 23 - Estampo inferior DOE *Plackett Burman* N24

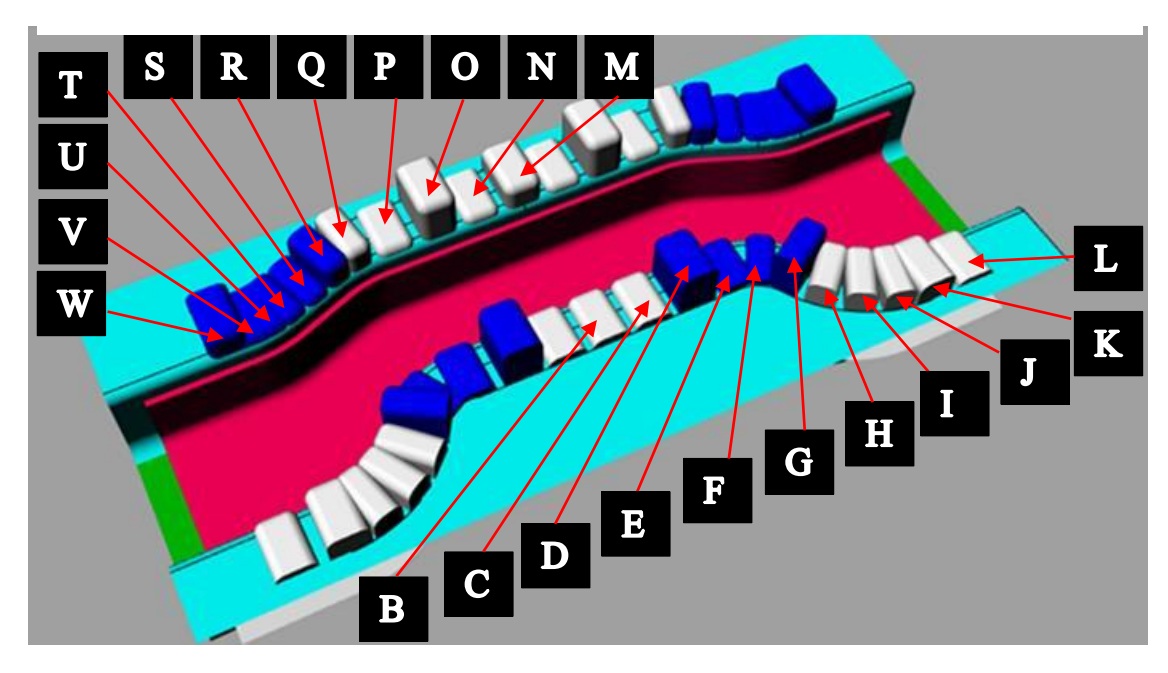

Fonte: *Software Rhinoceros*® 3D (2019)

## **Etapa 05 - Simulação por FE.**

Uma vez modelado (desenho 3D) as 24 ferramentas com características construtivas mostrada na Figura 23 com os dados reais da matriz experimental, simulouse por FE utilizando-se o *software* comercial *AutoForm*® . A Figura 24 mostra o resultado da simulação por FE de um experimento do DOE *Plackett Burman* N24.

Figura 24 - Simulação representativa dos experimentos DOE *Plackett Burman* N24

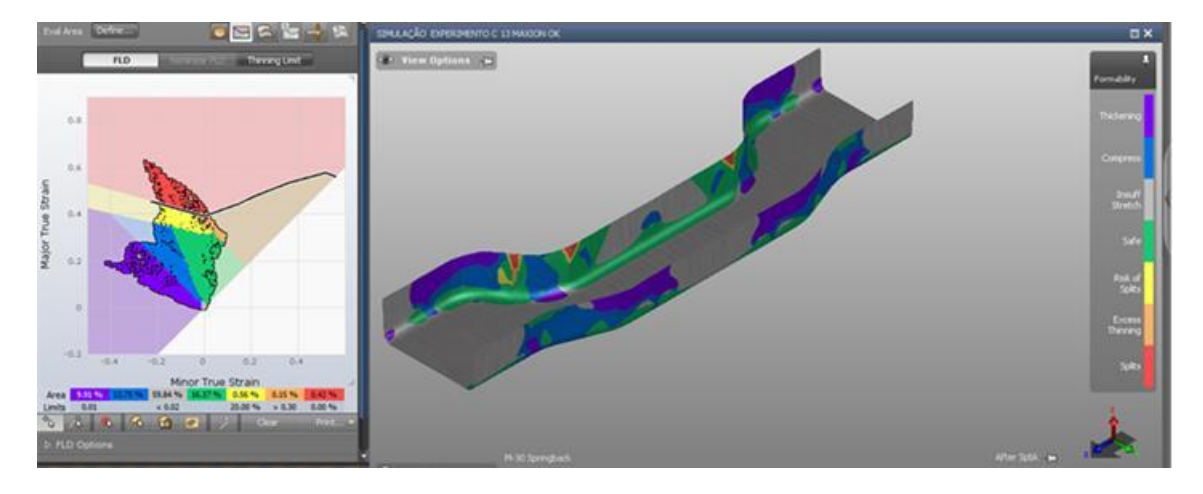

Fonte: *Software AutoFom*® (2019)

Com base no resultado das simulações por FE obteve-se os dados da variável resposta y, que completam a matriz experimental com valores reais do DOE *Plackett Burmann* N24 mostrados na Tabela 6**.**

|              |   |    |    |    |    |    |    |    |    |    |    |                |    |    |    | Fatores de influência |    |    |    |    |    |    |    |              |
|--------------|---|----|----|----|----|----|----|----|----|----|----|----------------|----|----|----|-----------------------|----|----|----|----|----|----|----|--------------|
| Experimentos |   |    |    |    |    |    |    |    |    |    |    | <b>Entrada</b> |    |    |    |                       |    |    |    |    |    |    |    | Saída        |
|              | A | B  | C  | D  | E  | F  | G  | н  | ı  | J  | К  | L              | М  | N  | O  | P                     | Q  | R  | S  | т  | U  | v  | W  | $\mathbf{v}$ |
| 1            | 1 | 30 | 30 | 50 | 30 | 10 | 50 | 10 | 30 | 30 | 10 | 10             | 30 | 30 | 10 | 10                    | 30 | 10 | 30 | 10 | 10 | 10 | 10 | 5,195        |
| 2            | 1 | 30 | 30 | 50 | 10 | 30 | 10 | 30 | 30 | 10 | 10 | 30             | 30 | 10 | 10 | 30                    | 10 | 30 | 10 | 10 | 10 | 10 | 30 | 4,565        |
| З            | 1 | 30 | 30 | 10 | 30 | 10 | 50 | 30 | 10 | 10 | 30 | 30             | 10 | 10 | 50 | 10                    | 30 | 10 | 10 | 10 | 10 | 30 | 30 | 4,620        |
| 4            | 1 | 30 | 10 | 50 | 10 | 30 | 50 | 10 | 10 | 30 | 30 | 10             | 10 | 30 | 10 | 30                    | 10 | 10 | 10 | 10 | 30 | 30 | 30 | 5.115        |
| 5            | 1 | 10 | 30 | 10 | 30 | 30 | 10 | 10 | 30 | 30 | 10 | 10             | 30 | 10 | 50 | 10                    | 10 | 10 | 10 | 30 | 30 | 30 | 30 | 4,725        |
| 6            | 0 | 30 | 10 | 50 | 30 | 10 | 10 | 30 | 30 | 10 | 10 | 30             | 10 | 30 | 10 | 10                    | 10 | 10 | 30 | 30 | 30 | 30 | 30 | 4,845        |
| 7            | 1 | 10 | 30 | 50 | 10 | 10 | 50 | 30 | 10 | 10 | 30 | 10             | 30 | 10 | 10 | 10                    | 10 | 30 | 30 | 30 | 30 | 30 | 10 | 5.400        |
| 8            | 0 | 30 | 30 | 10 | 10 | 30 | 50 | 10 | 10 | 30 | 10 | 30             | 10 | 10 | 10 | 10                    | 30 | 30 | 30 | 30 | 30 | 10 | 30 | 4,770        |
| 9            | 1 | 30 | 10 | 10 | 30 | 30 | 10 | 10 | 30 | 10 | 30 | 10             | 10 | 10 | 10 | 30                    | 30 | 30 | 30 | 30 | 10 | 30 | 10 | 4.740        |
| 10           | 1 | 10 | 10 | 50 | 30 | 10 | 10 | 30 | 10 | 30 | 10 | 10             | 10 | 10 | 50 | 30                    | 30 | 30 | 30 | 10 | 30 | 10 | 30 | 5.020        |
| 11           | 0 | 10 | 30 | 50 | 10 | 10 | 50 | 10 | 30 | 10 | 10 | 10             | 10 | 30 | 50 | 30                    | 30 | 30 | 10 | 30 | 10 | 30 | 30 | 5,345        |
| 12           | 0 | 30 | 30 | 10 | 10 | 30 | 10 | 30 | 10 | 10 | 10 | 10             | 30 | 30 | 50 | 30                    | 30 | 10 | 30 | 10 | 30 | 30 | 10 | 4,065        |
| 13           | 1 | 30 | 10 | 10 | 30 | 10 | 50 | 10 | 10 | 10 | 10 | 30             | 30 | 30 | 50 | 30                    | 10 | 30 | 10 | 30 | 30 | 10 | 10 | 4,730        |
| 14           | 1 | 10 | 10 | 50 | 10 | 30 | 10 | 10 | 10 | 10 | 30 | 30             | 30 | 30 | 50 | 10                    | 30 | 10 | 30 | 30 | 10 | 10 | 30 | 4.425        |
| 15           | 0 | 10 | 30 | 10 | 30 | 10 | 10 | 10 | 10 | 30 | 30 | 30             | 30 | 30 | 10 | 30                    | 10 | 30 | 30 | 10 | 10 | 30 | 30 | 4,580        |
| 16           | 0 | 30 | 10 | 50 | 10 | 10 | 10 | 10 | 30 | 30 | 30 | 30             | 30 | 10 | 50 | 10                    | 30 | 30 | 10 | 10 | 30 | 30 | 10 | 5,255        |
| 17           | 1 | 10 | 30 | 10 | 10 | 10 | 10 | 30 | 30 | 30 | 30 | 30             | 10 | 30 | 10 | 30                    | 30 | 10 | 10 | 30 | 30 | 10 | 10 | 4.940        |
| 18           | 0 | 30 | 10 | 10 | 10 | 10 | 50 | 30 | 30 | 30 | 30 | 10             | 30 | 10 | 50 | 30                    | 10 | 10 | 30 | 30 | 10 | 10 | 30 | 5,360        |
| 19           | 1 | 10 | 10 | 10 | 10 | 30 | 50 | 30 | 30 | 30 | 10 | 30             | 10 | 30 | 50 | 10                    | 10 | 30 | 30 | 10 | 10 | 30 | 10 | 4,925        |
| 20           | 0 | 10 | 10 | 10 | 30 | 30 | 50 | 30 | 30 | 10 | 30 | 10             | 30 | 30 | 10 | 10                    | 30 | 30 | 10 | 10 | 30 | 10 | 30 | 5,035        |
| 21           | 0 | 10 | 10 | 50 | 30 | 30 | 50 | 30 | 10 | 30 | 10 | 30             | 30 | 10 | 10 | 30                    | 30 | 10 | 10 | 30 | 10 | 30 | 10 | 5,060        |
| 22           | 0 | 10 | 30 | 50 | 30 | 30 | 50 | 10 | 30 | 10 | 30 | 30             | 10 | 10 | 50 | 30                    | 10 | 10 | 30 | 10 | 30 | 10 | 10 | 5,110        |
| 23           | 0 | 30 | 30 | 50 | 30 | 30 | 10 | 30 | 10 | 30 | 30 | 10             | 10 | 30 | 50 | 10                    | 10 | 30 | 10 | 30 | 10 | 10 | 10 | 4,835        |
| 24           | 0 | 10 | 10 | 10 | 10 | 10 | 10 | 10 | 10 | 10 | 10 | 10             | 10 | 10 | 10 | 10                    | 10 | 10 | 10 | 10 | 10 | 10 | 10 | 4,810        |

Tabela 6 - Valores da variável resposta

Fonte: O autor (2019)

# **Etapa 06 - Definição da função empírica.**

Aplicando o algoritmo *Ordinary Least Squares* (OLS) obteve-se uma função empírica associada à função objetivo do DOE *Plackett Burman* N24, por meio do uso da técnica de análise de regressão dada pela expressão (5),

$$
y = \beta_0 + \beta_4 x_4 - \beta_6 x_6 + \beta_7 x_7 \tag{5}
$$

#### Tabela 7 - Estatística de regressão DOE *Plackett Burman* N 24

#### **RESUMO DOS RESULTADOS**

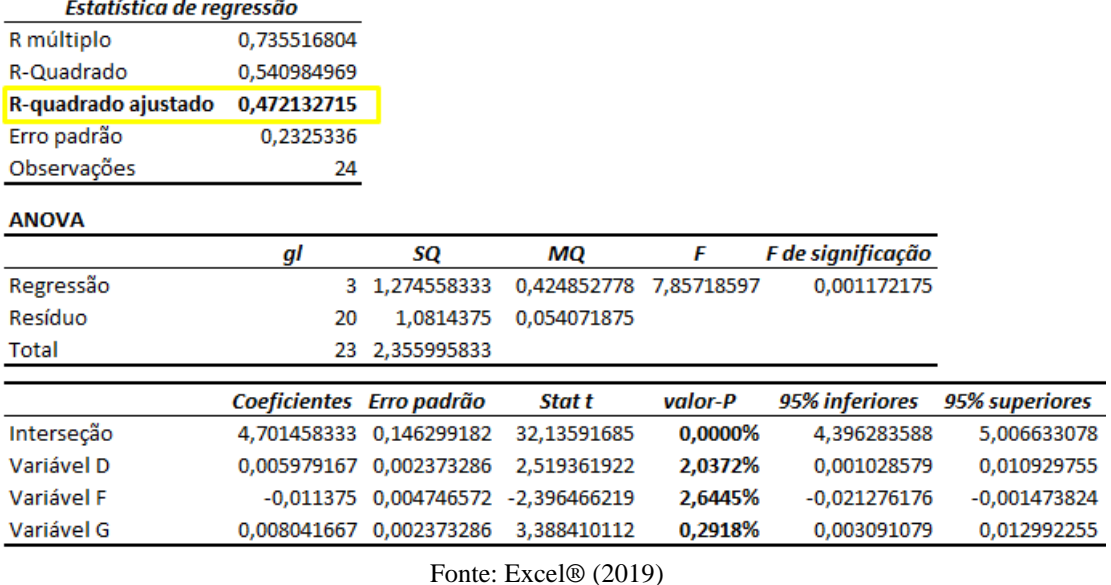

Desta forma, é possível formular o problema do DOE *Plackett Burman* N24 com a função empírica dada pela expressão (6), representando a função objetivo, e as restrições lineares, dada pela expressão (7), a ser cumprida:

$$
y = 4,701 + 0,006x_4 - 0,011x_6 + 0,008x_7
$$
 (6)

Restrições:

$$
-1 \le x_1 \le 1 \tag{7}
$$

### **Conclusão dos resultados parciais (Ciclo 01):**

Em função do baixo valor do R-quadrado ajustado de apenas 47%, a função empírica deste DOE foi desconsiderada, pois não retrata adequadamente o fenômeno em estudo. Contudo, o aprendizado obtido neste experimento, gerou subsídios necessários para que em conjunto com os especialistas da empresa fosse definido um novo experimento de DOE. A Figura 25 mostra os fatores de entrada D; F; G marcados por serem os mais influentes conforme mostrado na Tabela 8 e também os fatores de entrada J e K marcados por estarem na opinião dos especialistas em uma região importante a ser analisada na sequência dos estudos.

Fez-se necessário, portanto retornar a Etapa 02 do fluxograma visto na Figura 13.

Nota: Neste primeiro ciclo foram consumidas cerca de 290 horas de um especialista para o modelamento em 3D, e simulação FE.

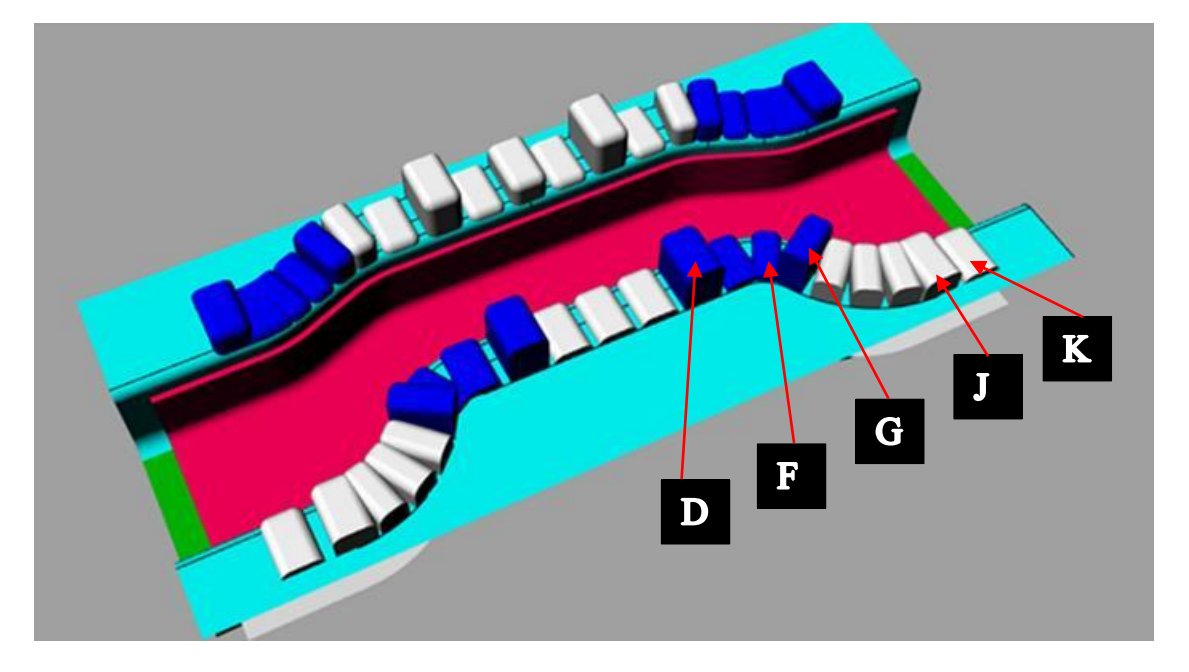

Figura 25 - Fatores de entrada importantes no DOE *Plackett Burman* N24

Fonte: *Software Rhinoceros*® 3D (2019)

#### **Ciclo 2:**

### **Etapa 02 - Definição dos fatores de influência.**

Consultado, o grupo de especialistas da empresa definiu tomando por base o aprendizado adquirido no primeiro DOE, em alterar a geometria dos postiços tornandoos maiores em sua extensão linear, em variar as alturas conforme um novo padrão, sendo priorizado a disposição destes postiços nos pontos de maior influência identificados no DOE *Plackett Burman* N24 e mostrados na Figura 25.

Os novos fatores de influência e valores para os níveis (-1;1) estão demonstrados na Tabela 8.

|              |                                                               | <b>Níveis</b> |    |
|--------------|---------------------------------------------------------------|---------------|----|
|              | Fatores de Influência                                         | $-1$          | 1  |
| A            | Altura do postiço central do lado maior                       | 10            | 15 |
| B            | Altura do postiço na região reta central do lado maior        | 30            | 50 |
| $\mathbf C$  | Altura do postiço na região de tração do lado maior           | 10            | 15 |
| D            | Altura do postiço na região de transição do lado maior        | 30            | 50 |
| E            | Altura do postiço na região de compressão do lado maior       | 20            | 30 |
| F            | Altura do 1º postiço região reta da extremidade do lado maior | 10            | 15 |
| G            | Altura do 2º postiço região reta da extremidade do lado maior | 10            | 15 |
| H            | Altura do 3º postiço região reta da extremidade do lado maior | 10            | 15 |
| I            | Altura do postiço central do lado menor                       | 10            | 15 |
| $\mathbf I$  | Altura do 1º postiço da região reta central do lado menor     | 10            | 15 |
| K            | Altura do 2º postiço da região reta central do lado menor     | 10            | 15 |
| $\mathbf{L}$ | Altura do 3º postiço da região reta central do lado menor     | 20            | 30 |
| M            | Altura do postiço da região de compressão do lado menor       | 10            | 15 |
| N            | Altura do postiço da região de tração do lado menor           | 10            | 15 |
| O            | Altura do postiço na região reta da extremidade do lado menor | 20            | 30 |

Tabela 8 - Fatores de influência

Fonte: O autor (2019)

### **Etapa 03 - Definição do experimento.**

Como ainda há um número grande de fatores de influência envolvidos no processo que necessitam ser investigados, somado á já citada limitação de tempo e alto custo dos recursos necessários, optou-se pelo Delineamento de Projetos DOE *Plackett Burman* N 16, conforme a matriz experimental mostrada no Quadro 2.

|                         | Fatores de influência        |                          |                              |                |                          |                              |           |                          |                |                |                          |                              |           |                              |                |              |
|-------------------------|------------------------------|--------------------------|------------------------------|----------------|--------------------------|------------------------------|-----------|--------------------------|----------------|----------------|--------------------------|------------------------------|-----------|------------------------------|----------------|--------------|
| Experimentos            | <b>Entrada</b>               |                          |                              |                |                          |                              |           |                          |                |                |                          |                              |           |                              |                | <b>Saída</b> |
|                         | $\mathbf A$                  | B                        | $\mathbf C$                  | D              | E                        | $\mathbf F$                  | G         | $\mathbf H$              | I              | ${\bf J}$      | $\mathbf K$              | L                            | M         | N                            | $\mathbf 0$    | Υ            |
| $\mathbf{1}$            | $\ddot{}$                    | $\ddot{}$                | $\ddot{}$                    | $\ddot{}$      | $\overline{\phantom{0}}$ | $+$                          |           | $\ddot{}$                | $\ddot{}$      |                |                          | $+$                          |           |                              | ۰              |              |
| $\overline{2}$          | $\ddot{}$                    | $\ddot{}$                | $\ddot{}$                    | $\blacksquare$ | $\ddot{}$                | $\qquad \qquad \blacksquare$ | $\ddot{}$ | $\pmb{+}$                | $\blacksquare$ |                | $\ddot{}$                |                              |           |                              | $\ddot{}$      |              |
| 3                       | $\ddot{}$                    | $\pmb{+}$                | $\qquad \qquad \blacksquare$ | $+$            | $\overline{\phantom{0}}$ | $\ddot{}$                    | $\ddot{}$ | $\overline{\phantom{0}}$ | $\blacksquare$ | $\ddot{}$      |                          |                              | -         | $+$                          | $\ddot{}$      |              |
| $\overline{\mathbf{4}}$ | $\ddot{}$                    | -                        | $+$                          | -              | $\ddot{}$                | $\ddot{}$                    | -         |                          | $\ddot{}$      |                |                          | -                            | $\ddot{}$ | $\ddot{}$                    | $\ddot{}$      |              |
| 5                       | $\qquad \qquad \blacksquare$ | $\ddot{}$                | $\blacksquare$               | $\ddot{}$      | $\ddot{}$                | $\qquad \qquad \blacksquare$ | -         | $\ddot{}$                | $\blacksquare$ |                | -                        | $+$                          | $+$       | $\ddot{}$                    | $\ddot{}$      |              |
| 6                       | $\ddot{}$                    | $\overline{\phantom{a}}$ | $\ddot{}$                    | $\ddot{}$      | $\overline{\phantom{0}}$ | $\qquad \qquad \blacksquare$ | $\ddot{}$ |                          |                |                | $\ddot{}$                | $\ddot{}$                    | $\ddot{}$ | $\ddot{}$                    | $\blacksquare$ |              |
| $\overline{7}$          | $\blacksquare$               | $\ddot{}$                | $\ddot{}$                    | -              | -                        | $\ddot{}$                    | -         | -                        | $\blacksquare$ | $\ddot{}$      | $\ddot{}$                | $\ddot{}$                    | $\ddot{}$ | $\blacksquare$               | $\ddot{}$      |              |
| 8                       | $\ddot{}$                    | $\ddot{}$                |                              |                | $\ddot{}$                |                              |           | -                        | $\ddot{}$      | $\ddot{}$      | $\ddot{}$                | $\ddot{}$                    | -         | $\ddot{}$                    |                |              |
| 9                       | $\ddot{}$                    | $\blacksquare$           | $\blacksquare$               | $\ddot{}$      | -                        | -                            | -         | $\ddot{}$                | $\ddot{}$      | $\ddot{}$      | $\ddot{}$                | $\qquad \qquad \blacksquare$ | $\ddot{}$ | $\blacksquare$               | $\ddot{}$      |              |
| 10                      | $\overline{\phantom{a}}$     | -                        | $\ddot{}$                    |                |                          | -                            | $\ddot{}$ | $\ddot{}$                | $\ddot{}$      | $\ddot{}$      | $\overline{\phantom{a}}$ | $\ddot{}$                    | -         | $\ddot{}$                    | $\ddot{}$      |              |
| 11                      | $\overline{\phantom{a}}$     | $\ddot{}$                |                              |                | -                        | $\ddot{}$                    | $\ddot{}$ | $\ddot{}$                | $\ddot{}$      | $\blacksquare$ | $\ddot{}$                | -                            | $\ddot{}$ | $\ddot{}$                    | $\blacksquare$ |              |
| 12                      | $\ddot{}$                    |                          |                              |                | $\ddot{}$                | $\ddot{}$                    | $\ddot{}$ | $\ddot{}$                | -              | $+$            | $\overline{\phantom{0}}$ | $\ddot{}$                    | $\ddot{}$ | $\blacksquare$               |                |              |
| 13                      | $\qquad \qquad \blacksquare$ | ۰                        |                              | $\ddot{}$      | $\ddot{}$                | $\ddot{}$                    | $\ddot{}$ | $\blacksquare$           | $\ddot{}$      | $\blacksquare$ | $\ddot{}$                | $\ddot{}$                    | -         | $\qquad \qquad \blacksquare$ | $\ddot{}$      |              |
| 14                      | $\overline{\phantom{a}}$     | -                        | $+$                          | $\ddot{}$      | $\ddot{}$                | $\ddot{}$                    | -         | $\ddot{}$                | $\blacksquare$ | $\ddot{}$      | $\ddot{}$                | -                            | -         | $+$                          |                |              |
| 15                      | $\qquad \qquad \blacksquare$ | $\ddot{}$                | $\ddot{}$                    | $\ddot{}$      | $\ddot{}$                | $\overline{\phantom{a}}$     | $\ddot{}$ | -                        | $\ddot{}$      | $\ddot{}$      |                          |                              | $\ddot{}$ |                              |                |              |
| 16                      |                              |                          |                              |                |                          |                              |           |                          |                |                |                          |                              |           |                              |                |              |

Quadro 2 - Matriz experimental delineamento DOE *Plackett Burman* N16

Fonte: Adaptado do *Software Minitab®* (2019)

# **Etapa 04 - Modelagem 3D das ferramentas de estampar.**

Com base no planejamento de experimento *Plackett Burman* N16 mostrado no Quadro 2 foram modeladas (desenho 3D) 16 ferramentas diferentes para possibilitar a simulação por FE, mostrado na Figura 26.

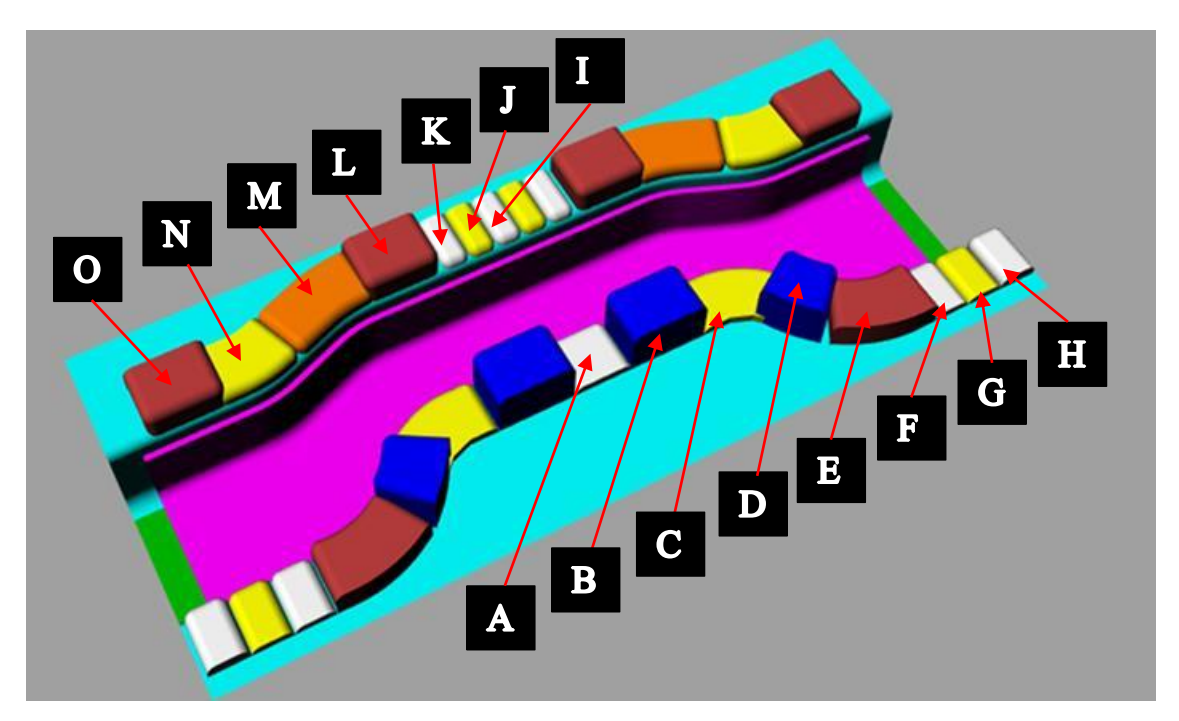

Figura 26 - Estampo inferior DOE *Plackett Burman* N16.

Fonte: *Software Rhinoceros*® 3D (2019)

# **Etapa 05 - Simulação por FE.**

Uma vez modelado (desenho 3D) as 16 ferramentas mostrada na Figura 26, com os dados reais da matriz experimental, simulou-se as mesmas por FE utilizando-se o *software* comercial *AutoForm*. A Figura 27 mostra o resultado da simulação por FE representativo do DOE *Plackett Burman* N16.

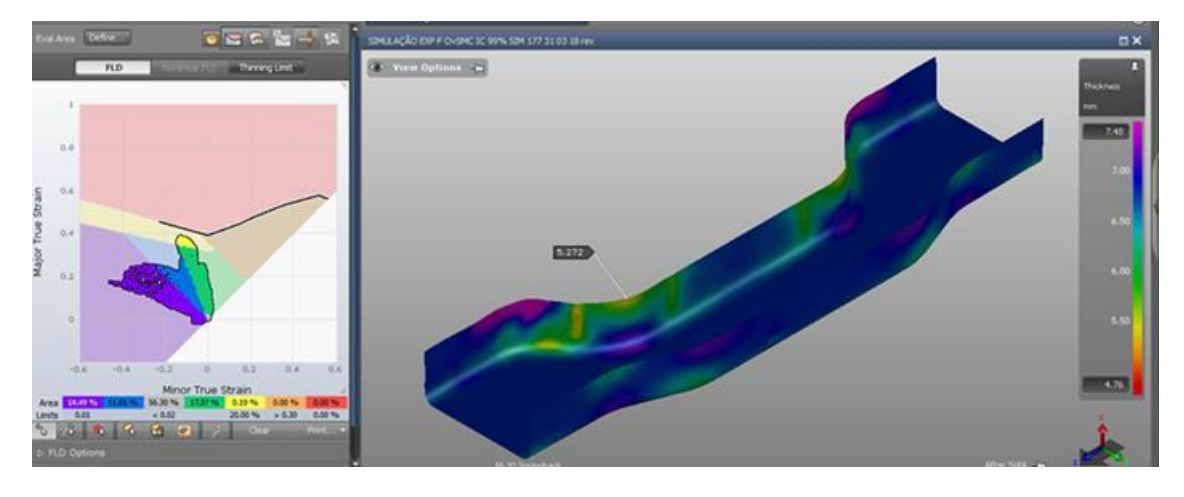

Figura 27 - Simulação por FE representativo do DOE *Plackett Burman* N16

Fonte: *Software AutoFom*® (2019)

Com base no resultado das simulações por FE obteve-se os dados da variável resposta y, que completam a matriz experimental com valores reais do DOE *Plackett Burmann* N16 mostrados na Tabela 9**.**

|                | Fatores de influência |    |             |    |    |    |    |                |    |           |    |    |    |    |             |              |
|----------------|-----------------------|----|-------------|----|----|----|----|----------------|----|-----------|----|----|----|----|-------------|--------------|
| Experimentos   |                       |    |             |    |    |    |    | <b>Entrada</b> |    |           |    |    |    |    |             | Saída        |
|                | $\mathbf A$           | B  | $\mathbf C$ | D  | E  | F  | G  | $\mathbf H$    | I  | ${\bf J}$ | K  | L  | M  | N  | $\mathbf 0$ | $\mathbf{y}$ |
| $\mathbf{1}$   | 15                    | 50 | 15          | 50 | 20 | 15 | 10 | 15             | 15 | 10        | 10 | 30 | 10 | 10 | 20          | 5,206        |
| $\overline{2}$ | 15                    | 50 | 15          | 30 | 30 | 10 | 15 | 15             | 10 | 10        | 15 | 20 | 10 | 10 | 30          | 5,203        |
| 3              | 15                    | 50 | 10          | 50 | 20 | 15 | 15 | 10             | 10 | 15        | 10 | 20 | 10 | 15 | 30          | 5,167        |
| 4              | 15                    | 30 | 15          | 30 | 30 | 15 | 10 | 10             | 15 | 10        | 10 | 20 | 15 | 15 | 30          | 4,855        |
| 5              | 10                    | 50 | 10          | 50 | 30 | 10 | 10 | 15             | 10 | 10        | 10 | 30 | 15 | 15 | 30          | 5,148        |
| 6              | 15                    | 30 | 15          | 50 | 20 | 10 | 15 | 10             | 10 | 10        | 15 | 30 | 15 | 15 | 20          | 4,936        |
| 7              | 10                    | 50 | 15          | 30 | 20 | 15 | 10 | 10             | 10 | 15        | 15 | 30 | 15 | 10 | 30          | 5,199        |
| 8              | 15                    | 50 | 10          | 30 | 30 | 10 | 10 | 10             | 15 | 15        | 15 | 30 | 10 | 15 | 20          | 5,242        |
| 9              | 15                    | 30 | 10          | 50 | 20 | 10 | 10 | 15             | 15 | 15        | 15 | 20 | 15 | 10 | 30          | 5,132        |
| 10             | 10                    | 30 | 15          | 30 | 20 | 10 | 15 | 15             | 15 | 15        | 10 | 30 | 10 | 15 | 30          | 4,754        |
| 11             | 10                    | 50 | 10          | 30 | 20 | 15 | 15 | 15             | 15 | 10        | 15 | 20 | 15 | 15 | 20          | 5,151        |
| 12             | 15                    | 30 | 10          | 30 | 30 | 15 | 15 | 15             | 10 | 15        | 10 | 30 | 15 | 10 | 20          | 4,885        |
| 13             | 10                    | 30 | 10          | 50 | 30 | 15 | 15 | 10             | 15 | 10        | 15 | 30 | 10 | 10 | 30          | 4,995        |
| 14             | 10                    | 30 | 15          | 50 | 30 | 15 | 10 | 15             | 10 | 15        | 15 | 20 | 10 | 15 | 20          | 4,991        |
| 15             | 10                    | 50 | 15          | 50 | 30 | 10 | 15 | 10             | 15 | 15        | 10 | 20 | 15 | 10 | 20          | 5,034        |
| 16             | 10                    | 30 | 10          | 30 | 20 | 10 | 10 | 10             | 10 | 10        | 10 | 20 | 10 | 10 | 20          | 4,811        |

Tabela 9 - Matriz experimental completa DOE *Plackett Burman* N16

Fonte: O autor (2019)

Nota: Neste segundo ciclo foram consumidas cerca de 160 horas de um especialista para o modelamento em 3D, e simulação por Elementos Finitos.

# **Etapa 06 - Definição da função empírica.**

Aplicando o algoritmo *Ordinary Least Squares* (OLS) obteve-se uma função empírica associada à função objetivo do DOE *Plackett Burman* N16, por meio do uso da técnica de análise de regressão dada pela expressão (8),

$$
y = \beta_0 + \beta_1 x_1 + \beta_2 x_2 + \beta_4 x_4 - \beta_7 x_7 + \beta_{11} x_{11}
$$
\n(8)
#### Tabela 10 - Estatística de regressão.

#### **RESUMO DOS RESULTADOS**

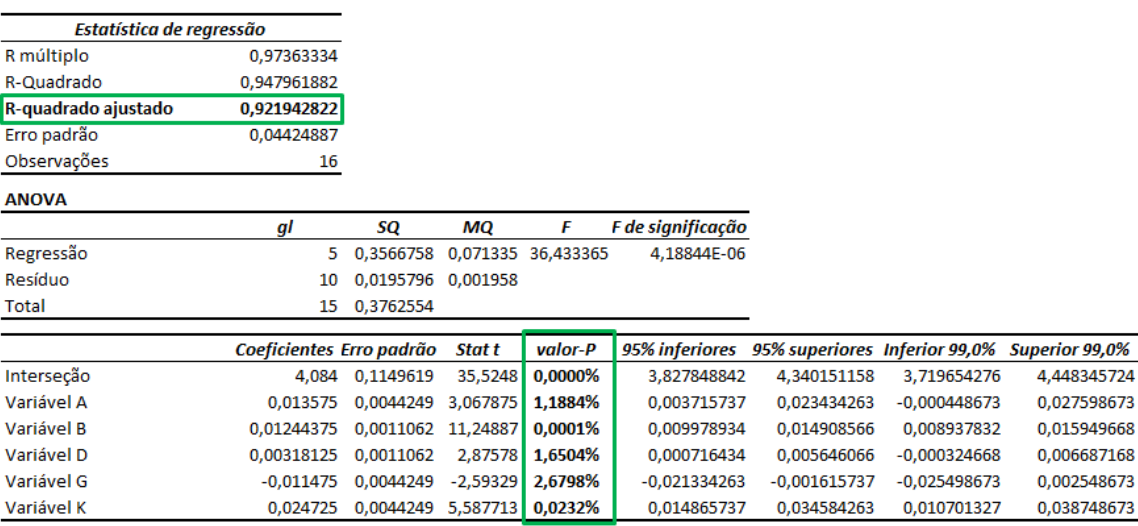

#### Fonte: Excel® (2019)

Desta forma, é possível formular o problema do DOE *Plackett Burman* N16 com a função empírica dada pela expressão (9), representando a função objetivo, e as restrições lineares, dada pela expressão (10), a ser cumprida:

$$
y = 4,084 + 0,013x_1 + 0,012x_2 + 0,003x_4 - 0,011x_7 + 0,024x_{11}
$$
 (9)

Restrições:

$$
-1 \le x_1 \le 1 \tag{10}
$$

### **Conclusão dos resultados parciais (Ciclo 2):**

Na Tabela 10 observa-se um R- quadrado ajustado de valor 92% e 05 fatores de entrada significativos com p-valor < 5%. Estes fatores de entrada A; B; D; G e K são mostrados na Figura 28, nota-se uma coerência de resultado entre o DOE *Plackett Burman* N 16 com o DOE *Plackett Burman* N 24, realizado anteriormente, demonstrando serem essas regiões as de maior importância para a sequência dos estudos.

Entende-se que já é possível, portanto, migrar para um DOE de otimização, fazendo-se necessário retornar a Etapa 02 do fluxograma mostrado na Figura 13.

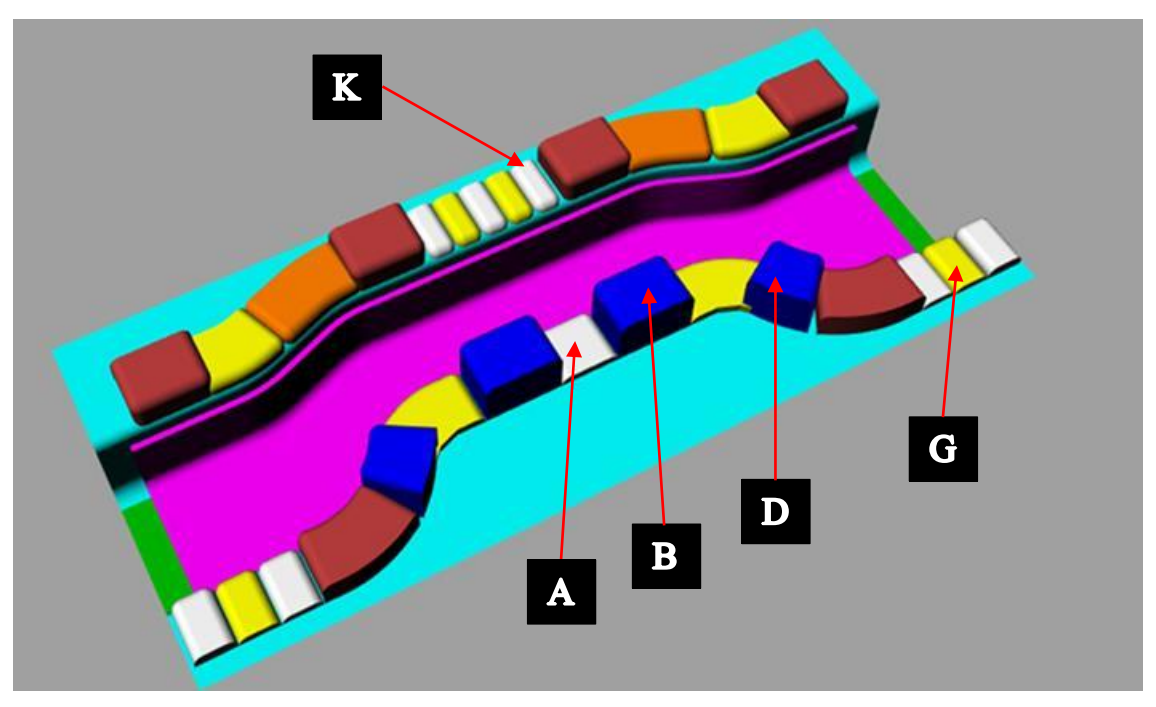

Figura 28 - Fatores significativos no DOE *Plackett Burman* N16.

Fonte: *Software Rhinoceros*® 3D (2019)

**Ciclo 03:**

### **Etapa 02 - Definição dos fatores de influência.**

Tendo por premissa nesta fase do estudo, a otimização dos resultados, optou-se por usar o método de DOE – Metodologia de Superfície de Resposta (RSM), que pode ser descrito como um conjunto de técnicas experimentais usadas na Modelagem e Otimização (MONTGOMERY, 2013 e BABAKI *et al*., 2017).

Em nova consulta, o grupo de especialistas da empresa, avaliando todas as lições aprendidas na realização dos experimentos anteriores, e em especial o resultado obtido no DOE *Plackett Burman* N16 Figura 28, onde se identificou os fatores de maior influência, definiu-se por agregar à análise além das alturas dos postiços, a sua posição e extensão linear, e raio de entrada.

A Tabela 11 mostra os 05 fatores de influência escolhidos, e respectivos valores para os níveis (-1; 0 ;1).

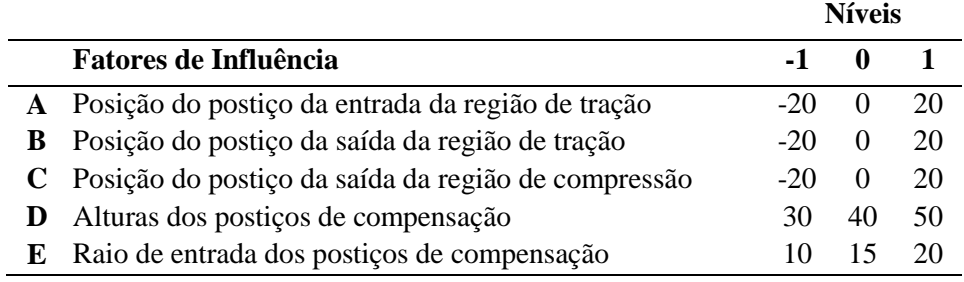

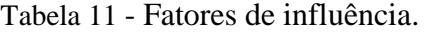

Fonte: O autor (2019)

# **Etapa 03 - Definição do experimento.**

Conforme descrito anteriormente optou-se por usar o DOE – MSR *Box Behnken*, mostrado na matriz experimental Tabela 12.

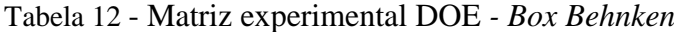

(continua)

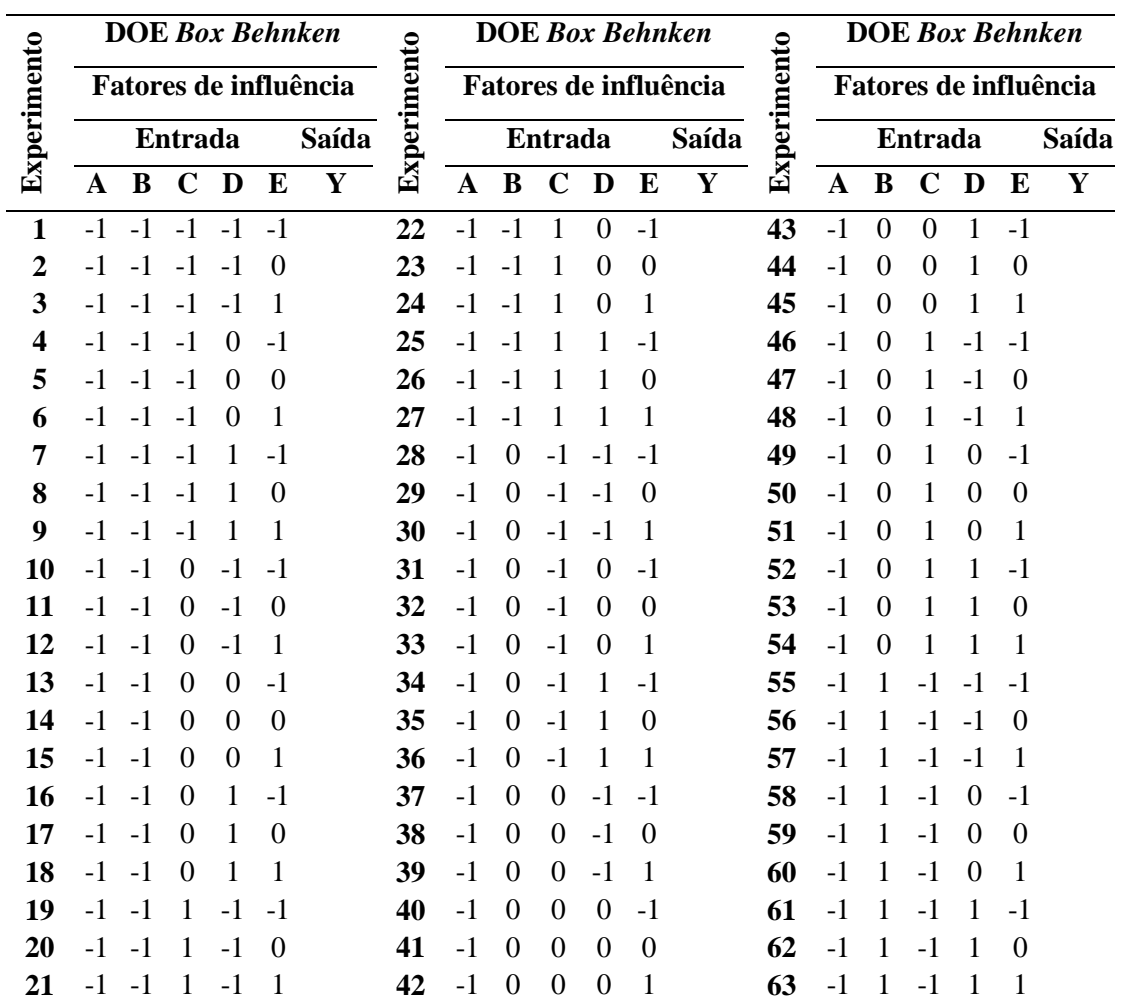

# Tabela 12 - Matriz experimental DOE *- Box Behnken*

(continuação)

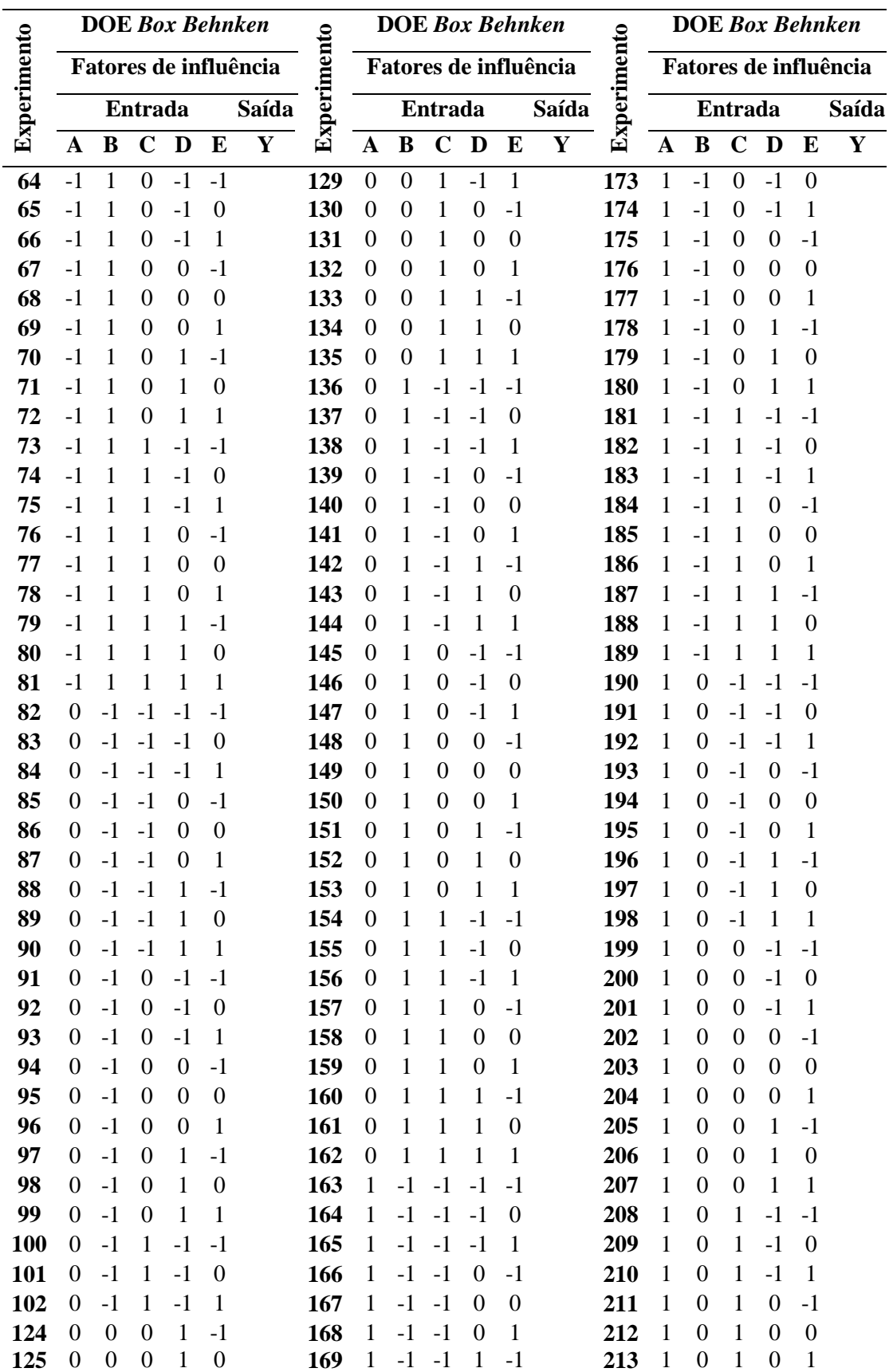

# Tabela 12 - Matriz experimental DOE *- Box Behnken*

(conclusão)

|             | <b>DOE</b> Box Behnken<br>Fatores de influência |          |          |          |          |                | <b>DOE</b> Box Behnken<br>Fatores de influência |             |       |              |             | <b>DOE Box Behnken</b> |   |       |   |          |   |          |          |   |
|-------------|-------------------------------------------------|----------|----------|----------|----------|----------------|-------------------------------------------------|-------------|-------|--------------|-------------|------------------------|---|-------|---|----------|---|----------|----------|---|
| Experimento |                                                 |          |          |          |          | Experimento    |                                                 |             |       |              | Experimento | Fatores de influência  |   |       |   |          |   |          |          |   |
|             | <b>Entrada</b>                                  |          |          |          | Saída    | <b>Entrada</b> |                                                 |             | Saída |              |             | <b>Entrada</b>         |   | Saída |   |          |   |          |          |   |
|             | $\mathbf{A}$                                    | B        | C        | D        | E        | Y              |                                                 | $\mathbf A$ | B     | $\mathbf C$  | D           | E                      | Y |       | A | B        | C | D        | E        | Y |
| <b>126</b>  | $\Omega$                                        | $\Omega$ | $\Omega$ |          |          |                | 170                                             |             | -1    | -1           |             | $\Omega$               |   | 214   |   | $\Omega$ |   |          | $-1$     |   |
| 127         | $\Omega$                                        | $\Omega$ |          | $-1$     | $-1$     |                | 171                                             |             | - 1   | $=$          |             |                        |   | 215   |   | $\theta$ |   |          | $\Omega$ |   |
| 128         | $\Omega$                                        | $\theta$ |          | -1       | $\Omega$ |                | 172                                             |             | -1    | $\mathbf{0}$ | -1          | -1                     |   | 216   | 1 | $\theta$ | 1 |          |          |   |
| 22          | -1                                              | $-1$     |          | $\theta$ | $-1$     |                | 173                                             |             | -1    | $\theta$     | -1          | $\theta$               |   | 184   |   | -1       | 1 | $\Omega$ | $-1$     |   |
| 217         |                                                 |          | $-1$     | -1       | $-1$     |                | 226                                             |             |       | $\Omega$     | $-1$        | $-1$                   |   | 235   |   |          |   | -1       | $-1$     |   |
| 218         |                                                 |          | -1       | $-1$     | $\theta$ |                | 227                                             |             |       | $\Omega$     | -1          | $\theta$               |   | 236   |   |          | 1 | -1       | $\Omega$ |   |
| 219         |                                                 |          | -1       | -1       |          |                | 228                                             | 1           |       | $\Omega$     | $-1$        |                        |   | 237   |   |          | 1 | -1       |          |   |
| 220         |                                                 |          | -1       | $\theta$ | $-1$     |                | 229                                             | 1           | 1     | $\theta$     | $\theta$    | $-1$                   |   | 238   |   |          | 1 | $\Omega$ | $-1$     |   |
| 221         |                                                 |          | $-1$     | $\theta$ | $\Omega$ |                | 230                                             | 1           | 1     | $\theta$     | $\Omega$    | $\Omega$               |   | 239   | 1 | 1        | 1 | $\theta$ | $\theta$ |   |
| 222         |                                                 | L        | $-1$     | $\theta$ | 1        |                | 231                                             | 1           | 1     | $\Omega$     | $\Omega$    | 1                      |   | 240   |   | 1        | 1 | $\Omega$ | 1        |   |
| 223         | ı                                               | L        | $-1$     | L        | $-1$     |                | 232                                             | 1           | 1     | $\Omega$     | T           | $-1$                   |   | 241   |   | 1        | 1 | 1        | $-1$     |   |
| 224         |                                                 | 1        | -1       |          | $\Omega$ |                | 233                                             | 1           | 1     | $\Omega$     |             | $\Omega$               |   | 242   |   |          | 1 | 1        | $\theta$ |   |
| 225         |                                                 |          | -1       |          |          |                | 234                                             |             |       | $\theta$     |             |                        |   | 243   |   |          |   |          | 1        |   |

Fonte: Adaptado do *Software Minitab*® (2019)

### **Etapa 04 - Modelagem 3D das ferramentas de estampar.**

Tomando por base o planejamento de experimento MRS *Box Behnken*, foram modeladas (desenho 3D), 243 ferramentas diferentes para possibilitar a simulação por FE, conforme se pode observar na Figura 29.

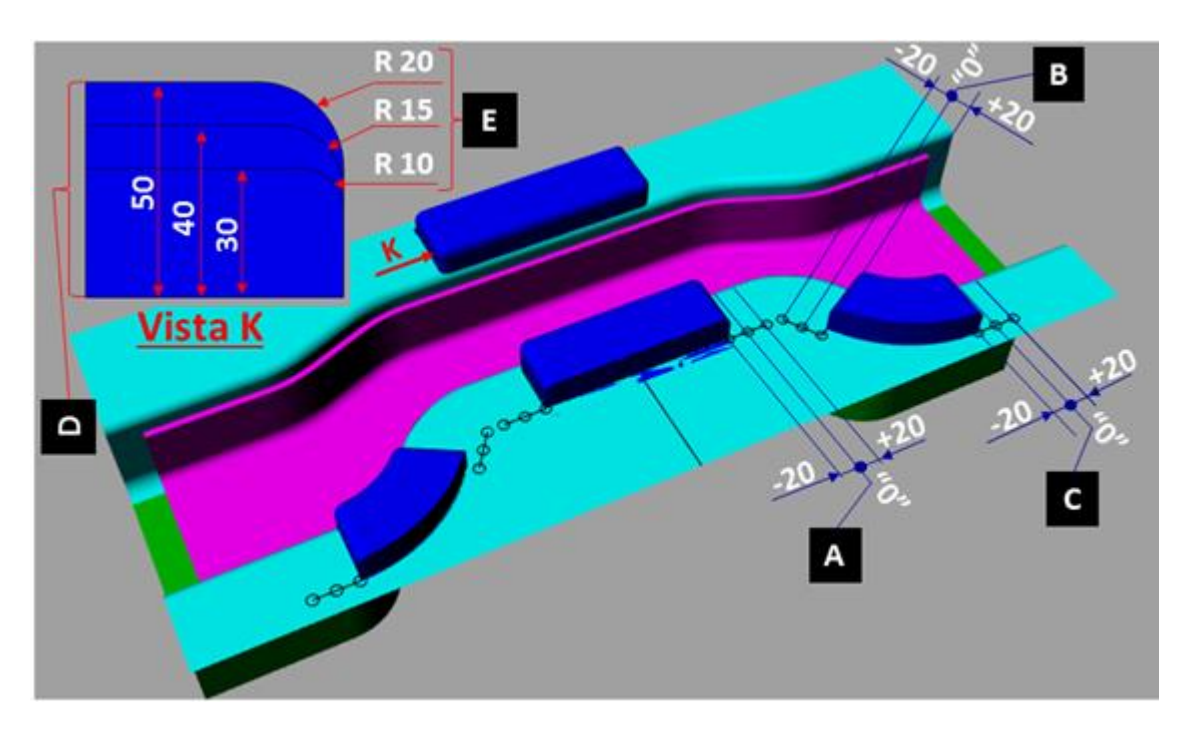

Figura 29 - Estampo inferior DOE *Box Behnken*

Fonte: *Software Rhinoceros*® 3D (2019)

Nota: Neste terceiro ciclo foram necessárias cerca de 300 horas de um especialista para o modelamento em 3D e simulação por FE.

### **Etapa 05 - Simulação por FE.**

Uma vez modelado (desenho 3D) as 243 ferramentas com os dados reais da matriz experimental mostrada na Figura 29, simulou-se por FE utilizando-se o *software* comercial *AutoForm* as mesmas. A Figura 30 mostra o resultado da simulação por FE representativa do experimento DOE *Box Behnken*.

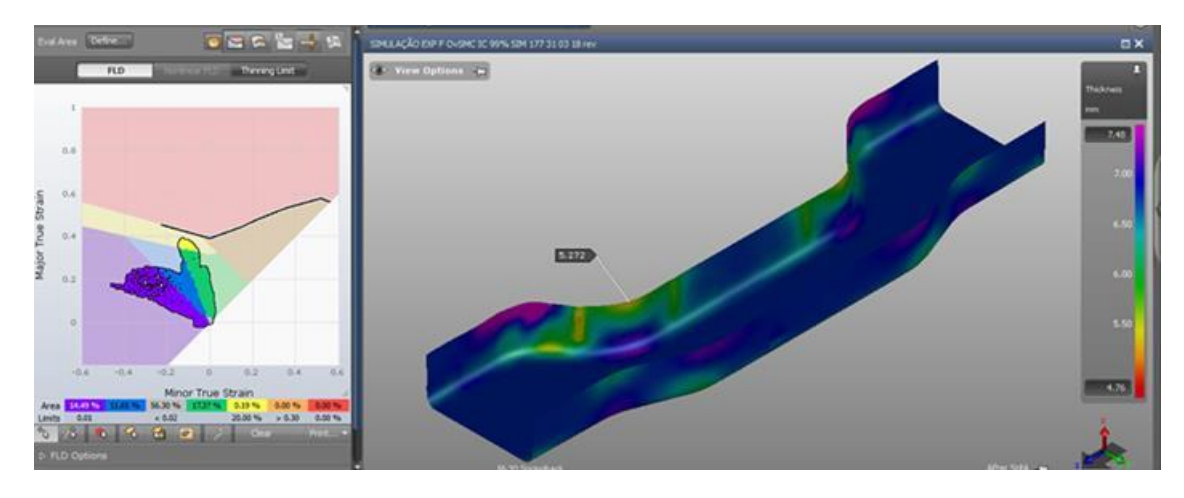

Figura 30 - Simulação FE representativa dos experimentos DOE *Box Behnken*.

Fonte: *Software AutoFom*® (2019)

# **4 APLICAÇÃO DO MODELO E ANÁLISE DOS RESULTADOS**

## 4.1 COLETA DE DADOS

Com base no resultado das simulações por FE obteve-se os dados da variável resposta que completa a matriz experimental com valores reais do DOE *Box Behnken*.

No Apêndice C estão todas as combinações possíveis (243=3<sup>5</sup>) usadas neste experimento. Como ilustração, uma pequena parte é reproduzida na Tabela 13.

| Experimento A                  |       | $\mathbf{B}$ | C     | D  | E  |       |
|--------------------------------|-------|--------------|-------|----|----|-------|
|                                | $-20$ | $-20$        | $-20$ | 30 | 10 | 5,465 |
| 2                              | $-20$ | $-20$        | $-20$ | 30 | 15 | 5,465 |
|                                |       |              |       |    |    |       |
| $\bullet\bullet\bullet\bullet$ |       |              |       |    |    |       |
| $$                             |       |              |       |    |    |       |
| 243                            | 20    | 20           | 20    | 50 | 20 | 5,039 |

Tabela 13 - Variável resposta y (parcial) do DOE MSR *Box Behnken*.

Fonte: O autor (2019)

# 4.2 SOLUÇÃO DO MODELO

### **Etapa 06 - Definição da função empírica.**

Aplicando o algoritmo *Ordinary Least Squares* (OLS) obteve-se uma função empírica quadrática associada à função objetivo do RSM *Box Behnken* com os dados da Tabela 14, por meio do uso da técnica de análise de regressão dada pela expressão (11).

$$
y = -\beta_1 A - \beta_2 B - \beta_3 C + \beta_4 D + \beta_5 E + \beta_6 B^2 - \beta_7 D^2 - \beta_8 E^2 + \beta_9 A D + \beta_{10} B D \tag{11}
$$

### Tabela 14 - Estatística de regressão.

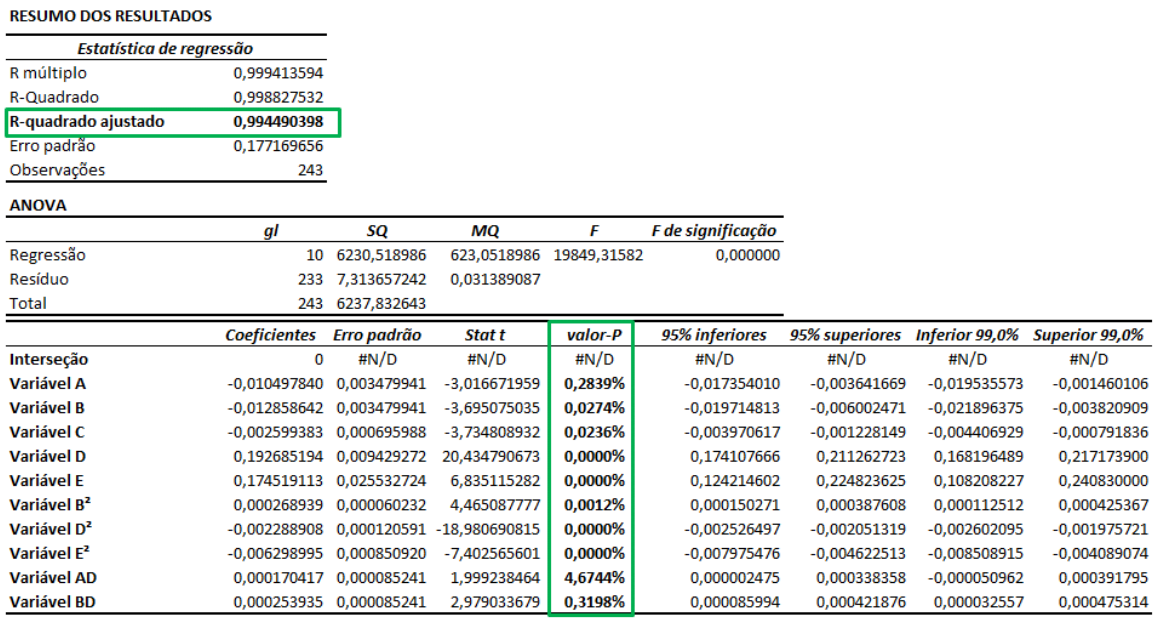

#### Fonte: Excel® (2019)

Dessa forma, é possível formular o problema do RSM *Box Behnken* com a função empírica dada pela expressão (12) representando a função objetivo e as restrições lineares dadas pelas expressões (13 a 17), a serem cumpridas:

 $y = -0.010A - 0.012B - 0.002C + 0.192D + 0.174E + 0.0002B^2 - 0.002D^2$  $0.006E^2 + 0.0001AD + 0.0002BD$  (

Restrições:

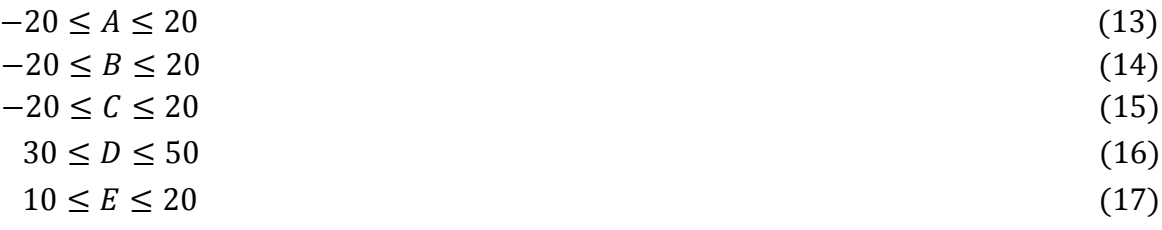

### **Etapa 07 – Otimizar a função empírica determinística ou sem incerteza.**

### **• Otimização determinística (sem incerteza).**

Aplicando-se o algoritmo *Generalized Reduced Gradient (*GRG) no modelo (12) a (17), obtêm-se os valores ótimos mostrados na Tabela 15.

| Solução Determinística                      |       |  |  |  |  |
|---------------------------------------------|-------|--|--|--|--|
| Valor Determinístico [mm]<br><b>Fatores</b> |       |  |  |  |  |
| A                                           | $-20$ |  |  |  |  |
| B                                           | $-20$ |  |  |  |  |
| $\mathbf C$                                 | $-20$ |  |  |  |  |
| D                                           | 41,35 |  |  |  |  |
| E                                           | 13,85 |  |  |  |  |
| y Médio                                     | 5,85  |  |  |  |  |

Tabela 15 - Resultado determinístico.

Fonte: *Oracle Crystal Ball*® (2019)

### **• OvSMC sob incerteza – IC 95% e 99%**

A OvSMC permitiu inserir a incerteza na função empírica experimental, por meio da associação a cada um dos seus coeficientes, uma distribuição de probabilidade (uniforme). A inserção de incertezas nos coeficientes da função empírica calculados anteriormente para os ICs (95% e 99%) e mostrados na Tabela 16, é feita substituindose o coeficiente linear  $\tilde{\beta}_0$  e os coeficientes angulares  $\tilde{\beta}_1$ ,  $\tilde{\beta}_2$ ,...,  $\tilde{\beta}_{10}$  que aparecem na expressão (8), pelos valores gerados de acordo com a distribuição uniforme continua (U[a,b]). Desta forma a Função Empírica passa a ser descrita conforme a expressão 18.

Na Tabela 16 temos os coeficientes  $\beta$  da função empírica, aos quais graças a  $\tilde{y} = -\tilde{\beta}_1 A - \tilde{\beta}_2 B - \tilde{\beta}_3 C + \tilde{\beta}_4 D + \tilde{\beta}_5 E + \tilde{\beta}_6 B^2 - \tilde{\beta}_7 D^2 - \tilde{\beta}_8 E^2 + \tilde{\beta}_9 AD + \tilde{\beta}_{10} BD$  (18)

OvSMC foram inseridos uma incerteza, denominados a partir de então como  $\tilde{\beta}$ . Dessa forma durante a OvSMC, os Coeficientes  $\beta$  também serão avaliados dentro de um Intervalo de Certeza.

| Coeficientes           | IC-95%                                        | IC-99%                                        |
|------------------------|-----------------------------------------------|-----------------------------------------------|
| $\beta_1 = -0.01049$   | $\tilde{\beta}_1 \sim U$ [-0,01735; -0.00364] | $\beta_1$ ~ U [-0,01953; -0.00146]            |
| $\beta_2 = -0.01285$   | $\tilde{\beta}_2$ ~ U [-0,01971; -0.00600]    | $\tilde{\beta}_2$ ~ U [-0,02189; -0.00382]    |
| $\beta_3 = -0.00259$   | $\tilde{\beta}_3$ ~ U [-0,00397; -0.00122]    | $\tilde{\beta}_3$ ~ U [-0,00440; -0.00079]    |
| $\beta_4 = 0.19268$    | $\tilde{\beta}_4 \sim U$ [ 0,17410; 0,21126]  | $\tilde{\beta}_4 \sim U$ [ 0,16819; 0,21717]  |
| $\beta_5 = 0.17451$    | $\tilde{\beta}_5 \sim U$   0,12421; 0.22482]  | $\tilde{\beta}_5 \sim U$ [ 0,10820; 0.24083]  |
| $\beta_6 = 0.00026 $   | $\tilde{\beta}_6 \sim U$ [ 0,00015; 0.00038]  | $\tilde{\beta}_6 \sim U$ [ 0,00011; 0.00042]  |
| $\beta_7 = -0.00228$   | $\tilde{\beta}_7$ ~ U [-0,00252; -0.00205]    | $\tilde{\beta}_7$ ~ U [-0,00260; -0.00197]    |
| $\beta_8 = -0.00629$   | $\bar{\beta}_8$ ~ U [-0,00797; -0.00462]      | $\tilde{\beta}_8$ ~ U [-0,00850; -0.00408]    |
| $\beta_9 = 0,00017$    | $\tilde{\beta}_9$ ~ U [ 0,000002; -0.00034]   | $\tilde{\beta}_9$ ~ U [ 0,00005; -0.00039]    |
| $\beta_{10} = 0.00025$ | $\tilde{\beta}_{10}$ ~ U [ 0,00008; -0.00042] | $\tilde{\beta}_{10}$ ~ U [ 0,00003; -0.00047] |

Tabela 16 - Coeficientes  $\tilde{\beta}$  sob incerteza 95% e 99%.

Fonte: Excel® (2019)

### **Resultado da OvSMC sob incerteza – IC 95%:**

Para resolver o problema descrito pela expressão (18), com incerteza de 95%, o valor da melhor solução viável é obtido pelo *software Crystal Ball* calibrado com o número de 500 tentativas e o número total de 20.000 simulações.

A Figura 31 apresenta todas as soluções viáveis médias encontradas entre as 20.000 simulações para OvMCS IC 95%, mostrando ainda as melhores soluções viáveis (linha superior continua no eixo das abcissas) e apenas uma foi a *Last Best Solution* (representada por um losango), que neste caso ocorreu em torno da simulação de número 5500.

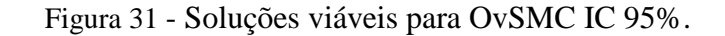

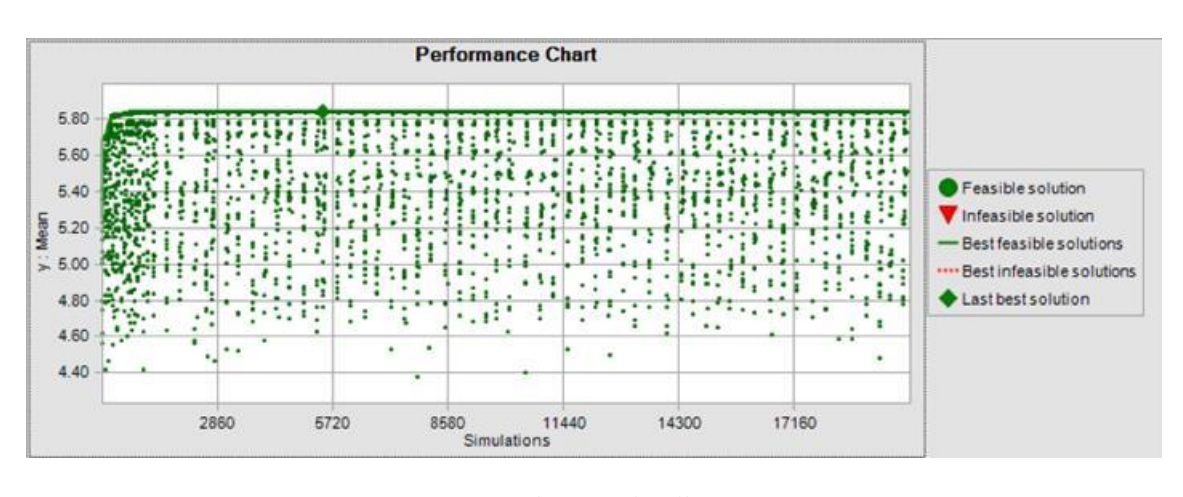

Fonte: *Oracle Crystal Ball*® (2019)

Na Figura 32 no gráfico de frequência observa-se o valor de *y* médio ( $\hat{y}$ ) e os valores do intervalo de confiança IC.

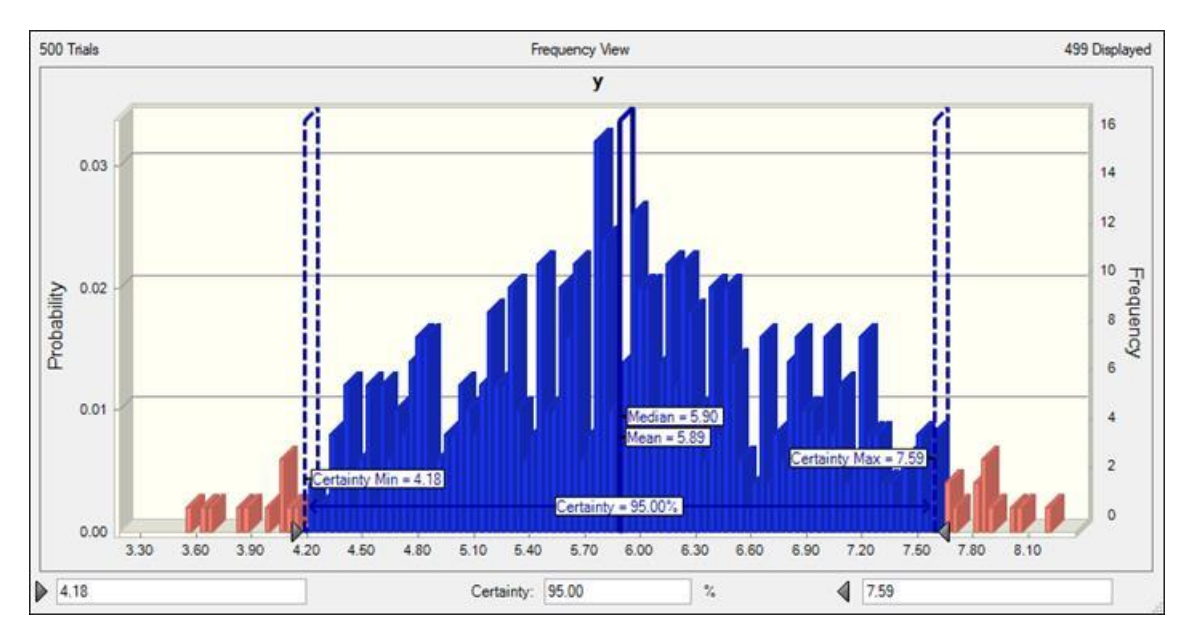

Figura 32 - Gráfico de frequência  $\hat{y}$  para OvSMC IC 95%.

Fonte: *Oracle Crystal Ball*® (2019)

Na Tabela 17 temos na segunda coluna os valores que representam a melhor solução viável média encontrada, com os valores dos fatores de entrada, y médio ( $\hat{y}$ ) e os valores para os limites do intervalo de confiança para a OvSMC IC 95%.

| Solução OvSMC IC 95%               |             |  |  |  |  |  |
|------------------------------------|-------------|--|--|--|--|--|
| Valor OvSMC [mm]<br><b>Fatores</b> |             |  |  |  |  |  |
| A                                  | $-20$       |  |  |  |  |  |
| B                                  | $-20$       |  |  |  |  |  |
| $\mathbf C$                        | $-20$       |  |  |  |  |  |
| D                                  | 41,55       |  |  |  |  |  |
| E                                  | 13,84       |  |  |  |  |  |
| y Médio                            | 5,89        |  |  |  |  |  |
| Intervalo de Certeza               | 4,18 a 7,59 |  |  |  |  |  |

Tabela 17 - Resultado da OvSMC 95%.

Fonte: *Oracle Crystal Ball*® (2019)

### **Resultado da OvSMC sob incerteza – IC 99%:**

Para resolver o problema descrito pela expressão (18) com incerteza agora de 99%, o valor da melhor solução viável é obtido também pelo *software Crystal Ball* calibrado com o número de 500 tentativas e o número total de 20.000 simulações.

A Figura 33 apresenta todas as soluções viáveis médias encontradas entre as 20.000 simulações para OvMCS IC 99%, mostrando ainda as melhores soluções viáveis (linha superior continua no eixo das abcissas) e apenas uma foi a *Last Best Solution* (representada por um losango), que neste caso ocorreu em torno da simulação de número 17.200.

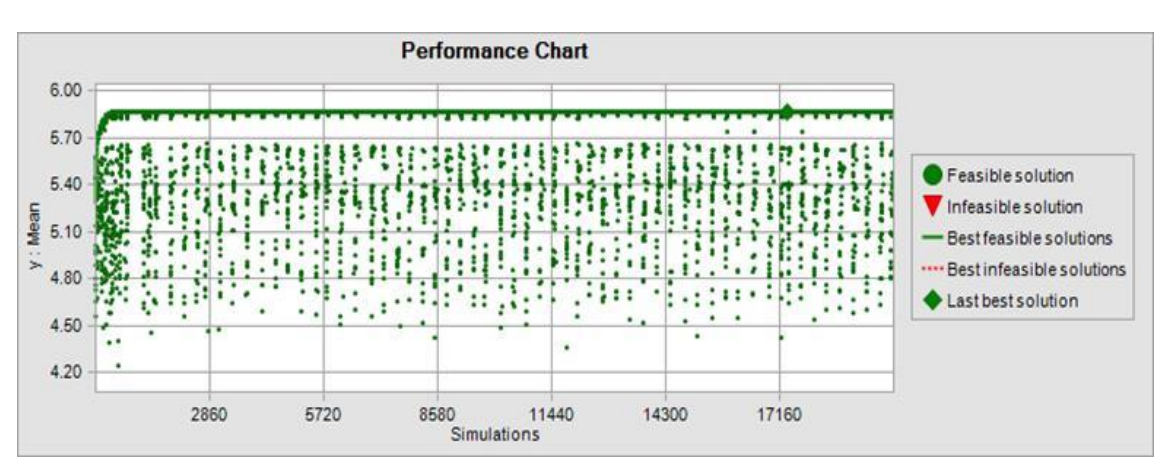

Figura 33 - Soluções viáveis para OvSMC IC 99%.

Fonte: *Oracle Crystal Ball*® (2019)

Na Figura 34 no gráfico de frequência observa-se o valor de *y* médio ( $\hat{y}$ ) e os valores do intervalo de confiança IC.

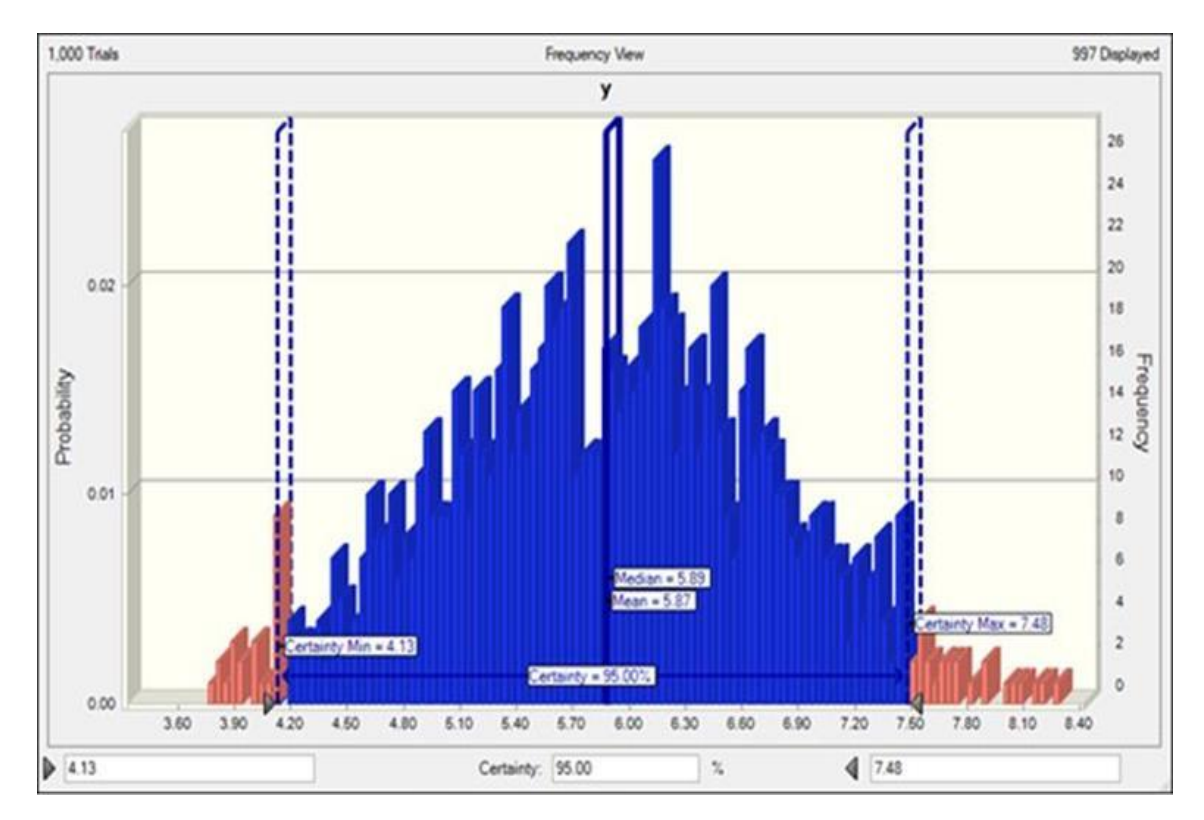

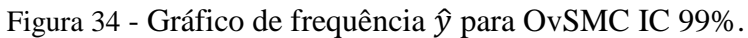

Fonte: *Oracle Crystal Ball*® (2019)

Na Tabela 18 temos na segunda coluna os valores que representam a melhor solução viável média encontrada, com os valores dos fatores de entrada, y médio ( $\hat{y}$ ) e os valores para os limites do intervalo de confiança para a OvSMC IC 99%.

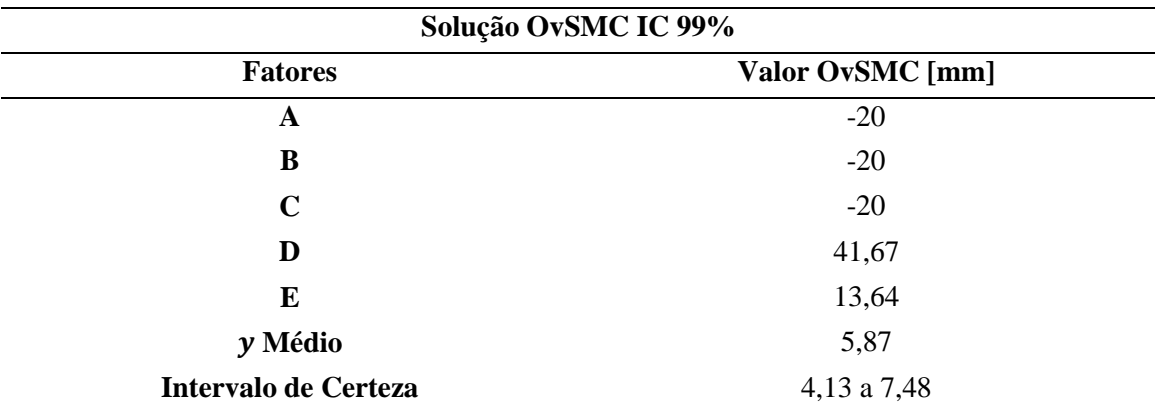

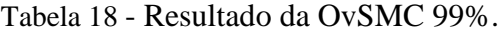

Fonte: *Oracle Crystal Ball*® (2019)

# **Resumo dos resultados da otimização determinística e a OvSMC sob incerteza – IC 95% e IC 99%:**

Observa-se na Tabela 19 os valores sugeridos pela OvSMC para cada um dos 05 fatores analisados (A;B;C;D e E), utilizados para modelar as ferramentas a serem simuladas por FE. Mostra-se também o valor de  $y$  médio, assim como, o Intervalo de Certeza IC que será de grande valia para o processo de análise de resultado e validação estatística.

| Análise dos Resultados das otimizações |                |                |                |  |  |  |  |
|----------------------------------------|----------------|----------------|----------------|--|--|--|--|
| <b>Fatores</b>                         | Determinístico | OvSMC – IC 95% | OvSMC – IC 99% |  |  |  |  |
|                                        | [mm]           | [mm]           | [mm]           |  |  |  |  |
| A                                      | $-20$          | $-20$          | $-20$          |  |  |  |  |
| B                                      | $-20$          | $-20$          | $-20$          |  |  |  |  |
| $\mathbf C$                            | $-20$          | $-20$          | $-20$          |  |  |  |  |
| D                                      | 41,34          | 41,55          | 41,67          |  |  |  |  |
| E                                      | 13,85          | 13,84          | 13,64          |  |  |  |  |
| y Médio                                | 5,85           | 5,89           | 5,87           |  |  |  |  |
| Intervalo de Certeza                   | Não aplicável  | 4,18 a 7,59    | 4,13 a 7,48    |  |  |  |  |

Tabela 19 - Resultado determinístico e da OvSMC IC – 95% e 99%.

Fonte: *Oracle Crystal Ball*® (2019)

# **Etapa 08 - Modelagem 3D das ferramentas de estampar com os valores definidos na OvSMC.**

Com base nos dados obtidos na otimização determinística, e na OvSMC com IC 95% e 99% , modelou-se 03 ferramentas conforme dados da Tabela 19, representado de maneira esquemática na Figura 35. Nela os fatores A,B e C apresentam o mesmo valor , e os fatores D e E apresentam valores diferentes para cada opção de otimização.

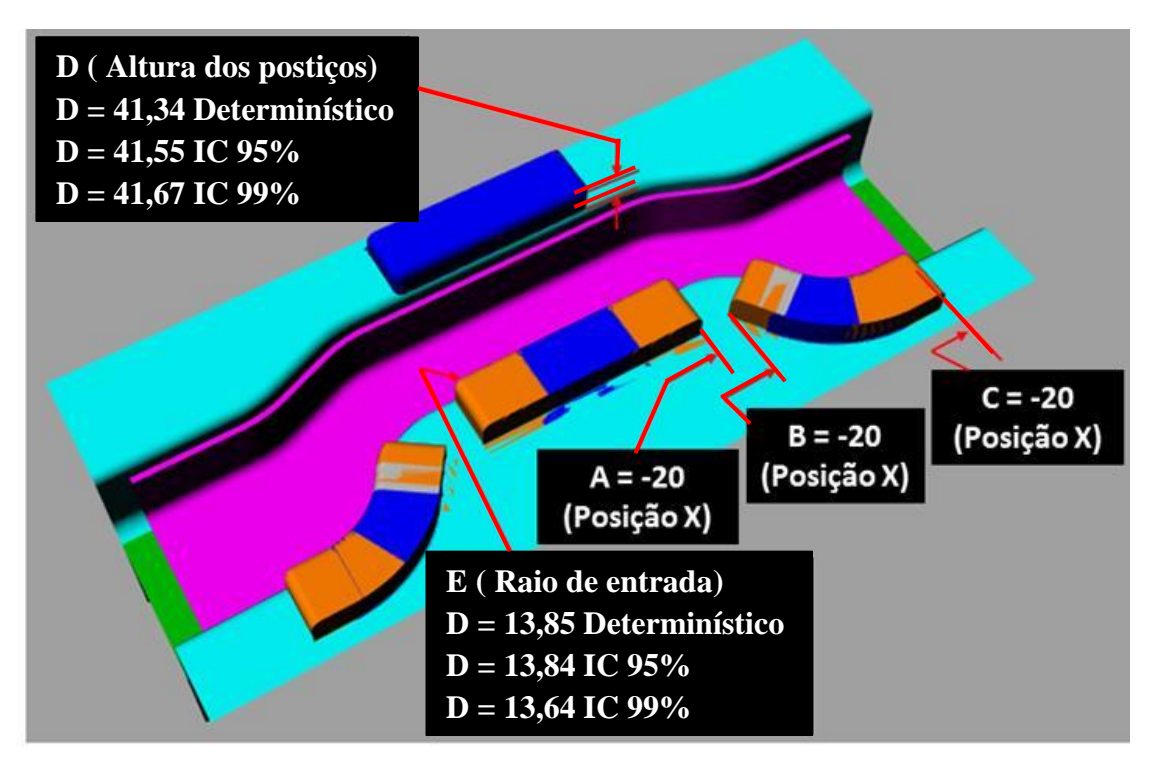

Figura 35 - Modelagem 3D ferramenta de estampar com valores OvSMC.

Fonte: *Software Rhinoceros***®** 3D (2019)

# **Etapa 09 - Simulação FE das ferramentas definidas pela OvSMC.**

• Simulação FE da ferramenta com valores determinísticos.

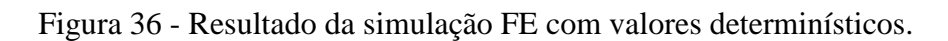

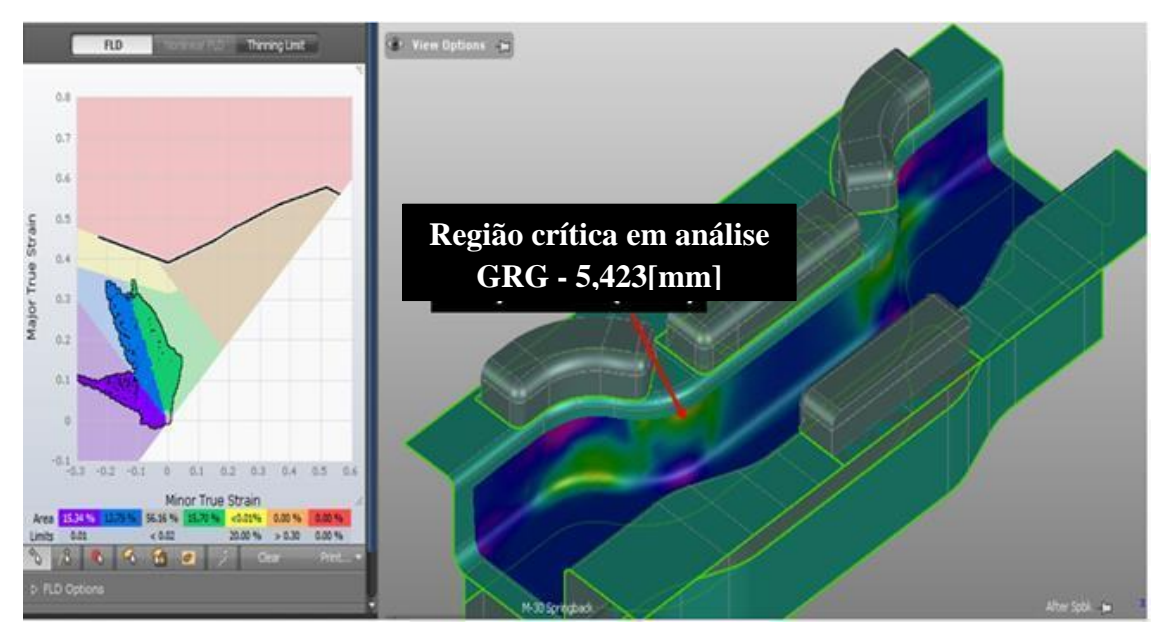

Fonte: *Software AutoForm***®** (2019)

• Simulação FE da ferramenta com valores OvSMC – IC 95%.

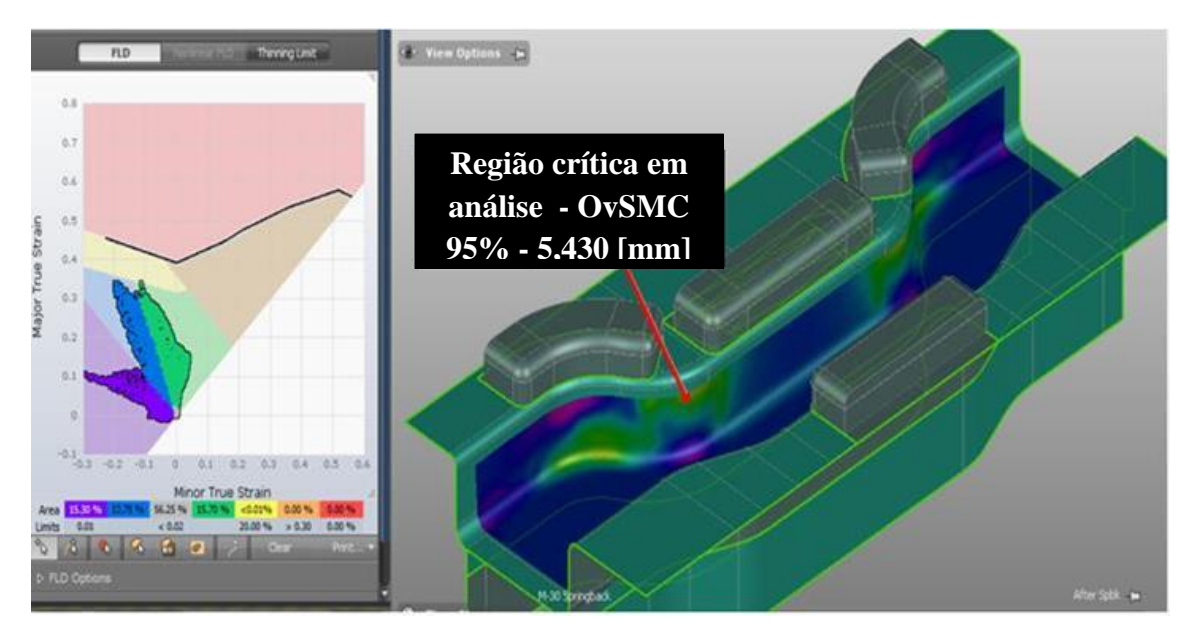

Figura 37 - Resultado da simulação FE com valores OvSMC – IC 95%

Fonte: *Software AutoForm***®** (2019)

• Simulação FE da ferramenta com valores OvSMC – IC 99%.

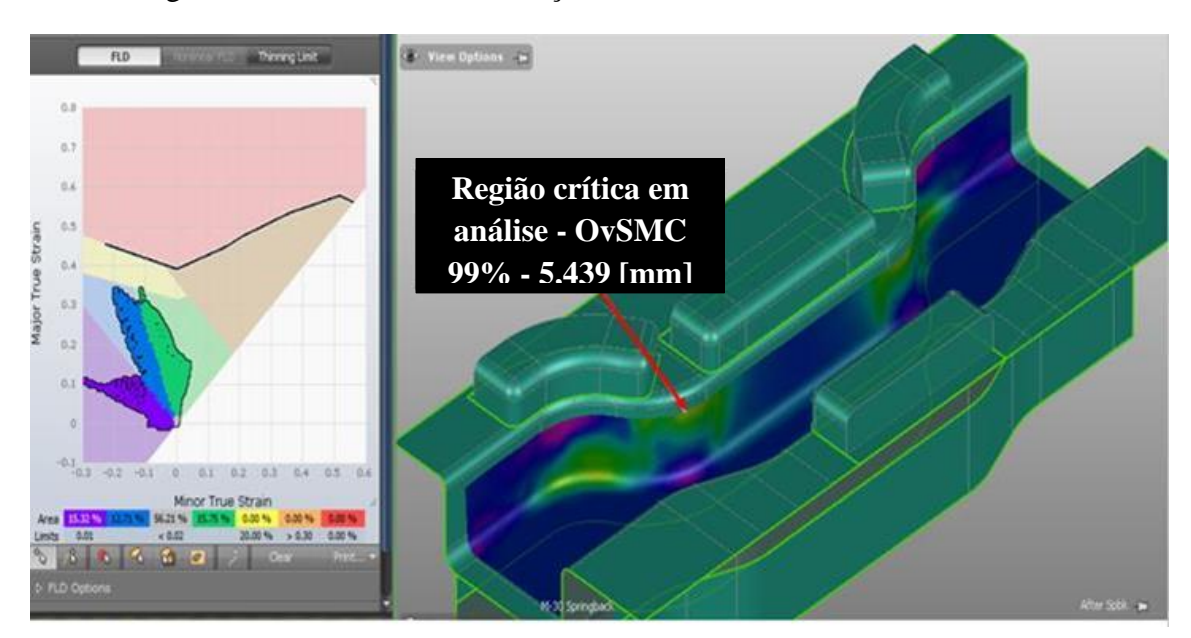

Figura 38 **-** Resultado da simulação FE com valores OvSMC – IC 99%.

Fonte: *Software AutoForm***®** (2019)

### 4.3 ANÁLISE DOS RESULTADOS OBTIDOS

A Tabela 20 mostra o resumo dos resultados da simulação por FE das ferramentas configuradas com valores sugeridos pela otimização Determinística e Sob Incerteza – IC 95% e 99%.

| Análise dos Resultados da Simulação FE com valores da OvSMC |                |                |                                |  |  |  |  |
|-------------------------------------------------------------|----------------|----------------|--------------------------------|--|--|--|--|
| <b>Fatores</b>                                              | Determinístico | <b>OvSMC</b>   | <b>OvSMC</b><br>IC $99\%$ [mm] |  |  |  |  |
|                                                             | [mm]           | IC $95\%$ [mm] |                                |  |  |  |  |
| A                                                           | $-20$          | $-20$          | $-20$                          |  |  |  |  |
| B                                                           | $-20$          | $-20$          | $-20$                          |  |  |  |  |
| $\mathbf C$                                                 | $-20$          | $-20$          | $-20$                          |  |  |  |  |
| D                                                           | 41,34          | 41,55          | 41,67                          |  |  |  |  |
| E                                                           | 13,85          | 13,84          | 13,64                          |  |  |  |  |
| $y$ (FE)                                                    | 5,423          | 5,430          | 5,439                          |  |  |  |  |
| <b>Intervalo de Certeza</b>                                 | Não aplicável  | 4,18 a 7,59    | 4,13 a 7,48                    |  |  |  |  |

Tabela 20 - Resultado das simulações FE com os valores sugeridos na OvSMC.

#### Fonte: O autor (2019)

Assim, a melhor solução para dimensionamento da região crítica foi gerada pela abordagem OvMCS - IC - 99%, como é evidente a partir da comparação descrita a seguir:

- O ganho de espessura na região crítica em relação aos valores atuais praticados pela empresa foi de ≈ 11,99% = ( $\frac{5439}{4,857} - 1$ ) x 100%.

- O ganho de espessura na região crítica em relação à solução gerada pelo uso do algoritmo GRG foi de  $\approx 0,3\% = (\frac{5439}{5,423} - 1) \times 100\%$ .

- O ganho de espessura na região crítica em relação à solução gerada pela OvMCS-95 % foi de  $\approx 0,17\% = (\frac{5439}{5,430} - 1) \times 100\%$ .

# **Etapa 10 - Validação estatística do modelo matemático OvSMC – IC 95% e IC 99%.**

 A premissa para a validação estatística adotada, estabelece que o valor da resposta experimental necessita estar contido dentro do IC, para que o modelo seja validado estatisticamente.

• Modelo matemático OvSMC sob incerteza – IC 95% .

Observando a Tabela 20 nota-se que o resultado de  $y = 5,430$  [mm] obtido na simulação FE está contido dentro do IC 4,18 [mm] a 7,59 [mm], podendo-se, portanto, afirmar que o modelo OvSMC – IC 95% esta estatisticamente validado.

• Modelo matemático OvSMC sob incerteza – IC 99% .

Igualmente ao observar a Tabela 20 nota-se que o resultado de  $y = 5,439$  [mm] obtido na simulação por FE está contido dentro do IC 4,13 [mm] a 7,48 [mm], podendose, portanto, igualmente para este caso, afirmar que o modelo OvSMC – IC 99% esta estatisticamente validado.

#### **Etapa 11 – Validação prática do modelo matemático OvSMC – IC 95% e 99%.**

Submetidos à análise dos especialistas da empresa, os resultados podem ser resumidos da seguinte forma:

Os parâmetros sugeridos com a OvSMC – IC 99% , geraram ganho de espessura na região crítica de 0,58 [mm] (5,439 - 4,857) que corresponde a cerca de 12% (0,582/4,857) com relação a condição atual, que é bem significativo. Tal ganho deve eliminar a incidência de trincas durante o processo de estampagem, assim como, a possibilidade de ocorrência de trincas em campo.

A confirmação de que variar a altura, ou seja, o ponto de reação do estampo inferior de modo a retardar a ação do punção na região crítica sujeita à tração, colabora para a preservação da espessura inicial do produto estampado. A variação de altura constitui um ganho conceitual significativo e aplicável a outros componentes estampados de características similares.

A alteração na geometria da Matriz Inferior da ferramenta é viável nos aspectos técnico e financeiro, tanto para a modificação da ferramenta existente, quanto para eventual confecção de uma nova ferramenta.

Para este produto em especifico, mediante alguns estudos adicionais visando reposicionar a furação de alma da travessa para a operação de *blank* existente, é possível que se possa eliminar a operação atual de recortar material excedente na aba na região crítica. Essa melhoria traz um ganho um ganho adicional ao projeto.

### **5 CONCLUSÕES E SUGESTÕES PARA PESQUISAS FUTURAS**

# 5.1 RESPOSTAS ÀS QUESTÕES DE PESQUISA E OBJETIVOS

O objetivo geral deste trabalho de desenvolver uma sistemática inovadora foi confirmado em pesquisa realizada na base *Web of Science*, conforme demostrado na seção 1.2 Tabela 1, onde encontra se apenas a publicação do artigo (SILVA *et al*., 2019), que foi escrito com base neste estudo e mostrado na Figura 12.

Quanto ao objetivo de propor uma sistemática que combine o uso das técnicas de DOE, simulação por FE, desenvolvimento de Funções Empíricas, OvSMC, com aplicação prática em um projeto de ferramenta de estampar, foi plenamente atingido.

Os bons resultados obtidos neste estudo atestam a eficácia de combinar o uso do DOE para definir a geometria (fatores de entrada) dos postiços de compensação das ferramentas e analisar estatisticamente a influência na variável de saída (espessura na região crítica). Simular por FE as ferramentas modeladas (desenho 3D) para obter os valores da variável de resposta  $y$  (Tabela 13) e usar estes valores para desenvolver a Função Empírica demonstrada pela Expressão (18), completa de maneira positiva esta fase do estudo. Otimizar esses dados com o uso das técnicas da OvSMC para obter aproximações numéricas da função em análise definindo os valores (fatores de entrada) de projeto dos postiços da ferramenta de estampar, apresentados na Tabela 19, mostrouse aplicável.

Simular por FE a ferramenta projetada com os valores sugeridos pela OvSMC, obter o valor da variável resposta y conforme Tabela 20 e efetuar a validação estatística conforme demonstrado na seção 4.2 Etapa 10 , configura-se em um importante diferencial. Por fim a validação prática da aplicabilidade junto a um grupo de especialistas demonstrado na seção 4.2 Etapa 11, completa o ciclo da sistemática proposta com pleno êxito em seu objetivo geral.

Quanto ao primeiro objetivo específico de aplicar essa sistemática no processo de projeto de ferramentas de estampar da travessa em estudo. Sua aplicabilidade fica facilmente evidenciada com o resultado prático obtido de maior preservação de espessura na região crítica da mesma após a simulação por FE, como mostrado na Tabela 20, e a constatação de ganhos adicionais descritos na seção 4.2 na Etapa 11.

O segundo objetivo específico, de desenvolver uma função empírica por meio de técnicas de DOE que definam adequadamente a geometria das compensações da ferramenta da travessa em estudo, pode ser observado conforme se apresenta na Expressão (18) – Função Empírica Sob Incerteza (IC 95% e 99%). Pode-se ainda observar o excelente R²- ajustado de mais de 99% e os *p-valor* inferiores a 5% para os 10 fatores significativos mostrado na Tabela 14, evidenciando que mais este objetivo específico foi atingido.

A respeito do terceiro objetivo específico, de inserir a incerteza na função empírica experimental utilizando-se das técnicas da OvSMC, também foi totalmente atendido. Obtida pela associação a cada um dos seus coeficientes uma distribuição de probabilidade, no caso a uniforme conforme abordado na seção 4.2 Etapa 07 da sistemática, com valores apresentados na Tabela16.

O quarto objetivo específico que é o de validar estatisticamente os resultados gerados pela sistemática sugerida, foi plenamente alcançado. Constatou-se que os valores sugeridos pela OvSMC para a construção dos postiços de compensação proporcionaram, após simulação por FE, um valor para a variável de resposta  $y = 5,439$ [mm] dentro do IC que vai de 4,13 [mm] a 7,48 [mm] para a OvSMC com IC de 99%, tratado na seção 4.2 ; Etapa 10 da sistemática, com valores mostrados na Tabela 20, 4ª coluna.

Desta forma, concluímos que todas as questões de pesquisa definidas na seção 1.3 que motivaram este trabalho foram respondidas, bem como os objetivos geral e específicos estruturados em seguida.

Como conclusão da contribuição prática, podemos afirmar que o uso da sistemática proposta, mostrou-se bastante útil, com aplicação prática validada. O problema existente de redução de espessura da travessa estudada foi resolvido, com ganho de cerca de 12% , saindo de uma espessura anterior de 4,857 [mm] para 5,439 [mm]. Confirmou-se que o conceito de se usar postiços na matriz inferior com alturas diferentes, de modo a retardar o contato do material com a matriz inferior na região de solicitação por esforços de tração, é valido. Este conceito constitui-se em importante referência para tratar e amenizar este tipo de problema para outros produtos similares, diminuindo a carência levantada pelos especialistas da empresa em estudo.

Do ponto de vista acadêmico, fica evidente que houve contribuições de modo a minimizar as lacunas evidenciadas. Demonstrou-se que o uso de múltiplas técnicas consagradas individualmente, ao serem usadas em conjunto proporcionam ganhos expressivos na resolução de problemas práticos, aumentando a gama de aplicação destas sistemáticas. Pode-se ainda citar ganhos mais específicos obtidos na área de conhecimento como a constatação de que é possível inserir incertezas nas Funções Empíricas experimentais e validar estatisticamente os seus resultados. Uma outra contribuição importante deste trabalho é possibilitar ao analista executar novas otimizações de modo a encontrar valores diferentes para os fatores em estudo, sem que haja a necessidade de execução de experimentos de confirmação para validação da precisão destes ajustes.

# 5.2 PROPOSTAS PARA PESQUISAS FUTURAS

Como proposta sugere-se algumas possibilidades de estudo:

- Analisar a região crítica por esforços de compressão durante o processo de estampagem, utilizando-se de uma sistemática similar à usada neste estudo.

- Analisar conjuntamente as regiões críticas apresentadas durante o processo de estampagem por esforços de tração e por esforços de compressão.

- Ampliar a análise para uma gama de produtos de características similares e obter uma função empírica que represente uma família de itens.

- Avaliar o uso de outros critérios para seleção de modelos, como o Critério de Informação de Akaike (AIC).

- Analisar outras variáveis de saída como percentual de trinca e percentual de possibilidade de ocorrência de trincas, utilizando para isso, outras técnicas complementares como *Multiple Criteria Data Envelopment Analysis* (MCDEA).

# **REFERÊNCIAS**

ABLAT, M. A.; QATTAWI, A. Numeral simulation of sheet metal forming: a review. **The International Journal of Advanced Manufacturing Technology**, London, v. 89, p. 1235-1250, 2017.

ABOSAF, M. *et al*. Optimisation of multi-Point forming process parameters. **The International Journal of Advanced Manufacturing Technology**, London**,** v. 92, p. 1849-1859, 2017.

ALETI, A. *et al*. An efficient method for uncertainty propagation in robust software performance estimation. **The Journal of Systems & Software**, Netherlands, v. 138, p. 222-235, 2018.

ALI, C. H. *et al*. Biodiesel production from waste cooking oil using onsite produced purified lipase from pseudomonas aeruginosa fwsh-1: central composite design approach. **Renewable Energy**, Korea, v. 109, p. 93–100, 2017.

ANTUNES, R. A.; OLIVEIRA, M. C. L. Materials selection for hot stamped automotive body parts: an application of the ashby approach based on the strain hardening exponent and stacking fault energy of materials. **Materials and Design**, United Kingdom, v. 63, p. 247–256, 2014.

ARMCO. **Aços de alta resistência e baixa liga**: tabela de equivalência. Disponível em: http://www.armco.com.br/wp/wpcontent/uploads/2011/09/AcoAltaResistenciaBaixaLig a\_tabeladeequivalencia.pdf. Acesso em: 30 abr. 2019.

ASSOCIAÇÃO BRASILEIRA DE NORMAS TÉCNICAS. **ABNT NBR 6656**: bobinas e chapas laminadas a quente de aço acalmado com características especiais de propriedades mecânicas, conformabilidade e soldabilidade. 3. ed. Rio de Janeiro: ABNT, 2016.

ASSOCIAÇÃO BRASILEIRA DE NORMAS TÉCNICAS. **ABNT NBR 11889:**  bobinas e chapas grossas de aço-carbono e de aço de baixa liga e alta resistência: requisitos: 2. ed. Rio de Janeiro: ABNT, 2013.

AUTOFORM. **Forming reality.** Versão plus R7. AutoForm engineering GmbH, Switzerland. Copyright ©1993-2017.

BABAKI, M. *et al*. Process optimization for biodiesel production from waste cooking oil using multi-enzyme systems through response surface methodology. **Renewable Energy**, Korea, v. 105, p. 465-472, 2017.

BANKS, J. *et al*. **Discrete-event system simulation**. New Jersey: Prentice Hall, 1996.

BAO, N.; WANG, C. A Monte Carlo simulation based inverse propagation method for stochastic model updating. **Mechanical Systems and Signal Processing**, United States, v. 60-61, p. 928-944, 2015.

BAS, D.; BOYACI, İ. H. Modeling and optimization I: usability of response surface methodology. **Journal of Food Engineering**, Netherlands, v. 78, n. 3, p. 836-845, 2007.

BENDATO, I.; *et al*. A design of experiments/response surface methodology approach to study the economic sustainability of a 1MWe photovoltaic plant. **Renewable and Sustainable Energy Reviews**, Netherlands, v. 51, p. 1664, 2015.

BERES, D. L.; HAWKINS, D. M. Plackett–Burman technique for sensitivity analysis of many-parametered models. **Ecological Modelling**, Quebec, v. 141, p. 171-183, 2001.

BERTRAND, J. W. M.; FRANSOO, J. C. Operations management research methodologies using quantitative modeling. **International Journal of Operations & Production Management**, London, v. 22, n. 2, p. 241-264, 2002.

BEZERRA, M. A. *et al*. Response surface methodology (RSM) as a tool for optimization in analytical chemistry. **Talanta**, Nairóbi, v. 76, n. 5, p. 965-977, 2008.

BISOGNO, S. *et al.* Combining modelling and simulation approaches: how to measure performance of business processes. **Business Process Management Journal,** United Kingdom, v. 22, n. 1, p. 56-74, 2016.

BOBADILLA, M. C. *et al.* An improvement in biodiesel production from waste cooking oil by applying thought multi-response surface methodology using desirability functions. **Energies**, Switzerland, v. 10, p. 1-20, 2017.

BUYUKADA, M. Probabilistic uncertainty analysis based on Monte Carlo simulations of co-combustion of hazelnut hull and coal blends: data-driven modeling and response surface optimization. **Bioresource Technology**, Netherlands, v. 225, p. 106-112, 2017.

CALLISTER, W.D. **Ciência e engenharia de materiais:** uma introdução**.** 5. ed. Rio de Janeiro: LTC, p. 202-264, 2002.

CAVAZZUTI, M. Optimization methods: from theory to design scientific and technological aspects in mechanics. **Springer-verlag Berlin Heidelberg**, New York, p. 13-42, 2013.

CHEN, X. *et al*. Solution of stochastic eigenvalue problem by improved stochastic inverse power method (I-SIPM) **Journal of Marine Science and Technology**, Taiwan, v. 23, p. 814-834, 2018.

CONWAY, R. T.; SANGALINE, E. W. A Monte Carlo simulation approach for quantitatively evaluating keyboard layouts for gesture input. **International Journal of Human-Computer Studies**, United States, v. 99, p. 37-47, 2017.

DAI, H. *et al*. Effect of self-damping and higher-order geometrical nonlinearity on history of springback amount for a rectangular HSLA steel plate. **Journal of Mechanics,** United Kingdom, v. 33, p. 673-685, 2017.

DENG, L. Y.; BOWMAN, D. Developments in pseudo-random numbers generators. **Wiley Interdisciplinary Reviews:** computational Statistics, United States, v. 9, 2017.

DEY, S. *et al*. Metamodel based high-fidelity stochastic analysis of composite laminates: a concise review with critical comparative assessment. **Composite Structures**, United States, v. 171, p. 227-250, 2017.

DICK, J. *et al*. High-dimensional integration: the quasi-Monte Carlo way. **Acta Numerical,** London, p. 133-288, 2013.

DILIP, D. M. *et al*. System reliability analysis of flexible pavements. **Journal of Transportation Engineering**, United States, v. 139, p. 1001, 2013.

DURUGBO, C. *et al*. Modelling information flow for organizations: a review of approaches and future challenges. **International Journal of Information Management**, United Kingdom, v. 33, p. 597-610, 2013.

EXCEL. **Microsoft® Excel® 2013** (15.0.4420.1017). MSO (15.0.4420.1017) 32 BITS. Parte do microsoft office standard 2013. Priberam informática, S.A. Grammar checker © 1997-2012.

FERREIRA, S. L. C. *et al*. Box-Behnken design: an alternative for the optimization of analytical methods. **Analytica Chemical Acta**, Amsterdam, v. 597, p. 179-186, 2007.

FRENKEL, D. **Introduction to Monte Carlo methods.** Computational soft matter: from synthetic polymers to proteins. 23. ed. Amsterdam: John von Neumann institute for computing, 2004. p. 29-60.

GADALLAH, M. H. An alternative to Monte Carlo simulation method. **International Journal Of Experimental Design And Process Optimization**, New York, v. 2, n. 2, p. 93-101, 2011.

GALLINA, A. *et al*. Robustness analysis of a car windscreen using response surface techniques. **International Journal of Advanced Manufacturing,** Cracóvia, Polônia, v. 47, p. 46-54, 2011.

GATES, T. K. *et al*. Optimal irrigation delivery system design under uncertainty. **Journal of Irrigation and Drainage Engineering,** United States, **v**. 118, p. 433-449, 1992.

GHAVIDEL, A. *et al*. The effect of FEM mesh density on the failure probability analysis of structures. **KSCE Journal of Civil Engineering**, Germany, v. 22, p. 2370- 2383, 2018.

GILES, M. B. Multilevel Monte Carlo methods. **Acta Numerical**, London, v. 24, p. 259-328, 2015.

GOUPY, J.; CREIGHTON, L. **Response surface designs:** introduction to design of experiments with JMP examples. 3. ed. Carolina do Norte: SAS Press Series. 2007. p. 247-286.

GUHARAY, A. *et al*. Risk factor based design of cantilever retaining walls. **Geotechnical and Geological Engineering**, Netherlands, v. 32, p. 179-189, 2014.

GUNST, R. F.; MASON, R. L. Fractional factorial design. **Wiley Interdisciplinary Reviews:** computational statistics, United States, v. 1, n. 2, p. 234-244, 2009.

HALTON, J. H. On the efficiency of certain quasi-Random sequences of points in evaluating multi-dimensional integrals. **Numerische Mathematik**, Germany, v. 2, p. 84-90, 1960.

[HELTON, J. C.; BREEDING, R. J.](https://rnp-primo.hosted.exlibrisgroup.com/primo_library/libweb/action/search.do?vl(freeText0)=Helton%20%2c+Jon+C.+&vl(D1045019538UI0)=creator&vl(823129630UI3)=articles&vl(1UIStartWith0)=exact&fn=search&tab=default_tab&mode=Advanced&vid=CAPES_V1&scp.scps=scope%3a(CAPES)%2cEbscoLocalCAPES%2cprimo_central_multiple_fe&ct=lateralLinking) Calculation of reactor accident safety goals **Reliability Engineering and System Safety**, Netherlands, v. 39, p. 129-158, 1993.

HILLIER, F. S.; LIEBERMAN, G. J. **Introduction to operations research.** 9.ed., New York: McGraw-Hill, p. 1-22, 2010.

JADHAV, S. *et al*. Applications of finite element simulation in the development of advanced sheet metal forming processes. **Berg- und hüttenmännische Monatshefte**, Vienna, v. 163, p. 109-118, 2018.

JAVED, Adeel**. Developing generic design expertise for gas turbine engines**: robust design of a micro centrifugal compressor. Orientador: Prof. Ir. J. P. Van Buijtenen. 2014. 165f. Tese (Doutorado em Tecnologia) - Technische Universiteit Delft, Delft, Holanda, 2014.

JAVED, A. *et al*. Optimization of a centrifugal compressor impeller for robustness to manufacturing uncertainties. **Journal of Engineering for Gas Turbines and Power-Transactions of The Asme,** United States, v. 138, p. 1-11, 2016.

KANELLOPOULOS, A. *et al*. Compromise programing: non-interative calibration of utility-based metrics. **European Journal of Operational Research**, Netherlands, v. 244, p. 519-524, 2015.

KAREN, I. *et al*. Intelligent die design optimization using enhanced differential evolution and response surface methodology. **Journal of Intelligent Manufacturing**. Netherlands, v. 26, p. 1027-1038, 2015.

KHOSRAVI, M. *et al*. Uncertainty analysis of a fractured reservoir's performance: a case study. **Oil & Gas Science and Technology**, Netherlands, v. 67, n. 3, p. 423-433, 2012.

KOSTIC, S. *et al*. Robust optimization of concrete strength estimation using response surface methodology and Monte Carlo simulation. **Engineering Optimization**, New York, v. 49, p. 864-877, 2017.

KROESE, D. P. *et al*. **Handbook of Monte Carlo methods**. New York: John Wiley & Sons, 2011.

KUMAR, J. *et al*. Acoustic emission studies for characterization of fatigue crack growth behavior in HSLA steel. **Nondestructive Testing and Evaluation**, United Kingdom, v. 31, p. 77-96, 2016.

KUZIAK, R. *et al*. Advanced high strength steels for automotive industry. **Archives of civil and mechanical engineering**, Poland, v. 8, n. 2, p. 103-117, 2008.

LEAL, R. *et al*. Additive manufacturing tooling for the automotive industry. **The International Journal of Advanced Manufacturing Technology**, Germany, v. 92, p. 1671-1676, 2017.

LEE, L. H. *et al*. Advances in simulation optimization and its applications, **IIE Transactions**, Philadelphia, v. 45, p. 683-684, 2013.

LEEUWEN V. J. *et al*. An expert system for the choice of factors for a ruggedness test in liquid chromatography. **Anal Chemical Acta**, Amsterdam, v. 228, p. 145-153, 1990.

LI, G. *et al*. Advance on friction of stamping forming. **The International Journal of Advanced Manufacturing Technology,** Germany, v. 96, p. 21-38, 2018.

MADI, M. *et al*. An analysis of the forming speed variation with relation to deep drawing depth of steel DP 600 sheets. **The International Journal of Advanced Manufacturing Technology**, Germany, v. 99, p. 2417- 2424, 2018.

MAGALLANES, J. F.; OLIVIERI, A. C. The effect of factor interactions in Plackett– Burman experimental designs comparison of Bayesian-Gibbs analysis and genetic algorithms. **Chemometrics and Intelligent Laboratory Systems**, Netherlands, v. 102, n. 1, p. 8-14, 2010.

MALTBA, T. *et al*. Nonlocal PDF methods for Langevin equations colored. **Journal of Computational Physics**, United States, v. 367, p. 87-101, 2018.

MANSSEN, M.; WEIGEL, M.; HARTMANN, A. K. Random number generators for massively parallel simulations on GPU. **European Physical Journal:** special topics, Germany, v. 210, p. 53-71, 2012.

MARRETTA, L.; DI LORENZO, R. Influence of material properties variability on springback and thinning in sheet stamping processes: a stochastic analysis. **International Journal Advance Manufacturing Technology**, England, v. 51, p. 117- 134, 2010.

MARZOUK, M. *et al*. Bim-based approach for optimizing life cycle costs of sustainable buildings. **Journal of Cleaner Production**, United States, v. 188, p. 217-226, 2018.

MAULIDIANI, F. *et al*. Generalized Likelihood Uncertainty Estimation (GLUE) methodology for optimization of extraction in natural products. **Food Chemistry**, United Kingdom, v. 250, p. 37-45, 2018.

MENDIGUREN, J. *et al*. Press hardening of alternative materials: conventional highstrength steels. **International Journal of Material Forming**, France, v. 11, p. 663-670, 2018.

MERKLEIN, M.; LECHLER, J. Investigation of the thermo-mechanical properties of hot stamping steels. **Journal of Materials Processing Technology**, Netherlands, v. 177, p. 452-455, 2006.

MESOGISTS, T. S. *et al*. Uncertainty in the manufacturing of fibrous thermosetting composites: a review. **Composites:** part A, London, v. 57, p. 67-75, 2014.

MIGUEL, P. A. C. *et al.* **Metodologia de pesquisa em engenharia de produção e gestão de operações**. 2. ed. Rio de Janeiro: Editora Campus Ltda, 2010.

MILLER, A.; SITTER R. R. Using the folded-over 12-run Plackett-Burman design to consider interactions**. Technometrics,** New York, v. 43, n. 1, p. 44-55, 2011.

MILLER, A.; SITTER, R. R. Using folded-over nonorthogonal designs. **Technometrics,** New York, v. 47, n. 4, p. 502-513, 2005.

MINITAB. **Statistical Software**. Versão ® 18.1. Licença 28001@licserver. Copyright ©2017.

MOEINDARBARI, H.; TAGHIKHANY, T. Seismic reliability assessment of baseisolated structures using artificial neural network: operation failure of sensitive equipment. **Earthquakes and Structures**, California, v. 14, p. 425-436, 2018.

MONTGOMERY, D. C. **Design and analysis of experiments.** 8. ed. New York: John Wiley & Sons, Inc, 2013.

MYERS, R. *et al.* Response surface methodology: a retrospective and literature survey. **Journal of Quality Technology**, Arizona, v. 36, p. 53-77, 2004.

NAM, S. G.; PARK, C.; YOO, J. Uncertainty quantification of an asset evaluation for an oilfield property incorporating response-surface Monte Carlo simulation with stochastic oil price models. **Energy Exploration & Exploitation**, United States, v. 31, p. 783-795, 2013.

ORACLE CRYSTAL BALL. **Enterprise performance management**. Version 11.1.2.4.850 (64 bits). Trial Edition (compilado 11.1.4716.0), 18 abr. 2017.

OZTURK, F. *et al*. Strain hardening and strain rate sensitivity behaviors of advanced high strength steels. **Journal of Iron and Steel Research International**, China, v. 20, p. 68-74, 2013.

PEREIRA, M. P.; ROLFE, B. F. Temperature conditions during 'cold' sheet metal stamping. **Journal of Materials Processing Technology**, Netherlands, v. 214, p. 1749- 1758, 2014.

PIMENTEL, A. M. F. *et al*. Comprehensive benchmark study of commercial sheet metal forming simulation softwares used in the automotive industry. **International Journal of Material Forming,** France, v. 11, p. 879-899, 2018.

PLACKETT, R. L.; BURMAN, J. P. The design of optimum multifactorial experiments. **Biometrika**, New York, v. 33, n. 4, p. 305-325, 1946.

QUESADA, A. *et al*. Material characterization for FEM simulation of sheet metal stamping processes. **Advances in Mechanical Engineering**, United States, v. 2014, p. 1-11, 2014.

RAY, D.; ROBERTS, T. Doe for product and process optimization, robustness, and tolerance design**:** 40mm ir illumination grenade. *In*: ANNUAL RELIABILITY AND MAINTAINABILITY SYMPOSIUM 2017 (RAMS). **Anais** […]. Orlando, Florida, USA: IEEE 16776275 Jan. 23-24, 2017.

RAYCHAUDHURI, S. *et al*. Introduction to Monte Carlo simulation. *In*: WINTER SIMULATION CONFERENCE 2008. **Anais** […].Oracle Crystal Ball Global Business Unit 390 Interlocken Crescent, Suite 130 Broomfield, Colorado, C.O. 80021, U.S.A. p. 91-100, 2008.

REDDY, L. V. A. *et al.* Optimization of alkaline protease production by batch culture of Bacillus sp. RKY3 through Plackett–Burman and response surface methodological approaches. **Bioresource Technology**, Netherlands, v. 99, n. 7, p. 2242-2249, 2008.

RHINOCEROS. **Modeling tools for designers**. Version 5 SR7 32 bit (5.7.31213.18395). Commercial SN: 4-1502-0101-100-0017124-59086. Robert McNeel & Associates, 13 dez. 2013.

ROBINSON, S. **Simulation:** the practice of model development and use. New York: John Wiley & Sons, 2014.

RUBINSTEIN, R.; KROESE, D. **Simulation and the Monte Carlo method**. 3. ed. New York: John Wiley & Sons, 2016.

SAK, H.; BASOGLU, I. Efficient Randomized *quasi*-Monte Carlo methods for portfolio market risk. **Insurance:** mathematics and economics, London, v. 76, p. 87-94. 2017.

SASTRE, J.; DEFEZ, E. Boosting the computation of the matrix exponential. **Applied Mathematics and Computation**, Netherlands, v. 340, p. 206-220, 2019.

SCHWARZ, C. *et al*. Principal component analysis and singular value decomposition used for a numerical sensitivity analysis of a complex drawn part. **International Journal of Advanced Manufacturing Technology**, Germany, v. 94, p. 2255-2265, 2018.

SCIENCE DIRECT. **Artigo A1 publicado com a metodologia proposta nesta dissertação**. Disponível em: [https://www.sciencedirect.com/science/article/pii/S0264127519302138.](https://www.sciencedirect.com/science/article/pii/S0264127519302138) Acesso em: 18

abr. 2019.

SHAHASAVARI, M. H.; KHAMEHCHI, E. Optimum selection of sand control method using a combination of mcdm and doe techniques. **Journal of Petroleum Science and Engineering**, Netherlands, v. 171, p. 229-241, 2018.

SHAPIRO, A. *et al*. Monte Carlo approach to stochastic programming. *In*: WINTER SIMULATION CONFERENCE 2001. **Anais** […]. School of industrial & systems engineering Georgia institute of technology, Atlanta, Georgia 30332, U.S.A. p. 428- 431, 2001.

SHI, X. *et al*. A new approach of die shape optimization for sheet metal forming processes. **Journal of Materials Processing Technology**, Netherlands, v. 152, p. 35- 42, 2004.

SILVA, A. F. *et al*. Otimização estocástica com múltiplos objetivos e simulação Monte Carlo no desenvolvimento de estratégias de vendas. **PODES – Revista Eletrônica Pesquisa Operacional para o Desenvolvimento**, Rio de Janeiro, v. 6, n. 1, p. 35-53, 2014.

SILVA, A. F. *et al*. Modeling the uncertainty in response surface methodology through optimization and Monte Carlo simulation: an application in stamping process.**Materials and Design,** United Kingdom, v. 173, 2019.

SIMPSON, J. R. *et al.* Adapting second-order response surface designs to specific needs. **Quality and Reliability Engineering International**, United States, v. 24, p. 331-349, 2008.

SOBOL, I. M. Distribution of points in a cube and approximate evaluation of integrals. **ˇZ. Vyˇcisl. Mat. i Mat. Fiz**, Russian, v. 7, p. 784-802, 1967.

SUBARA, D. *et al*. Understanding the significance variables for fabrication of fish gelatin nanoparticles by Plackett-Burman design. **IOP Conference Series:** materials science and engineering**,** Kuala Lumpur, 290, 2018.

SUN, G. Y. *et al*. Multiobjective reliability-based optimization for crashworthy structures coupled with metal forming process. **Structural and Multidisciplinary Optimization**, Germany, v. 56, p. 1571-1587, 2017.

THOMAS, W. *et al*. Process simulation in stamping – recent applications for product and process design. **Journal of Materials Processing Technology**, Netherlands, v. 98, p. 232-243, 2000.

TOMASZEWSKI, R. A comparative study of citations to chemical encyclopedias in scholarly articles: kirk-othmer encyclopedia of chemical technology and ullmann"s encyclopedia of industrial chemistry. **Scientometrics,** Switzerland, v. 177, p. 175-189, 2018.

VOSviewer. **Visualizing scientific landscapes**. Versão 1.6.11. Leiden university, 3 abr. 2019.

ZADBOOD, A.; NOGHONDARIAN, K. Considering preference parameters in multi response surface optimization approaches**. International Journal of Modeling and Optimization**, Tokyo, v. 1, p. 158-162, 2011.

ZIMNIAK, Z.; PIELA, A. Finite element analysis of a tailored blanks stamping process. **Journal of Materials Processing Technology**, Netherlands, 2000.

ZHOU J.; ZHUO F.; HUANG L.; LUO Y. Multi-objective optimization of stamping forming process of head using Pareto-based genetic algorithm. **Journal Central South University**, United States, v. 22, p. 3287-3295, 2015.

WAGENER, H. W. New developments in sheet metal forming: sheet materials, tools and machinery. **Journal of Materials Processing Technology**, Netherlands, v. 72, p. 342-357. 1997.

WAHAB, M. M. A. *et al*. Structural reliability analysis using quadratic polynomial response surface and finite element in MATLAB. *In*: CONFERÊNCIA INTERNACIONAL SOBRE ENGENHARIA OCEÂNICA, MARÍTIMA E ÁRTICA DA ASME, 35, 2016, Busan. **Anais** […]. Busan South Korea : OMAE 2016-54543 June 19-24, 2016.

WANG, M. J.; WAN, Z. M.; HUANG, Q. B. A new uncertain analysis method for the prediction of acoustic field with random and interval parameters. **Shock and Vibration**, United States, v. 1, p. 1-16, 2016.

# WEB OF SCIENCE. **Evolução do número de publicações para o item 4**. Disponível em:

[http://wcs.webofknowledge.com/RA/analyze.do?product=WOS&SID=5ElhvXX8mBbj](http://wcs.webofknowledge.com/RA/analyze.do?product=WOS&SID=5ElhvXX8mBbjV9PqeRo&field=PY_PublicationYear_PublicationYear_en&yearSort=true) [V9PqeRo&field=PY\\_PublicationYear\\_PublicationYear\\_en&yearSort=true.](http://wcs.webofknowledge.com/RA/analyze.do?product=WOS&SID=5ElhvXX8mBbjV9PqeRo&field=PY_PublicationYear_PublicationYear_en&yearSort=true) Acesso em: 17 abr. 2019.

# WEB OF SCIENCE. **Evolução do número de publicações para o item 5**. Disponível em:

[http://wcs.webofknowledge.com/RA/analyze.do?product=WOS&SID=5ElhvXX8mBbj](http://wcs.webofknowledge.com/RA/analyze.do?product=WOS&SID=5ElhvXX8mBbjV9PqeRo&field=PY_PublicationYear_PublicationYear_en&yearSort=true) [V9PqeRo&field=PY\\_PublicationYear\\_PublicationYear\\_en&yearSort=true.](http://wcs.webofknowledge.com/RA/analyze.do?product=WOS&SID=5ElhvXX8mBbjV9PqeRo&field=PY_PublicationYear_PublicationYear_en&yearSort=true) Acesso em: 17 abr. 2019.

# WEB OF SCIENCE. **Evolução do número de publicações para o item 8**. Disponível em:

[http://wcs.webofknowledge.com/RA/analyze.do?product=WOS&SID=5ElhvXX8mBbj](http://wcs.webofknowledge.com/RA/analyze.do?product=WOS&SID=5ElhvXX8mBbjV9PqeRo&field=PY_PublicationYear_PublicationYear_en&yearSort=true) [V9PqeRo&field=PY\\_PublicationYear\\_PublicationYear\\_en&yearSort=true.](http://wcs.webofknowledge.com/RA/analyze.do?product=WOS&SID=5ElhvXX8mBbjV9PqeRo&field=PY_PublicationYear_PublicationYear_en&yearSort=true) Acesso em: 17 abr. 2019.

# WEB OF SCIENCE. **Evolução do número de publicações para o item 9**. Disponível em:

[http://wcs.webofknowledge.com/RA/analyze.do?product=WOS&SID=5ElhvXX8mBbj](http://wcs.webofknowledge.com/RA/analyze.do?product=WOS&SID=5ElhvXX8mBbjV9PqeRo&field=PY_PublicationYear_PublicationYear_en&yearSort=true) [V9PqeRo&field=PY\\_PublicationYear\\_PublicationYear\\_en&yearSort=true.](http://wcs.webofknowledge.com/RA/analyze.do?product=WOS&SID=5ElhvXX8mBbjV9PqeRo&field=PY_PublicationYear_PublicationYear_en&yearSort=true) Acesso em: 17 abr. 2019.

# WEB OF SCIENCE. **Evolução do número de publicações para o item 13**. Disponível em:

[http://wcs.webofknowledge.com/RA/analyze.do?product=WOS&SID=5ElhvXX8mBbj](http://wcs.webofknowledge.com/RA/analyze.do?product=WOS&SID=5ElhvXX8mBbjV9PqeRo&field=PY_PublicationYear_PublicationYear_en&yearSort=true) [V9PqeRo&field=PY\\_PublicationYear\\_PublicationYear\\_en&yearSort=true.](http://wcs.webofknowledge.com/RA/analyze.do?product=WOS&SID=5ElhvXX8mBbjV9PqeRo&field=PY_PublicationYear_PublicationYear_en&yearSort=true) Acesso em: 17 abr. 2019.

# WEB OF SCIENCE. **Evolução do número de publicações para o item 14**. Disponível em:

[http://wcs.webofknowledge.com/RA/analyze.do?product=WOS&SID=5ElhvXX8mBbj](http://wcs.webofknowledge.com/RA/analyze.do?product=WOS&SID=5ElhvXX8mBbjV9PqeRo&field=PY_PublicationYear_PublicationYear_en&yearSort=true) [V9PqeRo&field=PY\\_PublicationYear\\_PublicationYear\\_en&yearSort=true.](http://wcs.webofknowledge.com/RA/analyze.do?product=WOS&SID=5ElhvXX8mBbjV9PqeRo&field=PY_PublicationYear_PublicationYear_en&yearSort=true) Acesso em: 17 abr. 2019.

WEB OF SCIENCE. **Evolução do número de publicações para o item 15**. Disponível em:

[http://wcs.webofknowledge.com/RA/analyze.do?product=WOS&SID=5ElhvXX8mBbj](http://wcs.webofknowledge.com/RA/analyze.do?product=WOS&SID=5ElhvXX8mBbjV9PqeRo&field=PY_PublicationYear_PublicationYear_en&yearSort=true) [V9PqeRo&field=PY\\_PublicationYear\\_PublicationYear\\_en&yearSort=true.](http://wcs.webofknowledge.com/RA/analyze.do?product=WOS&SID=5ElhvXX8mBbjV9PqeRo&field=PY_PublicationYear_PublicationYear_en&yearSort=true) Acesso em: 17 abr. 2019.

WEB OF SCIENCE. **Publicações divididas em áreas de estudos para o item 1**. Disponível em: [http://wcs](http://wcs-webofknowledge.ez87.periodicos.capes.gov.br/RA/analyze.do?product=WOS&SID=5ElhvXX8mBbjV9PqeRo&field=TASCA_JCRCategories_JCRCategories_en&yearSort=false)[webofknowledge.ez87.periodicos.capes.gov.br/RA/analyze.do?product=WOS&SID=5E](http://wcs-webofknowledge.ez87.periodicos.capes.gov.br/RA/analyze.do?product=WOS&SID=5ElhvXX8mBbjV9PqeRo&field=TASCA_JCRCategories_JCRCategories_en&yearSort=false) [lhvXX8mBbjV9PqeRo&field=TASCA\\_JCRCategories\\_JCRCategories\\_en&yearSort=f](http://wcs-webofknowledge.ez87.periodicos.capes.gov.br/RA/analyze.do?product=WOS&SID=5ElhvXX8mBbjV9PqeRo&field=TASCA_JCRCategories_JCRCategories_en&yearSort=false) [alse.](http://wcs-webofknowledge.ez87.periodicos.capes.gov.br/RA/analyze.do?product=WOS&SID=5ElhvXX8mBbjV9PqeRo&field=TASCA_JCRCategories_JCRCategories_en&yearSort=false) Acesso em: 17 abr. 2019.

WEB OF SCIENCE. **Relatório do número de publicações e citações**. Disponível em: [http://apps-](http://apps-webofknowledge.ez87.periodicos.capes.gov.br/summary.do?product=WOS&search_mode=GeneralSearch&page=&qid=1&SID=5ElhvXX8mBbjV9PqeRo)

[webofknowledge.ez87.periodicos.capes.gov.br/summary.do?product=WOS&search\\_mo](http://apps-webofknowledge.ez87.periodicos.capes.gov.br/summary.do?product=WOS&search_mode=GeneralSearch&page=&qid=1&SID=5ElhvXX8mBbjV9PqeRo) [de=GeneralSearch&page=&qid=1&SID=5ElhvXX8mBbjV9PqeRo.](http://apps-webofknowledge.ez87.periodicos.capes.gov.br/summary.do?product=WOS&search_mode=GeneralSearch&page=&qid=1&SID=5ElhvXX8mBbjV9PqeRo) Acesso em: 17 abr. 2019.

YAO, T. H. J.; WEN, Y. K. Response surface method for time-variant reliability analysis. **Journal of Structural Engineering**-**Asce**, Mexico, v. 122, p. 193-201, 1996.

YE, W.; YOU, F. A computationally efficient simulation-based optimization method with region-wise surrogate modeling for stochastic inventory management of supply chains with general network structures**. Computers and Chemical Engineering**, United Kingdom, v. 87, p. 164-179, 2016.

# **APÊNDICE A**

# **Comparativo entre simulações FE da ferramenta atual e a ferramenta proposta pela OvSMC.**

Neste apêndice apresenta-se as simulações FE, nas condições de Ferramenta atual sem os postiços (à esquerda) e Ferramenta com os postiços definidos pela OvSMC (à direita) em diferentes alturas de penetração do Estampo superior na Matriz inferior.

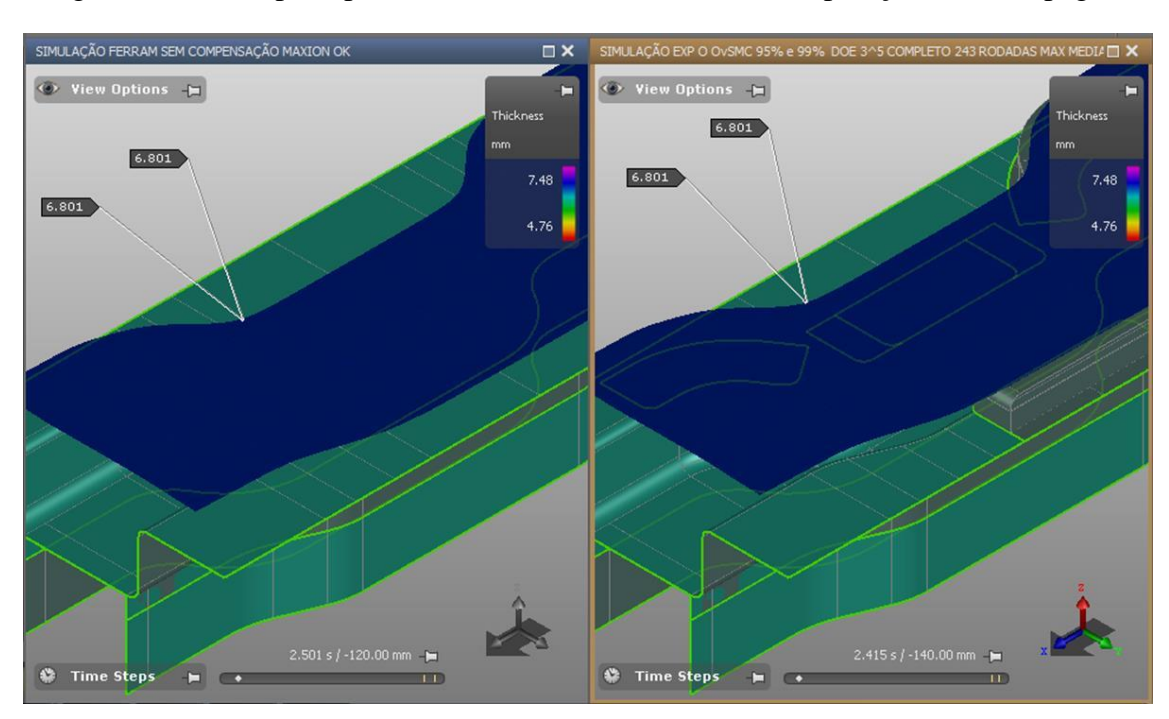

Figura 39 - Estampo superior a 140 [mm] do curso final da operação de estampagem

Fonte: *Software AutoForm***®** (2019)

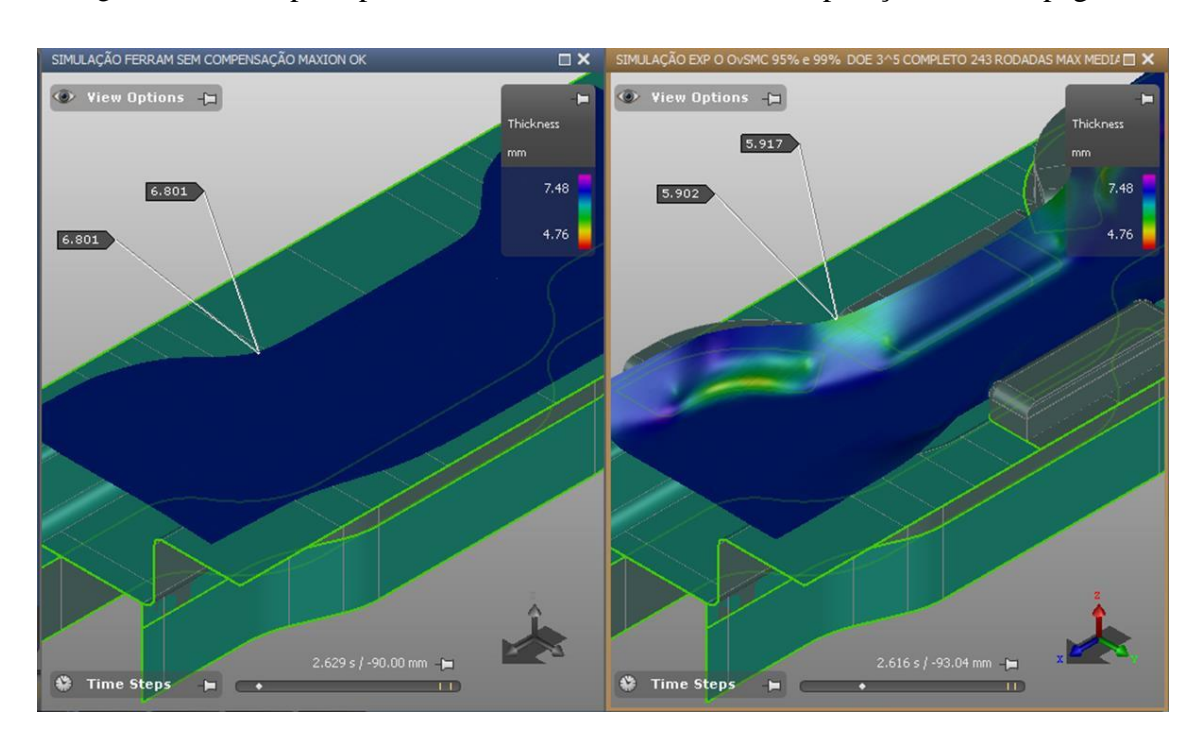

Figura 40 - Estampo superior a 93 [mm] do curso final da operação de estampagem.

Fonte: *Software AutoForm*® (2019)

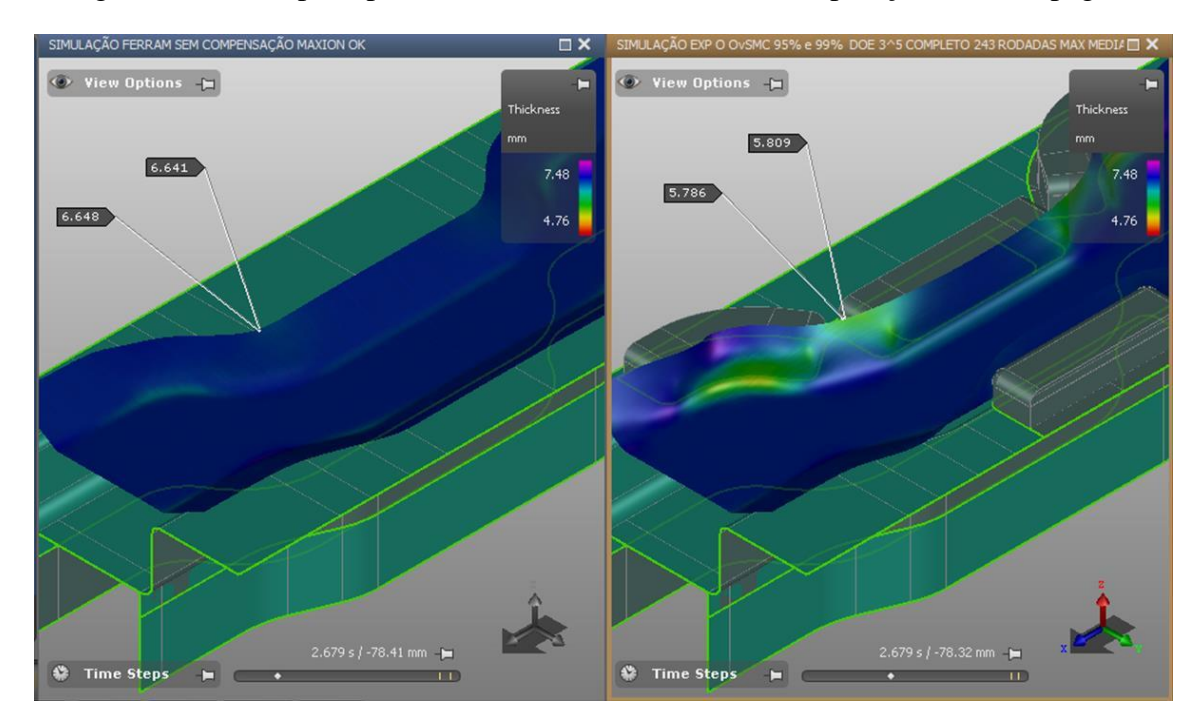

Figura 41 - Estampo superior a 78 [mm] do curso final da operação de estampagem

Fonte: *Software AutoForm*® (2019)

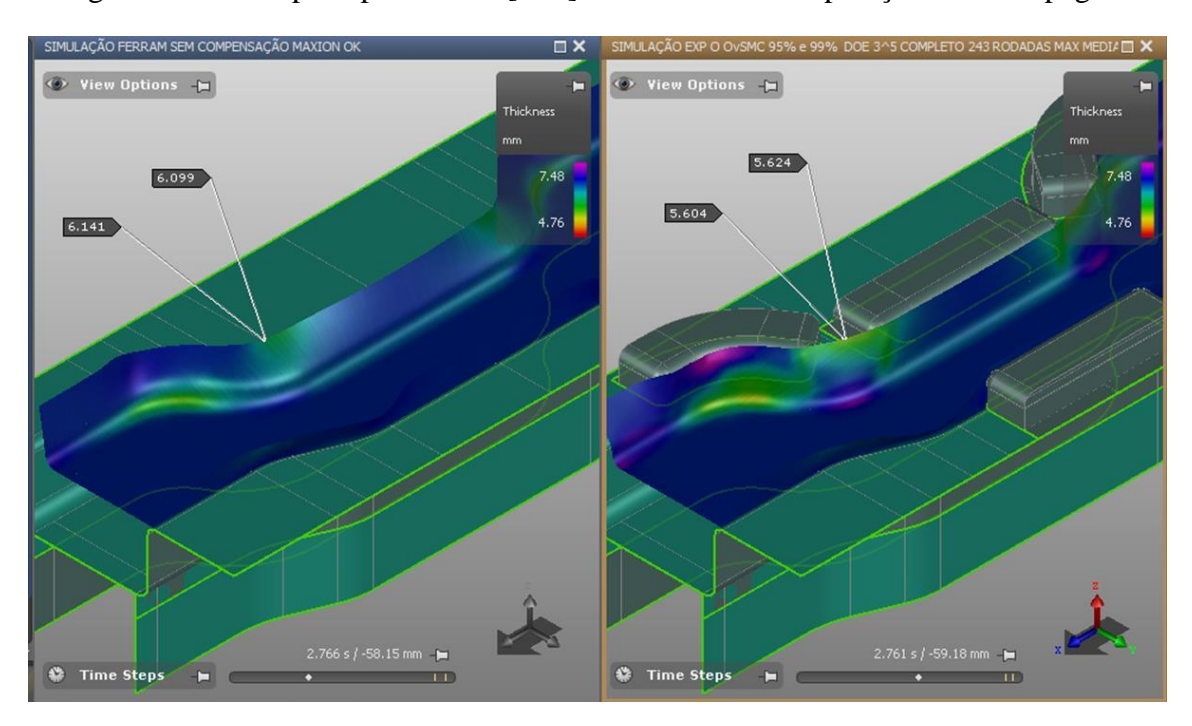

Figura 42 - Estampo superior a 59 [mm] do curso final da operação de estampagem

Fonte: *Software AutoForm*® (2019)

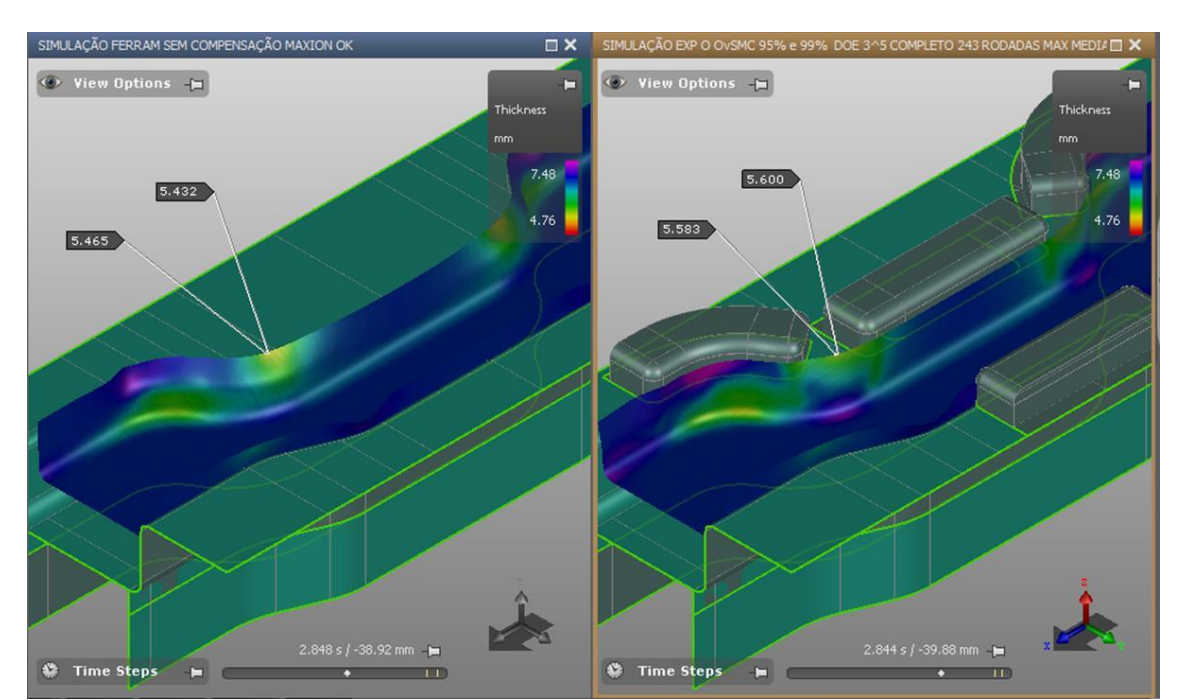

Figura 43 - Estampo superior a 39 [mm] do curso final da operação de estampagem

Fonte: *Software AutoForm*® (2019)
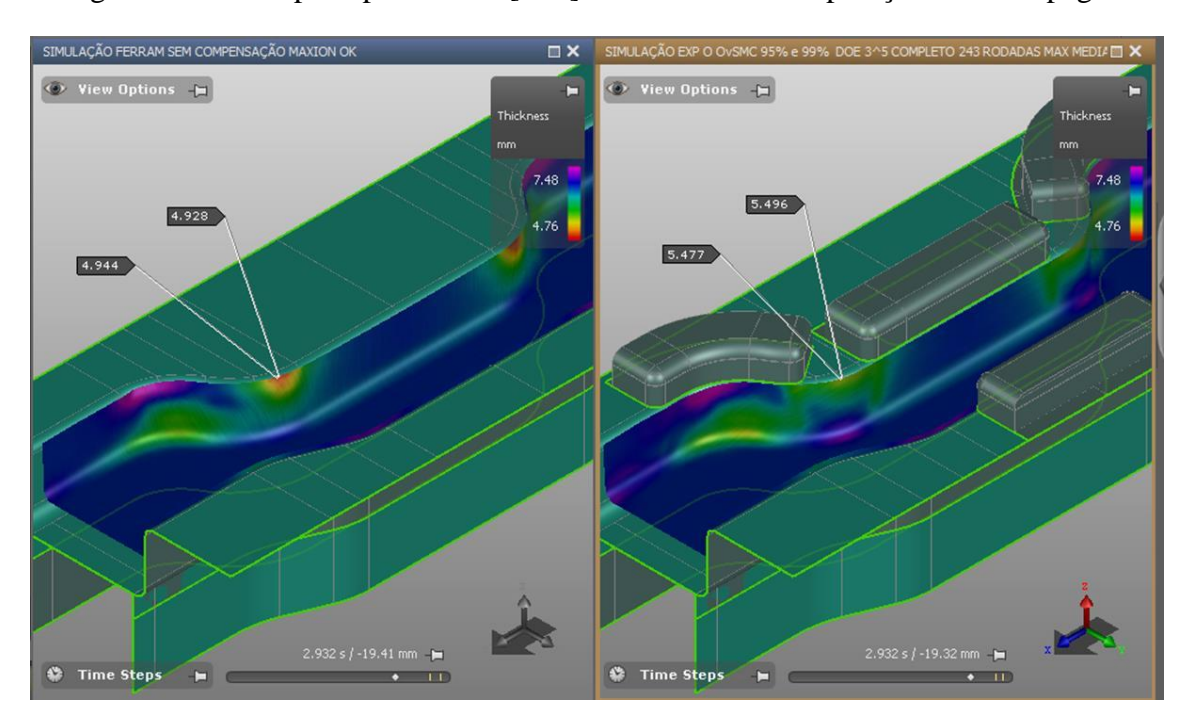

Figura 44 - Estampo superior a 19 [mm] do curso final da operação de estampagem

Fonte: *Software AutoForm*® (2019)

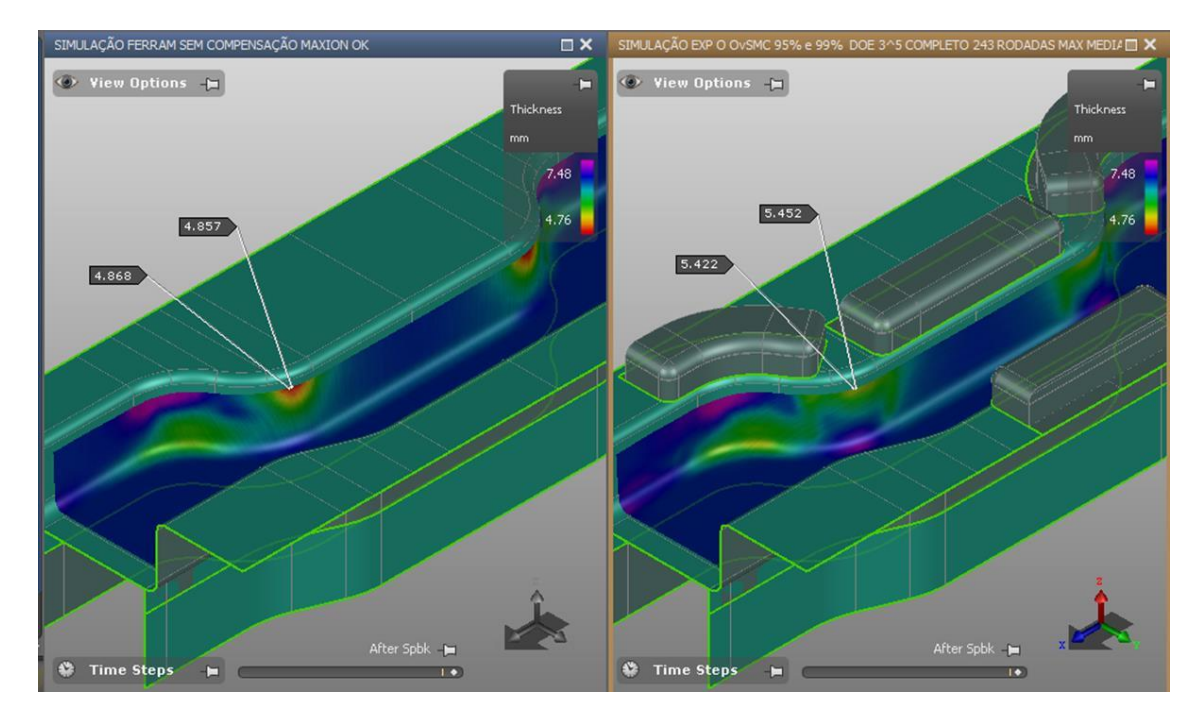

Figura 45 - Estampo superior no curso final da operação de estampagem

Fonte: *Software AutoForm*® (2019)

## **APÊNDICE B**

## **Cortes comparativos na região crítica da ferramenta atual e da ferramenta proposta pela OvSMC.**

Neste apêndice apresenta-se as simulações FE, mostrando o comportamento da travessa em análise por meio de um corte transversal na região critica, para as condições de Ferramenta atual sem os postiços (à esquerda) e Ferramenta com os postiços definidos pela OvSMC ( à direita) ao longo do processo de estampagem.

Figura 46 - Estampo superior a 126 [mm] do curso final da operação de estampagem

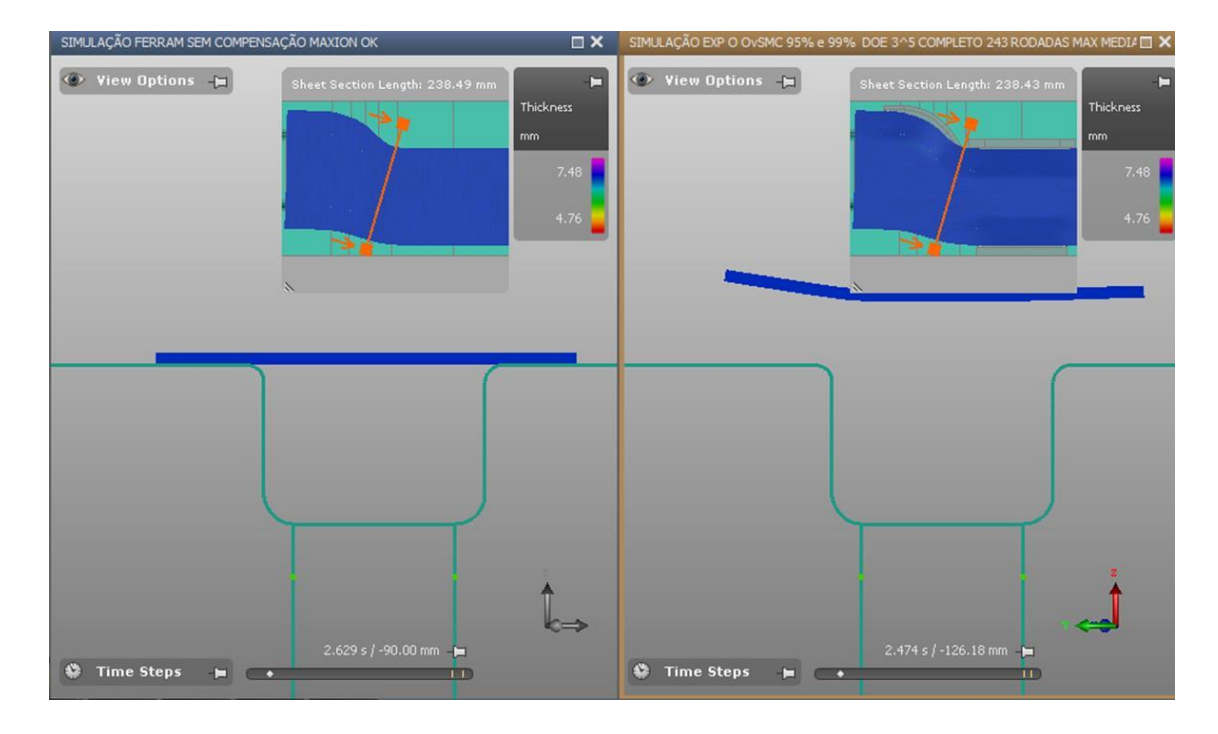

Fonte: *Software AutoForm*® (2019)

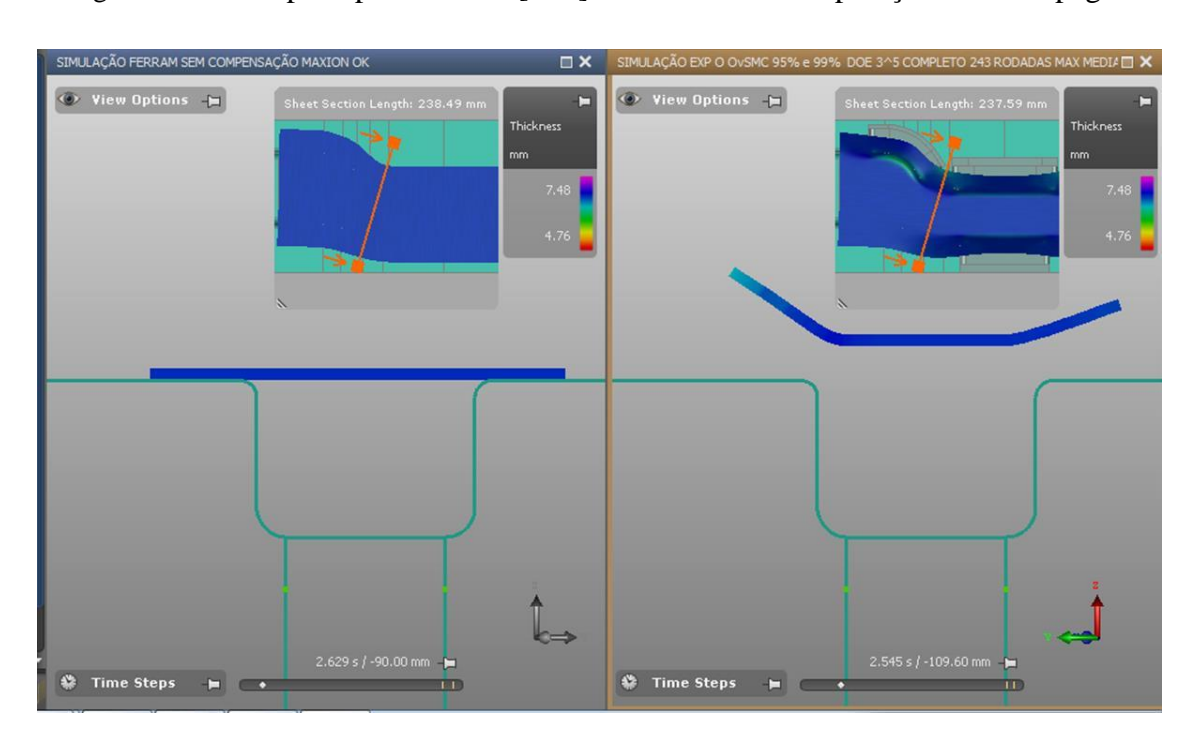

Figura 47 - Estampo superior a 109 [mm] do curso final da operação de estampagem

Fonte: *Software AutoForm*® (2019)

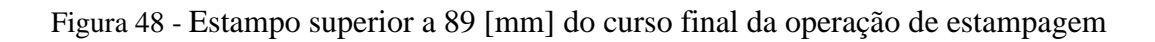

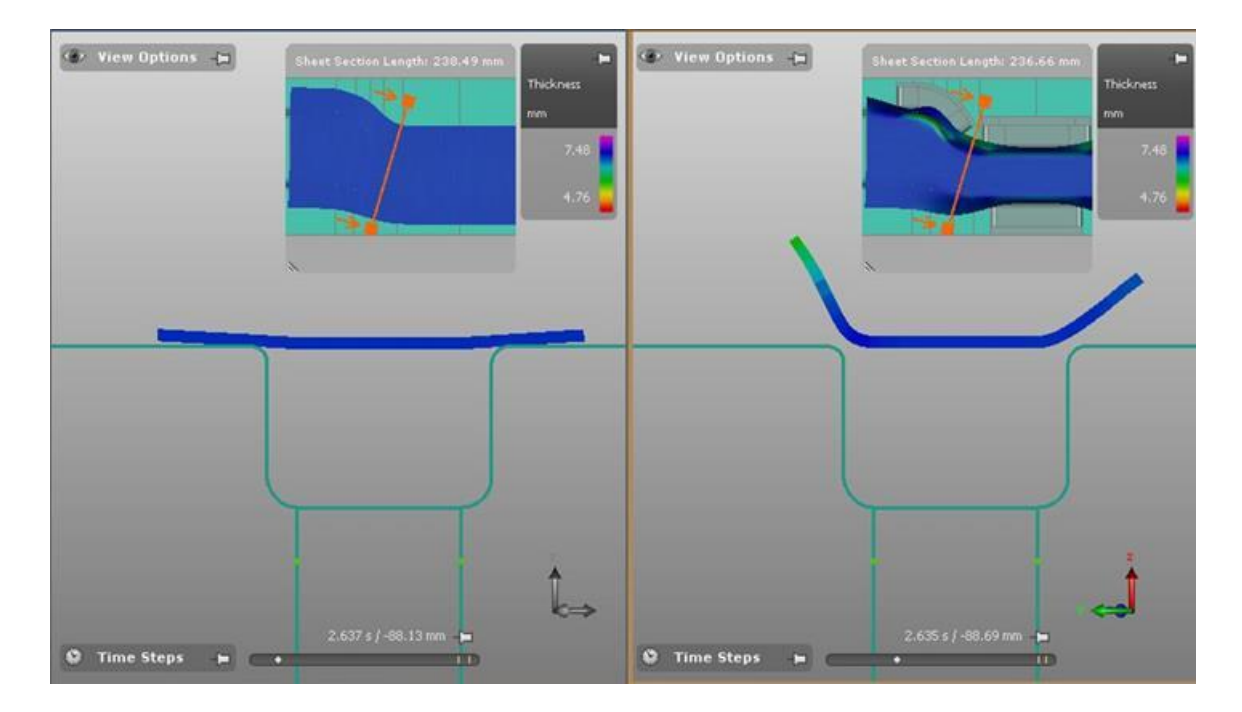

Fonte: *Software AutoForm*® (2019)

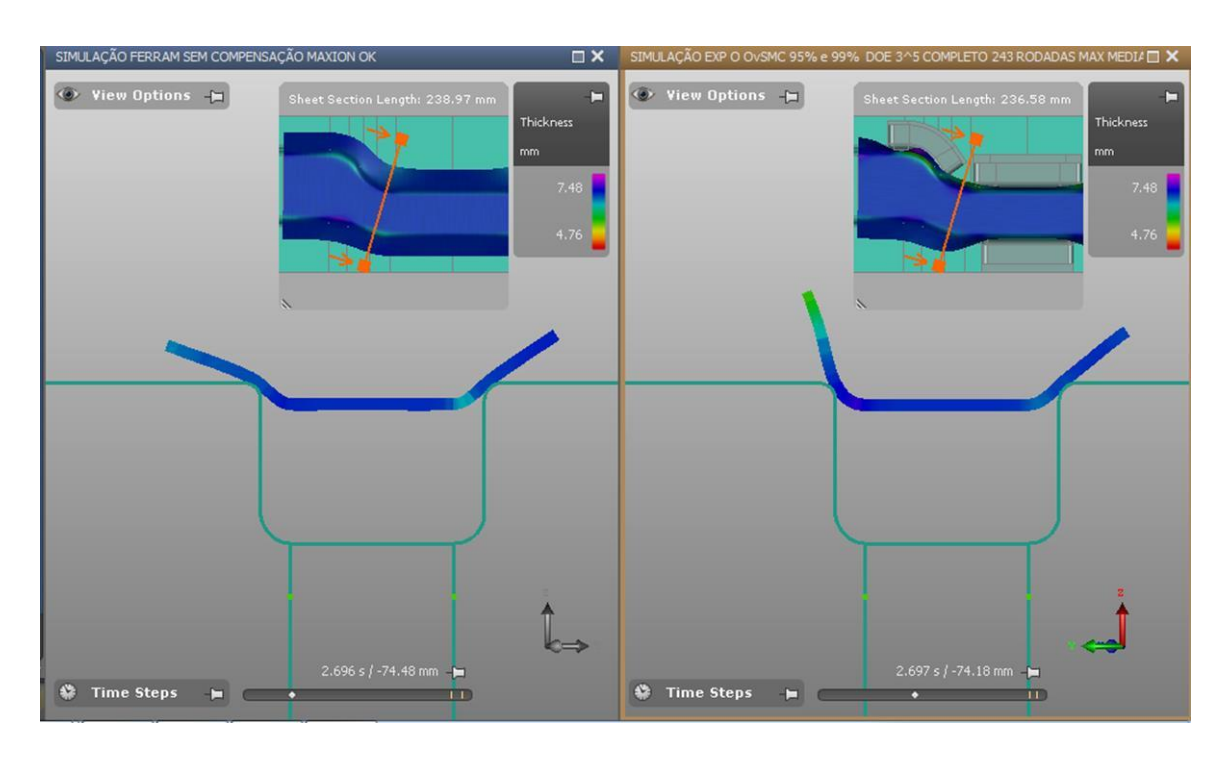

Figura 49 - Estampo superior a 74 [mm] do curso final da operação de estampagem

Fonte: *Software AutoForm*® (2019)

Figura 50 - Estampo superior a 61 [mm] do curso final da operação de estampagem

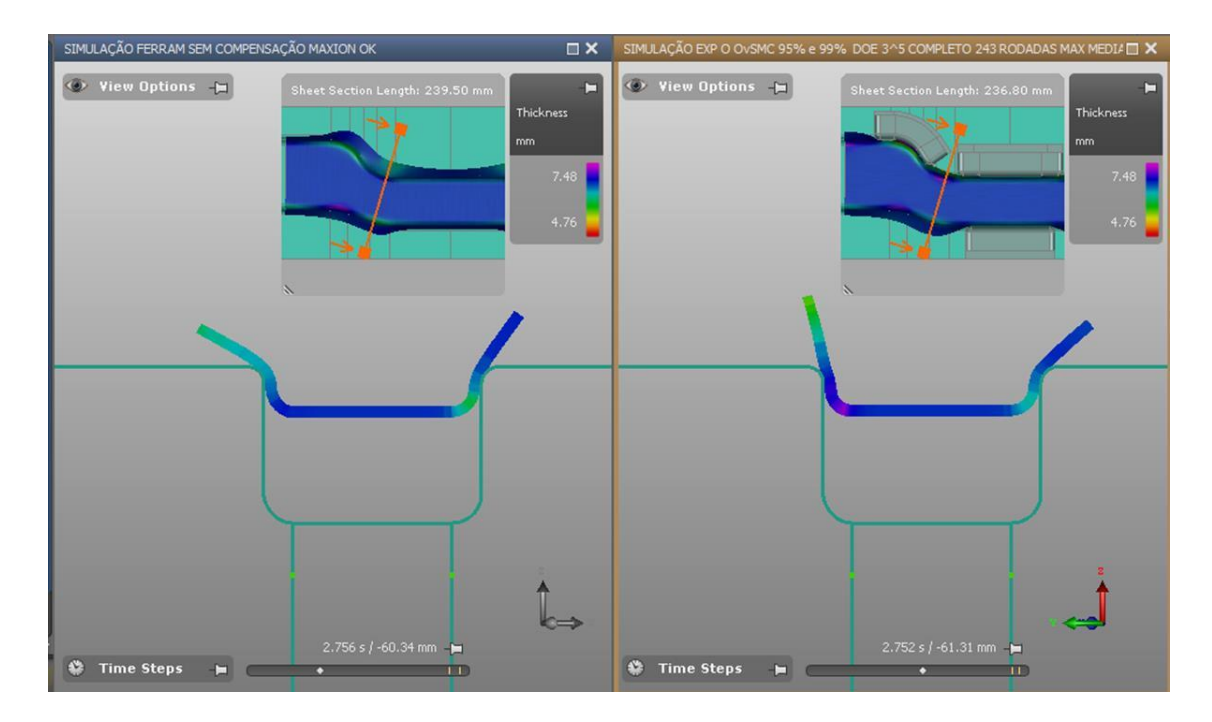

Fonte: *Software AutoForm*® (2019)

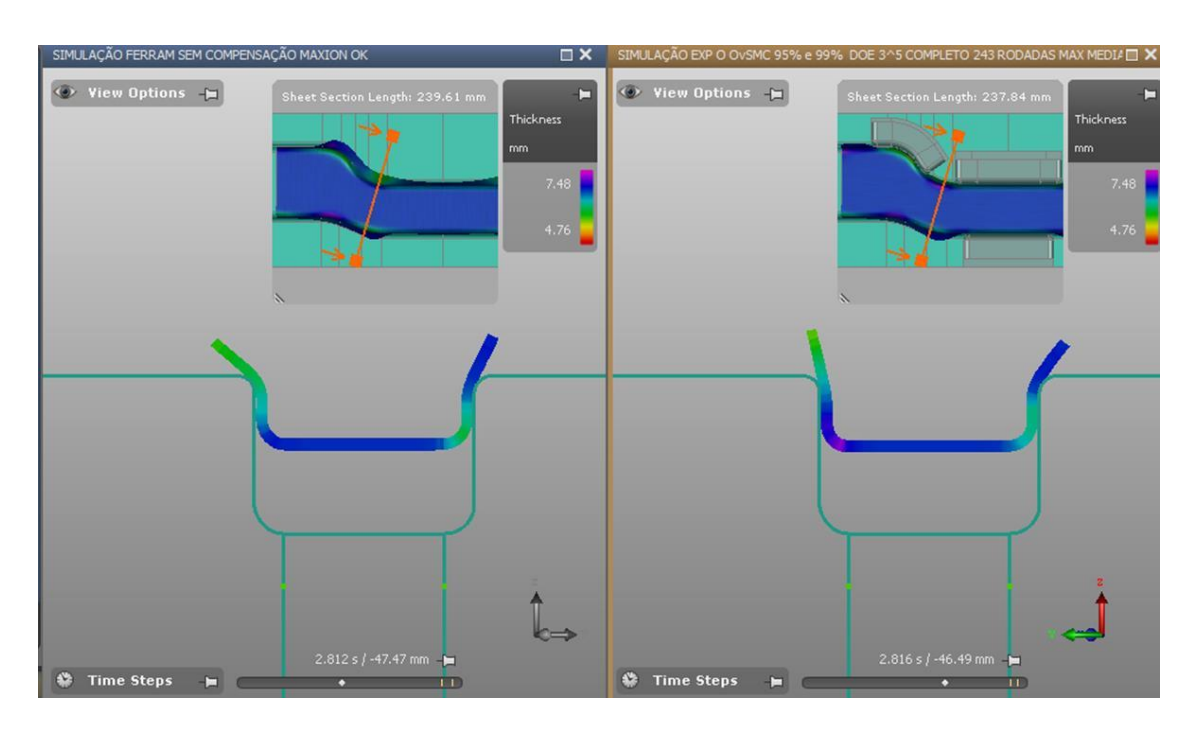

Figura 51 - Estampo superior a 46 [mm] do curso final da operação de estampagem

Fonte: *Software AutoForm*® (2019)

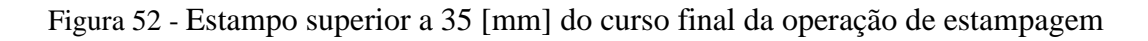

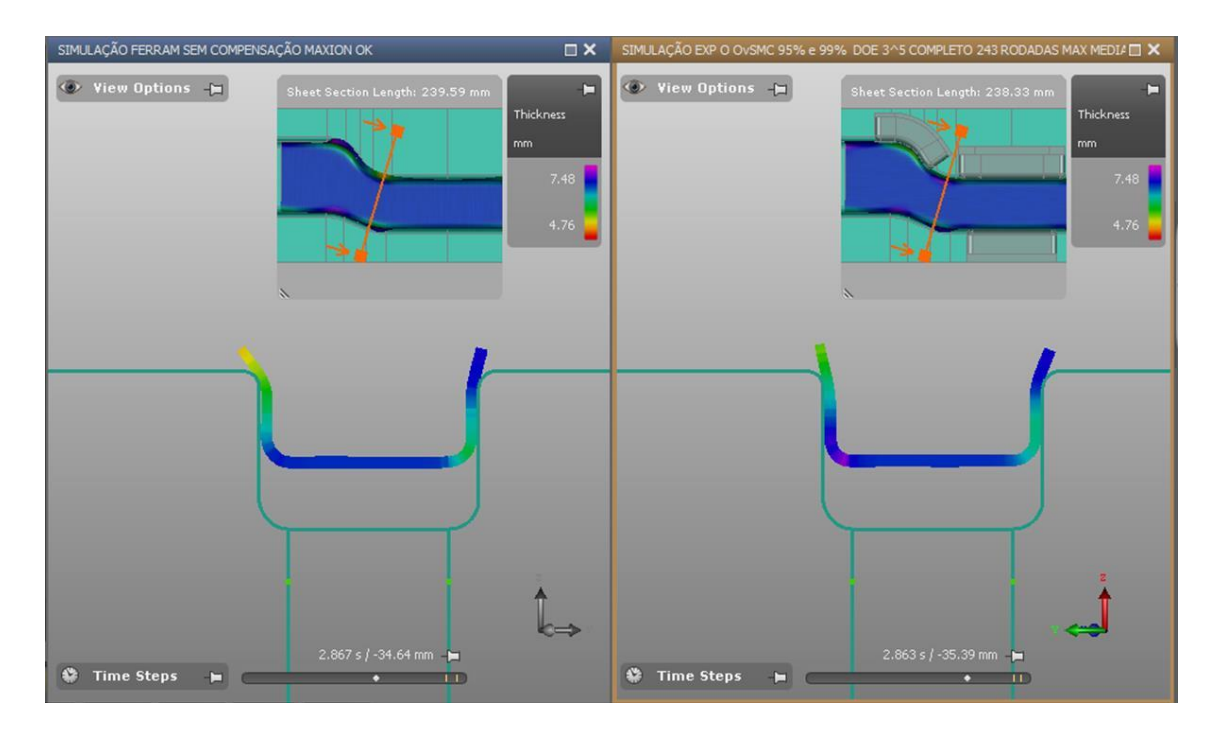

Fonte: *Software AutoForm*® (2019)

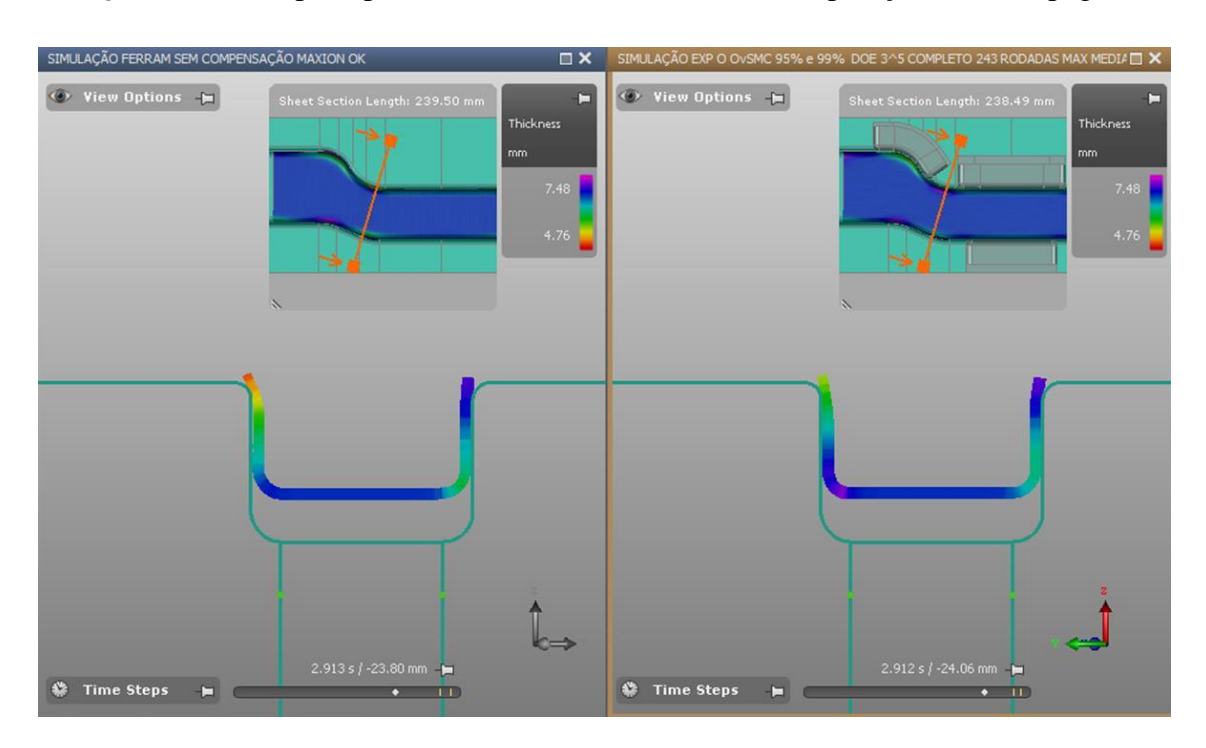

Figura 53 - Estampo superior a 24 [mm] do curso final da operação de estampagem

Fonte: *Software AutoForm*® (2019)

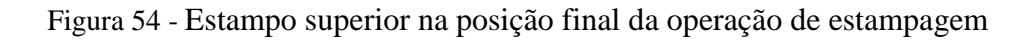

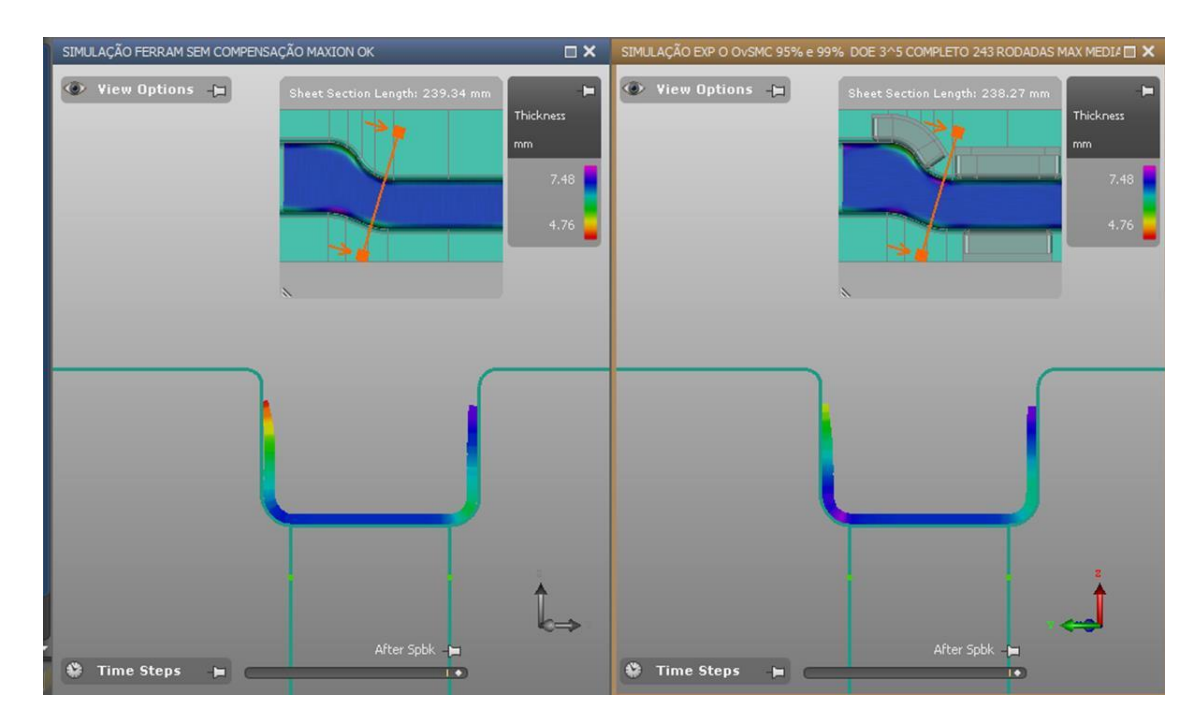

Fonte: *Software AutoForm*® (2019)

## **Delineamento RSM -** *Box Behnken* **.**

Apresentam-se nesse apêndice C a Tabela 21 com todas as combinações possíveis (243=3 5 ) usadas no delineamento RSM - BBD mostrados parcialmente na Tabela 13.

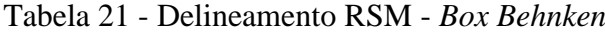

(continua)

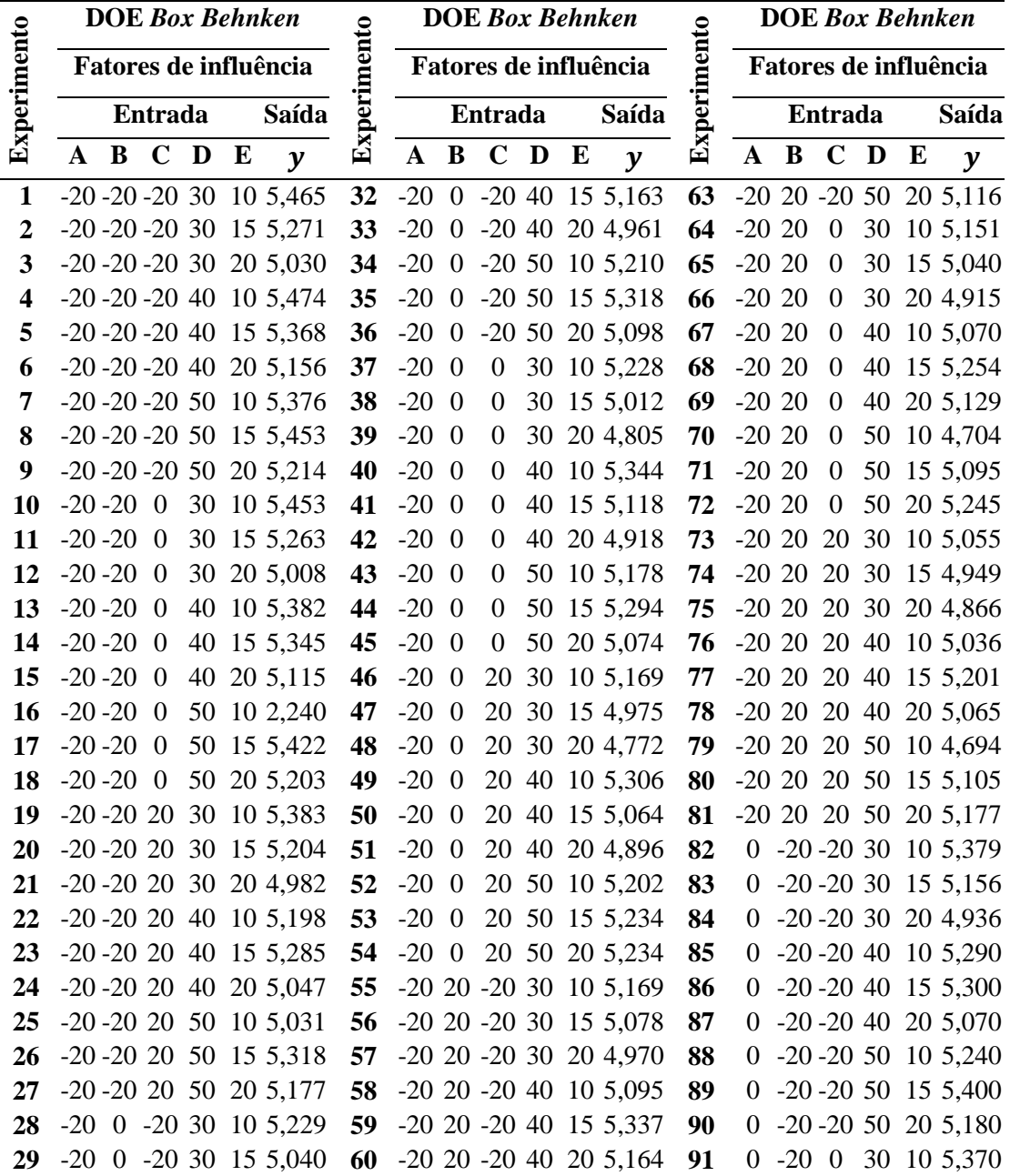

## Tabela 21 - Delineamento RSM *- Box Behnken*

(continuação)

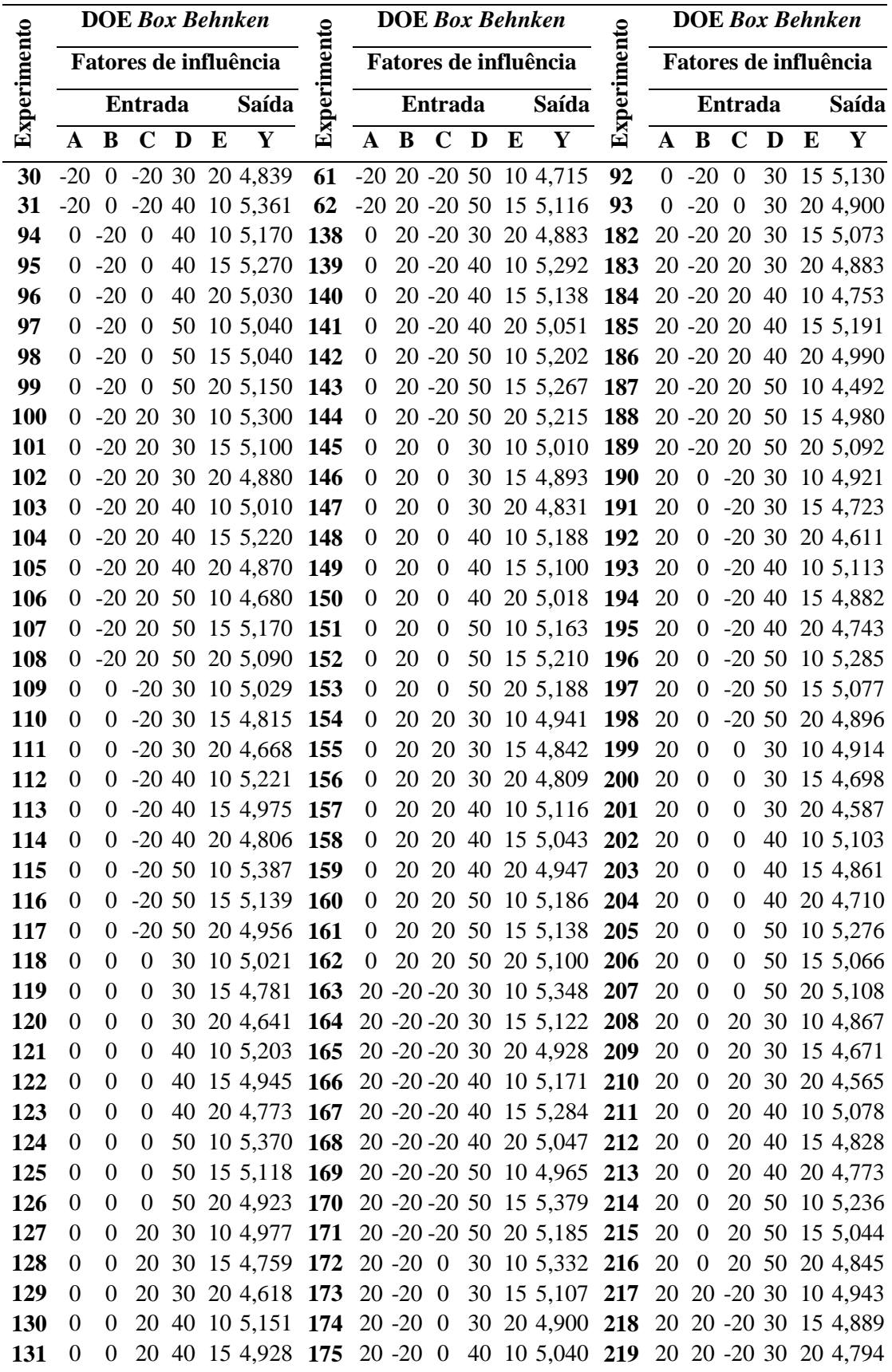

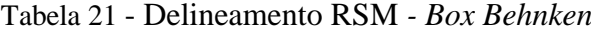

(conclusão)

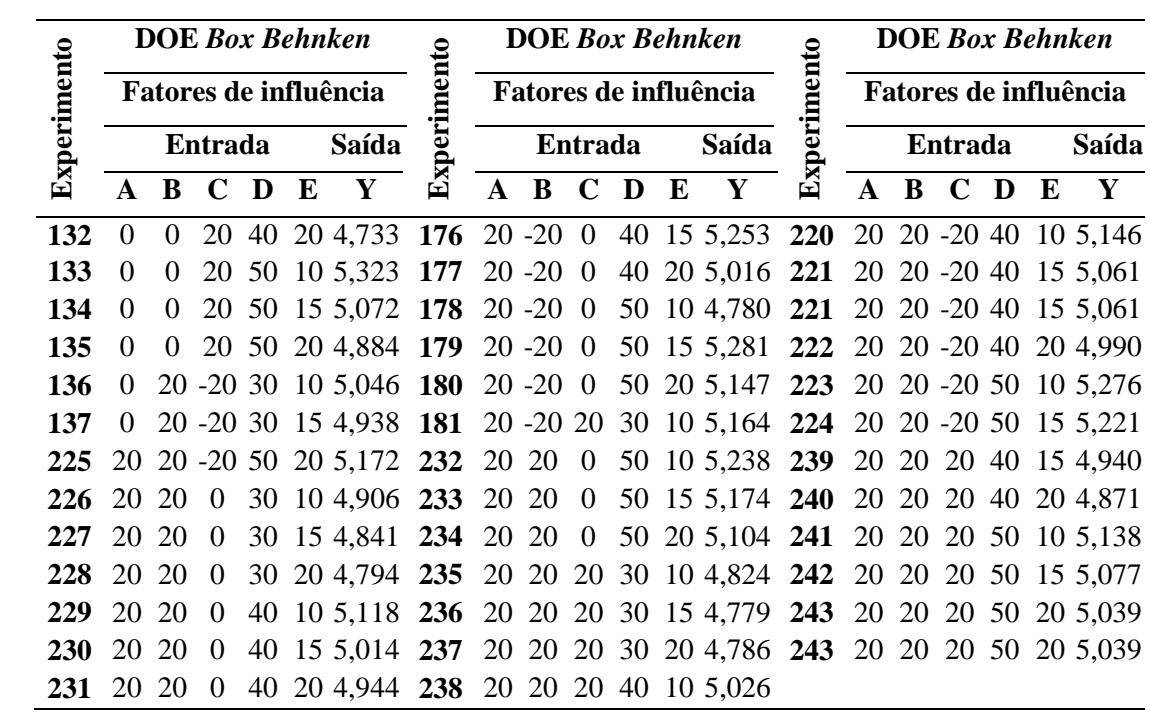

Fonte: O autor (2019)